# DNP Master Serial Driver Help

© 2012 Kepware Technologies

# **Table of Contents**

| Table of Contents                         | . 2  |
|-------------------------------------------|------|
| DNP Master Serial Driver Help.            | 8    |
| Overview                                  | . 8  |
| Channel Setup.                            | 9    |
| Timing                                    | 9    |
| Device Setup.                             | . 10 |
| Communications                            | . 10 |
| Polling                                   | . 12 |
| Unsolicited Messaging.                    | . 14 |
| Event Playback                            | . 14 |
| Tag Import                                | 15   |
| Authentication                            | . 17 |
| File Control                              | 19   |
| Advanced                                  | . 21 |
| Timing and Other Considerations.          | 22   |
| Modem Setup.                              | . 23 |
| Data Types Description                    | 24   |
| Address Descriptions                      | 25   |
| Object Group 0 - Device Attributes        | 27   |
| Object Group 1 - Binary Inputs.           | 28   |
| Object Group 3 - Double Bit Inputs.       | 29   |
| Object Group 10 - Binary Outputs          | . 31 |
| Object Group 12 - Binary Output Commands. | 33   |
| Object Group 20 - Counters.               | 35   |
| Object Group 21 - Frozen Counters.        | 36   |
| Object Group 30 - Analog Inputs.          | 37   |
| Object Group 34 - Analog Inputs Deadband  | 39   |
| Object Group 40 - Analog Outputs.         | 40   |
| Object Group 41 - Analog Output Commands. | 42   |
| Object Group 50 - Time and Date.          | . 42 |
| Object Group 60 - Class Poll Data Request | 43   |
| Object Group 70 - File Identifiers.       | 44   |
| Object Group 80 - Internal                | 45   |
| Object Group 87 - Data Sets.              | . 46 |
| Object Group 110 - Octet String Object    | 46   |
| Object Group 120 - Authentication Object  | 47   |
| Other Object Groups.                      | 49   |
| Internal Tags.                            | 49   |
| Special Tags.                             | . 50 |

| Error Descriptions                                                                                                    | 51     |
|----------------------------------------------------------------------------------------------------|--------|
| Address Validation                                                                                                    | 54     |
| Address ' <address>' is not valid on device '<channel>' '<device>'</device></channel></address>                                                                                                    | 54     |
| Address ' <address>' is out of range for the specified device or register.</address>                                                                                                    | 54     |
| Data type ' <type>' is not valid for device address '<address>'</address></type>                                                                                                    | 55     |
| Device address ' <address>' contains a syntax error.</address>                                                                                                    | 55     |
| Device address ' <address>' is Read Only</address>                                                                                                    | 55     |
| Authentication Error Messages.                                                                                                    | 55     |
| Secure Authentication Failure on Device ' <channel.device>'. Device does not support the function code (IIN2.0).</channel.device>                                                                                                    |        |
| Secure Authentication Failure on Device ' <channel.device>'. Key Status Request communications failure. Session Keys are not valid.</channel.device>                                                                                                    |        |
| Secure Authentication Failure on Device ' <channel.device>'. Key Status Request non-authentic</channel.device>                                                                                                    |        |
| Secure Authentication Failure on Device ' <channel.device>'. Aggressive Mode Response indicates improper authentication.</channel.device>                                                                                                    |        |
| Secure Authentication Failure on Device ' <channel.device>'. Challenge Reply indicates improper authentication</channel.device>                                                                                                    |        |
| Secure Authentication Failure on Device ' <channel.device>'. User= '<user number="">', AssocID= '<association id="">', Sequence= '<sequence number="">'. RX Error Code= '<error code="">'-'<error description="">'.</error></error></sequence></association></user></channel.device> | ··· 57 |
| Secure Authentication Failure on Device ' <channel.device>'. User= '<user number="">', AssocID=</user></channel.device>                                                                                                    | 57     |
| Secure Authentication failure on Device ' <device>'. Key Status Request response status code: '<statuction '<device="" device="" failure="" on="">'</statuction></device>                                                                                                    |        |
| Automatic Tag Database Generation Error Messages.                                                                                                    | 58     |
| Unable to add Data Set ' <data index="" set="">' on device '<device name="">'. Data Set has '<number elements="" of="">' elements. The maximum number of elements allowed is '<max elements="">'</max></number></device></data>                                                      |        |
| Unable to generate a tag database for device ' <device>'. Channel is not open</device>                                                                                                    | 58     |
| Unable to generate a tag database for device ' <device>'. Session is not open</device>                                                                                                    | 59     |
| Unable to generate a tag database for device ' <device name="">'. Unable to open communications port.</device>                                                                                                    | 59     |
| Unable to generate a tag database for device ' <driver>'. The device is not responding</driver>                                                                                                    | 59     |
| Unable to read Device Attribute set ' <set number="">'. No tags added on device '<device>'</device></set>                                                                                                    | 59     |
| Device Status Messages.                                                                                                    | 59     |
| ' <item description="">' on device '<device>' has been auto-demoted</device></item>                                                                                                    | 60     |
| ' <item description="">' on device '<device>' has been auto-promoted to determine if it can be completed</device></item>                                                                                                    | ··· 60 |
| Added ' <tag count="">' Data Set tag(s).</tag>                                                                                                    | 60     |
| Data Set write of value ' <value be="" to="" written="">' pending on tag address '<address>' on device '<device< td=""><td>&gt;'. 61</td></device<></address></value>                                                                                                    | >'. 61 |
| Device ' <device>' does not support the LAN Time Sync Style Record Current Time Function Code 24.</device>                                                                                                    | 61     |
| Device ' <device>' does not support the LAN Time Sync Style write to object group 50, variation 3</device>                                                                                                    | 61     |
| Davice ' <devices' (iin="" 2.3)<="" an="" event="" everflow="" huffer="" indicated="" td=""><td>61</td></devices'>                                                                                                    | 61     |

| Device ' <device>' indicated it restarted (IIN 1.7).</device>                                                                                                    | 62   |
|----------------------------------------------------------------------------------------------------|------|
| Device ' <device>' initialization completed.</device>                                                                                                    | 62   |
| Device ' <device>' requested time synchronization (IIN 1.4).</device>                                                                                                    | . 62 |
| Device ' <device>' Restarting</device>                                                                                                    | . 62 |
| Device ' <device name="">' is not responding.</device>                                                                                                    | . 63 |
| Reached Max Events Per Point for Object Group ' <object group="">' Point '<data index="">' on Device</data></object>                                                                                 |      |
| Request failed on device ' <device>'. Device does not support the function code (IIN2.0)</device>                                                                                                    | . 63 |
| Request to enable unsolicited messaging failed on device ' <device>'</device>                                                                                                    | 64   |
| Unable to read point(s) ' <obj.var.idx>' on device '<device>'. Failed to initialize communication stack</device></obj.var.idx>                                                                       | · 64 |
| Unable to read point(s) ' <obj.var.idx>' on device '<device>'. Internal Error occurred</device></obj.var.idx>                                                                                        | . 64 |
| Unable to read point(s) ' <obj.var.idx obj.var.idx="" –="">' on device '<device>'. Failed to initialize</device></obj.var.idx>                                                                       |      |
| Unable to read point(s) ' <obj.var.idx -="" obj.var.idx="">' on device '<device>'. Internal Error occurred</device></obj.var.idx>                                                                    | . 65 |
| Unable to receive response from device ' <device>' within timeout. Either the request or response could not be completed or the response is invalid.</device>                                        |      |
| Unable to write to address ' <address>' on device '<device>'. Failed to initialize communication stack</device></address>                                                                            | . 65 |
| Unable to write to address ' <address>' on device '<device>'. Internal Error occurred</device></address>                                                                                             | 65   |
| Write complete to Data Set ' <index>' on device '<device>'</device></index>                                                                                                    | . 65 |
| DNP Specific Error Messages.                                                                                                    | 66   |
| Read Errors.                                                                                                    | 66   |
| The returned value for tag address ' <tag address="">' in device '<device name="">' has a length of zero. The tag value cannot be set</device></tag>                                                 |      |
| The returned value of ' <date returned="" value="">' for tag address '<address>' in device '<device>' is invalid for the '<data type="">' tag data type.</data></device></address></date>            |      |
| The returned value of ' <returned numeric="" value="">' for tag address '<address>' in device '<device>' is invalid for the '<data type="">' tag data type.</data></device></address></returned>     |      |
| The returned value of ' <returned numeric="" value="">' for tag address '<address>' in device '<device>' is out of range for the '<data type="">' tag data type</data></device></address></returned> |      |
| The returned value of ' <returned string="" value="">' for tag address '<address>' in device '<device>' isinvalid for the '<data type="">' tag data type.</data></device></address></returned>       |      |
| Unable to read point(s) ' <obj.var.idx>' on device '<device>'. An abnormal condition exists in the device (IIN1.6).</device></obj.var.idx>                                                           |      |
| Unable to read point(s) ' <obj.var.idx>' on device '<device>'. Device detected corrupt configuration</device></obj.var.idx>                                                                          |      |
| Unable to read point(s) ' <obj.var.idx>' on device '<device>'. Device does not support a point in the range or other parameter error (IIN2.2).</device></obj.var.idx>                                |      |
| Unable to read point(s) ' <obj.var.idx>' on device '<device>'. Device does not support requested operation for objects in the request (IIN2.1).</device></obj.var.idx>                               |      |
| Unable to read point(s) ' <obj.var.idx>' on device '<device>'. Device does not support the function code (IIN2.0).</device></obj.var.idx>                                                            |      |
| Unable to read point(s) ' <obj.var.idx>' on device '<device>'. Device reports that some output points are in local mode (IIN1.5).</device></obj.var.idx>                                             |      |
| Unable to read point(s) ' <obj.var.idx>' on device '<device>'. Device reports that the operation is</device></obj.var.idx>                                                                           |      |

| already executing (IIN2.4).                                                                                                    | 69 |
|----------------------------------------------------------------------------------------------------|----|
| Unable to read point(s) ' <obj.var.idx>' on device '<device>'. Session shutting down or duplicate request</device></obj.var.idx>                                                                                                    |    |
| Unable to read point(s) ' <obj.var.idx>' on device '<device>'. Unable to receive response from device . '<device>' within timeout. Either the request or response could not be completed or the response is invalid.</device></device></obj.var.idx> | 70 |
| Unable to read point(s) ' <obj.var.idx>' on device '<device>'. Unrecognized Object returned in</device></obj.var.idx>                                                                                                    |    |
| Unable to read point(s) ' <obj.var.idx obj.var.idx="" –="">' on device '<device>'. An abnormal condition exists in the device (IIN1.6).</device></obj.var.idx>                                                                                       |    |
| Unable to read point(s) ' <obj.var.idx obj.var.idx="" –="">' on device '<device>'. Device detected corrupt . configuration (IIN2.5).</device></obj.var.idx>                                                                                          |    |
| Unable to read point(s) ' <obj.var.idx obj.var.idx="" –="">' on device '<device>'. Device does not support a point in the range or other parameter error (IIN2.2)</device></obj.var.idx>                                                             |    |
| Unable to read point(s) ' <obj.var.idx obj.var.idx="" –="">' on device '<device>'. Device does not support requested operation for objects in the request (IIN2.1).</device></obj.var.idx>                                                           |    |
| Unable to read point(s) ' <obj.var.idx obj.var.idx="" –="">' on device '<device>'. Device does not support the function code (IIN2.0).</device></obj.var.idx>                                                                                        |    |
| Unable to read point(s) ' <obj.var.idx obj.var.idx="" –="">' on device '<device>'. Device reports that some output points are in local mode (IIN1.5).</device></obj.var.idx>                                                                         |    |
| Unable to read point(s) ' <obj.var.idx obj.var.idx="" –="">' on device '<device>'. Device reports that the operation is already executing (IIN2.4).</device></obj.var.idx>                                                                           |    |
| Unable to read point(s) ' <obj.var.idx obj.var.idx="" –="">' on device '<device>'. Session shutting down or duplicate request.</device></obj.var.idx>                                                                                                |    |
| Unable to read point(s) ' <obj.var.idx -="" obj.var.idx="">' on device '<device>'. Unable to receive</device></obj.var.idx>                                                                                                    | 72 |
| Unable to read point(s) ' <obj.var.idx obj.var.idx="" –="">' on device '<device>'. Unrecognized Object returned in Response.</device></obj.var.idx>                                                                                                  |    |
| Unable to read set ' <set index="">' of object group '<object group="">' on device '<device>'. An abnormal</device></object></set>                                                                                                    |    |
| Unable to read set ' <set index="">' of object group '<object group="">' on device '<device>'. Device detected corrupt configuration (IIN2.5).</device></object></set>                                                                               |    |
| Unable to read set ' <set index="">' of object group '<object group="">' on device '<device>'. Device does not support a point in the range or other parameter error (IIN2.2).</device></object></set>                                               |    |
| Unable to read set ' <set index="">' of object group '<object group="">' on device '<device>'. Device does not support requested operation for objects in the request (IIN2.1).</device></object></set>                                              |    |
| Unable to read set ' <set index="">' of object group '<object group="">' on device '<device>'. Device does not support the function code (IIN2.0).</device></object></set>                                                                           |    |
| Unable to read set ' <set index="">' of object group '<object group="">' on device '<device>'. Device reports that some output points are in local mode (IIN1.5).</device></object></set>                                                            |    |
| Unable to read set ' <set index="">' of object group '<object group="">' on device '<device>'. Device reports that the operation is already executing (IIN2.4).</device></object></set>                                                              |    |
| Unable to read set ' <set index="">' of object group '<object group="">' on device '<device>'. Session</device></object></set>                                                                                                    |    |
| Unable to read set ' <set index="">' of object group '<object group="">' on device '<device>'. Unrecognized Object returned in Response</device></object></set>                                                                                      |    |
| Unable to read tag address ' <address>' on device '<device>'. No definition for Data Set '<index>'</index></device></address>                                                                                                    | 75 |

| Unable to read tag address ' <address>' on device '<device>'. Response missing data</device></address>                                                                                                    | 75   |
|----------------------------------------------------------------------------------------------------|------|
| Write Errors                                                                                                    | . 76 |
| Unable to write to address ' <address>' on device '<device>'. Activate Configuration-Related Status  Code '<status code="">' - '<description>'</description></status></device></address>                                      |      |
| Unable to write to address ' <address>' on device '<device>'. An abnormal condition exists in the device (IIN1.6)</device></address>                                                                                          |      |
| Unable to write to address ' <address>' on device '<device>'. Channel Response Timeout must be between '<min channel="" response="" timeout="">' and '<max channel="" response="" timeout="">'</max></min></device></address> |      |
| Unable to write to address ' <address>' on device '<device>'. Control-Related Status Code '<status< td=""><td></td></status<></device></address>                                                                              |      |
| Unable to write to address ' <address>' on device '<device>'. Device detected corrupt configuration (IIN2.5).</device></address>                                                                                              |      |
| Unable to write to address ' <address>' on device '<device>'. Device does not support a point in the range or other parameter error (IIN2.2).</device></address>                                                              |      |
| Unable to write to address ' <address>' on device '<device>'. Device does not support requested operation for objects in the request (IIN2.1).</device></address>                                                             |      |
| Unable to write to address ' <address>' on device '<device>'. Device does not support the function coc (IIN2.0).</device></address>                                                                                           |      |
| Unable to write to address ' <address>' on device '<device>'. Device reports that some output points at in local mode (IIN1.5).</device></address>                                                                            |      |
| Unable to write to address ' <address>' on device '<device>'. Device reports that the operation is alread executing (IIN2.4).</device></address>                                                                              |      |
| Unable to write to address ' <address>' on device '<device>'. Device Request Timeout must be between '<min value="">' and '<max value="">'</max></min></device></address>                                                     |      |
| Unable to write to address ' <address>' on device '<device>'. Element Index '<variation>' is not defined in Data Set '<index>'.</index></variation></device></address>                                                        |      |
| Unable to write to address ' <address>' on device '<device>'. Event Poll Interval must be between '<min value="">' and '<max value="">'.</max></min></device></address>                                                       |      |
| Unable to write to address ' <address>' on device '<device>'. File name writes have been disabled</device></address>                                                                                                    |      |
| Unable to write to address ' <address>' on device '<device>'. Integrity Poll Interval must be between '<min value="">' and '<max value="">'</max></min></device></address>                                                    |      |
| Unable to write to address ' <address>' on device '<device>'. Master Address '<master address="">' alread in use as Slave Address on Device '<device>'</device></master></device></address>                                   | , -  |
| Unable to write to address ' <address>' on device '<device>'. Master Address must be between '<min address="" master="">' and '<max address="" master="">'</max></min></device></address>                                     |      |
| Unable to write to address ' <address>' on device '<device>'. Master and Slave Address cannot be the same.</device></address>                                                                                                 |      |
| Unable to write to address ' <address>' on device '<device>'. No definition for Data Set '<index>'</index></device></address>                                                                                                 | . 81 |
| Unable to write to address ' <address>' on device '<device>'. Select Operate response invalid</device></address>                                                                                                    | . 81 |
| Unable to write to address ' <address>' on device '<device>'. Session shutting down or duplicate request</device></address>                                                                                                   |      |
| Unable to write to address ' <address>' on device '<device>'. Slave Address '<slave address="">' already in use on Device '<device>'.</device></slave></device></address>                                                     |      |
| Unable to write to address ' <address>' on device '<device>'. Slave Address must be between '<min address="" slave="">' and '<max address="" slave="">'</max></min></device></address>                                        |      |
| Unable to write to address ' <address>' on device '<device>'. Tag '<data type="">' Data type is incompatible with the Data Set element '<data type="">' Data type.</data></data></device></address>                           |      |

| Unable to write to address ' <address>' on device '<device>'. Unable to receive response from device '<device>' within timeout. Either the request or response could not be completed or the response is invalid.</device></device></address> | oo |
|----------------------------------------------------------------------------------------------------|----|
| Unable to write to address ' <address>' on device '<device>'. Unrecognized Object returned in</device></address>                                                                                                    |    |
| Unable to write to address ' <address>' on device '<device>'. Unsupported Operation Type</device></address>                                                                                                    | 83 |
| Unable to write to address ' <address>' on device '<device>'. Unsupported Trip-Close Code</device></address>                                                                                                    | 83 |
| Unable to write to address ' <address>' on device '<device>'. Write value specified is invalid orincomplete</device></address>                                                                                                    |    |
| File Control Error Messages.                                                                                                    | 84 |
| File Transfer failure on Device ' <device>' for file index '<index>'. Device returned File-Related Status Code '<status code="">' - '<description>'</description></status></index></device>                                                   |    |
| File Transfer failure on Device ' <device>' for file index '<index>'. File size of '<size>' kilobytes is great than maximum file size of '<maximum size="">' kilobytes</maximum></size></index></device>                                      |    |
| File Transfer failure on Device ' <device>' for file index '<index>'. File transfer aborted by user</index></device>                                                                                                    | 85 |
| File Transfer failure on Device ' <device>' for file index '<index>'. File transfer aborted due to</index></device>                                                                                                    |    |
| File Transfer failure on Device ' <device>' for file index '<index>'. Local file '<file name="">' is empty</file></index></device>                                                                                                    | 85 |
| File Transfer failure on Device ' <device>' for file index '<index>'. Local file open failure. <local failure="" file="" open=""></local></index></device>                                                                                    |    |
| File Transfer failure on Device ' <device>' for file index '<index>'. Session shutting down or duplicate request</index></device>                                                                                                    |    |
| Invalid Local File for File Index 70. <file index="">, general error.</file>                                                                                                    | 86 |
| Invalid Local File for File Index 70. <file index="">, verify the specified path is write-enabled</file>                                                                                                    | 86 |
| Invalid Local File path for File Index 70. <file index=""></file>                                                                                                    | 86 |
| Invalid Local File syntax for File Index 70. <file index="">.</file>                                                                                                    | 87 |
| Device Profile                                                                                                    | 88 |
| Device Identification.                                                                                                    | 88 |
| Link Layer                                                                                                    | 90 |
| Application Layer                                                                                                    | 90 |
| Masters Only                                                                                                    |    |
| Implementation Tables.                                                                                                    | 91 |
| Index                                                                                                    | 98 |

# **DNP Master Serial Driver Help**

Help version 1.152

# **CONTENTS**

# **Overview**

What is the DNP Master Serial Driver?

# **Channel Setup**

How do I configure a channel for use with this driver?

# **Device Setup**

How do I configure a device for use with this driver?

# **Data Types Description**

What data types does this driver support?

# **Address Descriptions**

How do I address a data location?

# **Error Descriptions**

What error messages are produced by the DNP Master Serial Driver?

#### **Device Profile**

Where can I find information on the Device Profile?

# Overview

The DNP Master Serial Driver provides an easy and reliable way to connect DNP Master Serial devices to OPC Client applications, including HMI, SCADA, Historian, MES, ERP and countless custom applications.

# **Channel Setup**

In the DNP3 protocol, a channel describes a communications path between two endpoints. DNP3 sessions describe specific communications between a DNP master node (server channel) and a DNP slave node (server device). For each channel (master node), DNP sessions are represented as server devices (slave nodes). Thus, the server channel describes the communications conduit over which the sessions will communicate. The other endpoint of the DNP channel may have one or more slave nodes available.

#### **Communication Serialization**

The DNP Master Serial Driver supports Communication Serialization, which specifies whether data transmissions should be limited to one channel at a time. For more information, refer to "Channel Properties - Advanced" in the server help file.

# **Timing**

The Response Timeout specifies how long the device will wait for a response to a request before timing out. The valid range is 100 to 3600000 milliseconds. The default setting is 10000 milliseconds.

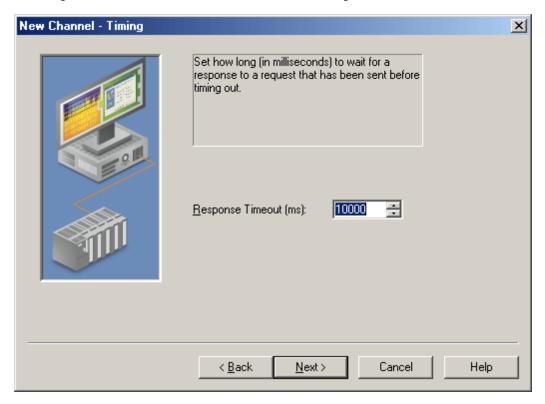

Note: For more information on performance, refer to Timing and Other Considerations.

# **Device Setup**

#### **Communication Protocol**

Distributed Network Protocol 3.0 (DNP3).

# **Supported Devices**

Any DNP3 slave device.

# **Maximum Channels and Devices**

The maximum number of channels supported by this driver is 1024. The maximum number of devices supported per channel is 1024.

**Note:** When using Ethernet Encapsulation, this driver uses one socket per channel.

#### Flow Control and RS232/485 Converters

When using an RS232/RS485 converter, the type of flow control that is required depends on the needs of the converter. Some converters do not require any flow control whereas others require RTS flow. Consult the converter's documentation in order to determine its flow requirements. An RS485 converter that provides automatic flow control is recommended.

**Note:** When using the manufacturer's supplied communications cable, it is sometimes necessary to choose a flow control setting of **RTS** or **RTS** Always in the Communications tab in Channel Properties.

#### **Device ID**

The Device ID property is not available to this driver.

# **Cable Diagram**

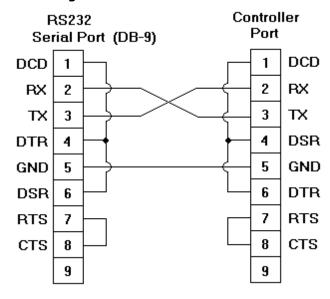

# **Communications**

The Communications dialog is used to specify the DNP Master and Slave's 16 bit addresses.

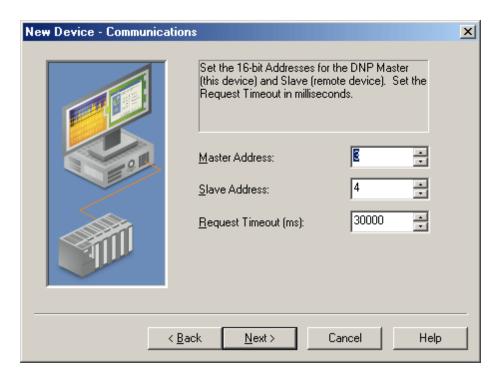

Descriptions of the parameters are as follows:

- **Master Address:** This parameter specifies the address to which the DNP slave devices will talk. The address must be unique and can range from 0 to 65519. Some addresses are reserved. The default setting is 3.
- Slave Address: This parameter specifies the slave address. The valid range is 0 to 65519. The default setting is 4.
- Request Timeout (ms): This parameter specifies the amount of time in which a command must be completed once it is transmitted. The valid range is 100 to 3600000 milliseconds. The default setting is 30000 milliseconds.

**Note:** For more information on performance, refer to **Timing and Other Considerations**.

# **Time Sync Style**

The Communications dialog is also used to specify the device's time synchronization style.

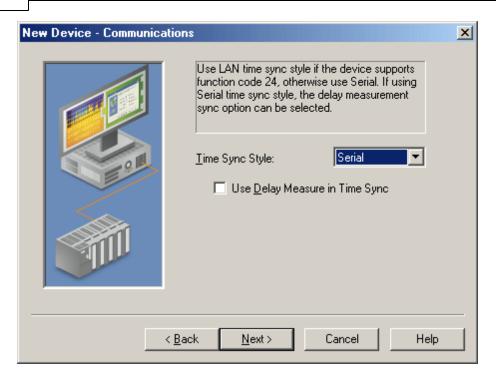

Descriptions of the parameters are as follows:

- Time Sync Style: This parameter specifies the DNP master's style of time synchronization, which will be used when a synchronization request is received from the slave. Options include Serial and LAN. In Serial, the DNP master makes a delay measurement using function code 23 over the link and then writes a lag-corrected value using Object Group 50 Variation 1. In LAN, the DNP master first sends a request with function code 24 to tell the slave to record the current time. Then, the master writes the current time using Object Group 50 Variation 3. The default setting is Serial.
- **Use Delay Measure in Time Sync:** When checked, this parameter specifies that the delay measure function code 23 will be used in time synchronization. This option is only available when the Serial Time Sync Style is selected. The default setting is unchecked.

# **Polling**

#### **Event Class Polling**

The Event Class Polling dialog is used to specify the frequency with which each event class will be polled for data changes. The valid range is 0 to 86400 seconds (24 hours). To turn off the event poll for a given class, enter zero (0). The default setting is 5 seconds.

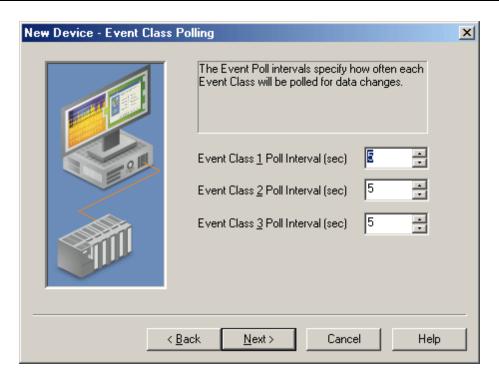

#### **Integrity Polling**

The Integrity Polling dialog is used to specify the frequency with which classes 0, 1, 2, and 3 will request data.

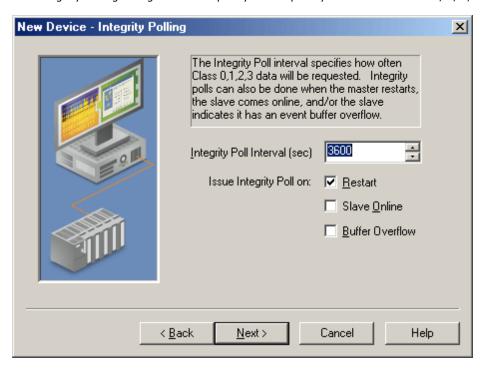

Descriptions of the parameters are as follows:

- **Integrity Poll Interval (sec):** This parameter specifies the frequency with which a complete data retrieval will be requested from the DNP slave device. To turn off integrity polling, enter zero (0). The valid range is 0 to 2,592,000 seconds (30 days). The default setting is 3600 seconds.
- **Issue Integrity Poll on:** This parameter specifies when integrity polls will occur. Options include Restart, Slave Online and Buffer Overflow. The default setting is Restart.

# **Unsolicited Messaging**

The Unsolicited Messaging dialog is used to specify whether the DNP slave will send class 1, 2, and 3 unsolicited data updates.

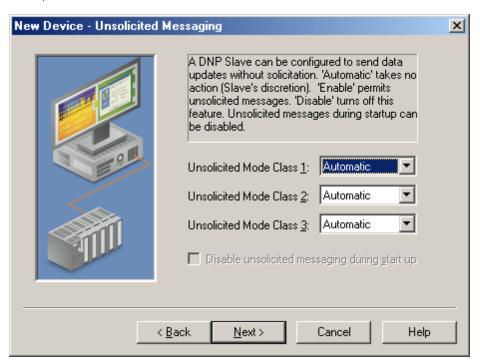

Descriptions of the parameters are as follows:

- **Unsolicited Mode Class 1, 2, and 3:** These parameters specify whether unsolicited messaging will be allowed. Options include **Automatic**, **Enable**, and **Disable**. Automatic takes no action and is at the slave's discretion. Enable permits the reporting of data updates for the selected classes. Disable turns off unsolicited messaging. The default setting is Automatic.
- Disable unsolicited messaging during start up: When checked, this option will disable unsolicited
  messaging during start up. This option is only available when one or more classes have Enable selected
  and no class has been set to Automatic. This setting applies to all Event classes. The default setting is
  unchecked.

# **Event Playback**

The Event Playback dialog is used to specify when to retain a set number of updates and then deliver them to clients. DNP slave devices may be configured to retain event reports until contacted by a DNP master. The slave will typically deliver these event reports in bulk when responding to an integrity poll, event poll, or via unsolicited messages. The DNP Driver retains only the most recent update for a given I/O point and discards most or all of the historical stream by default.

**Note:** Event Playback will stop when the device goes into an error state. It will resume when the device comes back online.

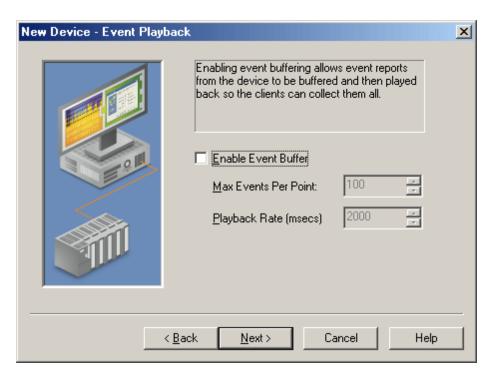

Descriptions of the parameters are as follows:

• **Enable Event Buffer:** When checked, this option allows event reports from the remote DNP device to be buffered and played back for OPC client collection. The default setting is unchecked.

**Note:** The client may display intermittent buffered values if the slave sends buffered data while Event Playback is turned off.

• **Max Events Per Point:** This parameter specifies the maximum events to be collected per point. The valid range is 1 to 10000. The default setting is 100.

**Note:** More than the specified Max Events Per Point could be played back if the DNP Master Serial Driver is in the middle of processing buffered data from the slave and more events arrive (or if Max Events Per Point is exceeded during the playback).

• **Playback Rate (msecs):** This parameter specifies the rate at which event reports will be played back. The valid range is 50 to 10000. The default setting is 2000 milliseconds.

# **Effects of Playback on Clients**

- 1. To assure retrieval of all buffered events, the client must have an update rate that is at least twice as fast as the Playback Rate. If the client's update rate is slower, it will effectively override the Playback Rate.
- Event Playback introduces latency to the tags for those affected objects. After the initial burst of events is
  played out of the buffer, incoming updates will only be reported at the Playback Rate. New updates may
  have a time period of 2000 milliseconds between arriving and reporting to clients (at the default
  settings).

**Note:** Buffering should only be used when preservation of the event stream is more important than timely delivery of point updates. If a tag's event buffer fills up, new reports will displace the oldest reports in the queue.

# Tag Import

The Tag Import dialog is used to specify options for importing tags from the DNP device.

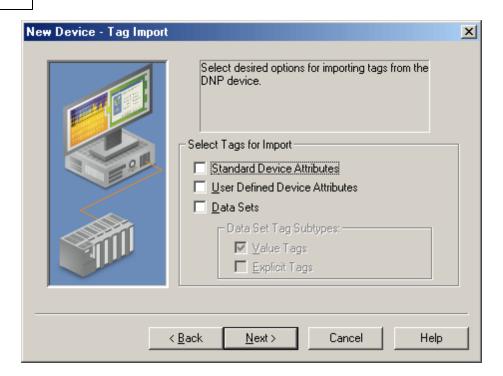

Descriptions of the parameters are as follows:

- **Standard Device Attributes:** When checked, the driver will create tags for standardized Object Group 0 Device Attributes defined by DNP3 at set index 0. The default setting is unchecked.
- **User Defined Device Attributes:** When checked, the driver will create tags for Object Group 0 Device Attributes indexes 1 and above. The default setting is unchecked.
- **Data Sets:** When checked, the driver will create tags for Object Group 87 Data Sets. The default setting is unchecked.

Note: The DNP Master Serial Driver will not create tags for data sets with more than 32 elements.

• **Data Set Subtypes:** This parameter specifies the sub-type of the Data Set Tags. It is only available when data sets are selected for import. The default setting is Value Tags. For more information on sub-types, refer to **Address Descriptions**.

**Important:** The driver will create all tag groups through communication with the device after it has been determined that tags are available in the target device. For accurate tag import, the communication settings must be correct.

**Note:** When the Tag Import settings are accessed through the Device Properties, an **Import Tags** button will be available. When clicked, this button will import the tag types specified in "Select Tags for Import". If the "Enable Authentication" device property is checked, authentication Statistics Tags will also be generated. When a tag import is in progress, the properties on this page will be disabled. For more information, refer to **Authentication**.

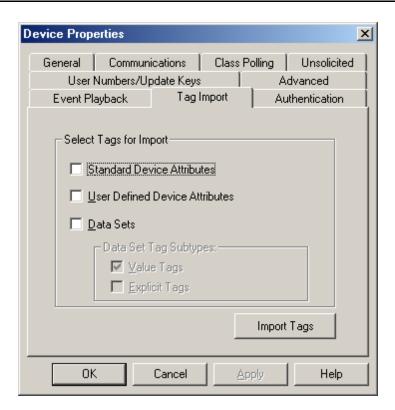

# **Authentication**

The Authentication dialog is used to configure the device's Authentication settings.

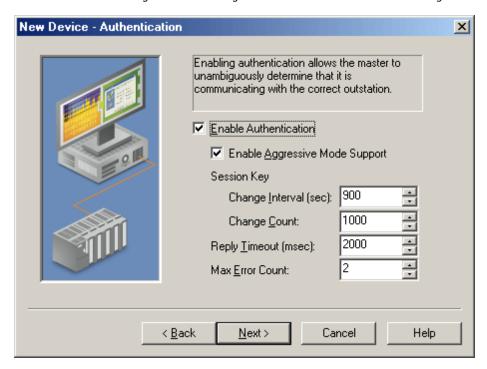

Descriptions of the parameters are as follows:

• **Enable Authentication:** When checked, this parameter enables Authentication. If the device requires Authentication, the master will need to configure it as well. The default setting is unchecked.

**Note:** A tag import will be performed when this property changes. This ensures that the Authentication Object internal Statistics Tags will be automatically generated when Authentication is enabled. These tags

are pre-defined, and may be imported without communication with the device. When Authentication is disabled, a tag import will be performed in order to remove the Authentication Object internal Statistics Tags. When a tag import is in progress, the properties on this page will be disabled. For more information, refer to **Tag Import**.

- **Enable Aggressive Mode Support:** When checked, this parameter reduces traffic by not requiring a critical request "challenge and reply" after at least one "challenge and reply" was successful during the session key change interval. The default setting is checked.
- Session Key Change Interval (sec): This parameter specifies the session key change timeout that will be used by the master to determine when to change session keys. When a value of 0 is entered, Session Key Change Count will be used instead. The valid range is 0 to 7200 seconds. The default setting is 900 seconds.
- **Session Key Change Count:** This parameter specifies the number of transmitted authentication messages at which the master will change session keys. The messages may have been transmitted in either direction. The valid range is 0 to 65535. The default setting is 1000.
- **Reply Timeout (msec):** This parameter specifies how long the device will wait for an Authentication reply. The valid range is 0 to 300000 milliseconds. The default setting is 2000 milliseconds.
- Max Error Count: This parameter specifies the number of error messages that will be sent before error
  message transmission is disabled. It is also used to limit the number of Authentication attempts when
  there is no reply from the slave. With proper timeout settings, the maximum number of authentication
  retries per response timeout will be Max Error Count + 2. The valid range is 0 to 10. The default setting is
  2.

Note: The DNP Master Serial Driver will automatically match the HMAC algorithm as configured in the slave.

#### **Update Key Authentication**

When "Enable Authentication" is checked, the New Device Wizard will present the following additional dialog. When it is not checked, this dialog will not be displayed.

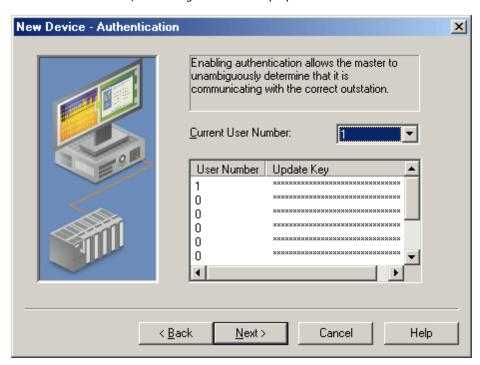

Descriptions of the parameters are as follows:

- **Current User Number:** This parameter specifies the User Number that will be used to retrieve the Update Key during Authentication. The valid range includes only those values in the User Number/Update Key table. The default setting is 1.
- User Number/Update Key: This parameter displays an array of 10 users, each with their own 16 hexadecimal byte Update Key. The same User Number/Update Key combination must be configured in the device. The valid range for User Number is 0 to 65535. The default setting for the first row of User Numbers is 1. All others are 0.

To edit a specific row's User Number and Update Key, double-click on it.

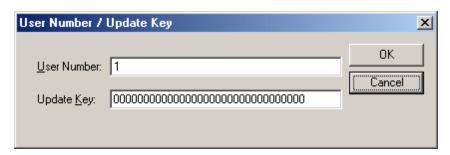

Descriptions of the parameters are as follows:

- **User Number:** This parameter modifies the current User Number.
- **Update Key:** This parameter modifies the existing Update Key. Update Keys can be entered either as 32 characters (such as "493B56AF89120C0429767DB301C63CA8") or as 16 sets of 2 characters that are separated by spaces (such as "49 3B 56 AF 89 12 0C 04 29 76 7D B3 01 C6 3C A8").

# **File Control**

The File Control feature set is intended to be used as a mechanism for transferring log and configuration files between DNP masters and slaves. The DNP Master Serial Driver supports the transfer of files to and from a DNP slave. In the File Control tab of Device Properties, users can change a setting by clicking in the second column of the parameter. In most cases, this will invoke a drop-down menu that displays the available options. For the path properties, this will invoke a browse button instead.

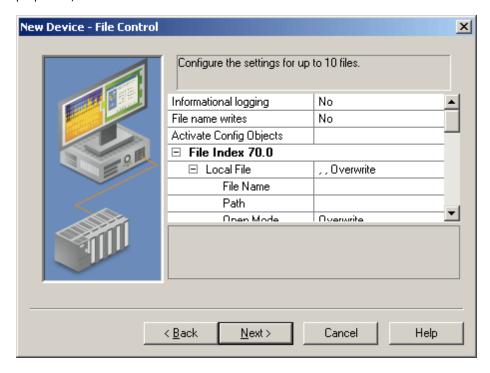

Descriptions of the parameters are as follows:

- **Informational logging:** When Yes is selected, this parameter will log informational messages to the Event Log during file transfers. When No is selected, informational logging will be turned off. In both cases, error messages will always be logged to the Event Log. The default setting is No.
- **File name writes:** When Yes is selected, the file name tags will be created with Read/Write access. When No is selected, the file name tags will be created with Read Only access. The default setting is No.

**Note:** When the applied setting changes from No to Yes, a message will be invoked warning the user that writes to the file name tags will change the device properties.

- Activate Config Objects: This parameter specifies a comma-delimited string that contains a list of the
  objects that will be used in the Activate Configuration Request. All 70.index objects listed in the string
  must have the remote file name and path defined in the File Index section for that index. All 110.index
  objects listed must have a tag defined for that data point. For example, the format of this list would be
  70.0, 70.1, 110.5. The maximum number of characters allowed for this string is 256.
- **File Index 70.0:** The following local and remote path and file settings, file authentication, and maximum size are for the file index 0.
  - Local File: This is the definition of the DNP Master local file.
    - **File Name:** This parameter specifies the name of the file located on the master. It can include the entire path, part of the path, or only the file name. If a local path is defined, then the local file identifier will be defined by either <local path>\<local file name> or <local path>/<local file name>. The file name property will be exposed to the client in a tag. If the **File name writes** property is set to Yes, then the client can change the file name as needed by writing to the tag. The maximum number of characters for the file identifier is 256.
    - **Path:** This parameter specifies the local path of the file. When users click in the right column of this property, a browse button will be invoked. If the **Local File Name** property contains the entire file identifier, the path property should remain empty. For security, the path property will not be exposed to the client in a tag. A non-empty path will precede a backslash (or forward slash) and the local file name to identify the local file. The maximum number of characters for the file identifier is 256.

**Note:** The Local File Path and Name must form a valid UNC path (which cannot contain the characters |?"\*:<>). For security purposes, the parent directory (denoted by '..') is not permitted. Furthermore, the current user must have Read/Write privileges to the Local File Identifier.

- Open Mode: When Overwrite is selected, the local file will be overwritten during file transfers. When Append is selected, the incoming file data will be appended to an existing file. The default setting is Overwrite.
- **Remote File:** This is the definition of the DNP Slave remote file. The Remote File Identifier is restricted in length to 256 characters. Because the server cannot verify that the file name and path are valid, users must make sure to specify the path correctly in order to avoid unintended file transfers. For example, users that set the Remote File Identifier to a folder/directory on the DNP Slave may find that the transfer completes successfully, but that the file cannot be used by the DNP Master.
  - **File Name:** This parameter specifies the name of the file located on the slave. This entry can include the entire path, part of the path, or only the file name. If a remote path is defined, then the remote file identifier will be defined by either <*remote* path > \<*remote file name* > or <*remote path* > /<*remote file name* >. The file name property will be exposed to the client in a tag. If the **File name writes** property is set to Yes, then the client can change the file name as needed by writing to the tag. The maximum number of characters for the file identifier is 256.
  - Path: This parameter specifies the path of the file located on the slave. If the Remote
    File Name property contains the entire file identifier, the path property should remain
    empty. For security, the path property will not be exposed to the client in a tag. A nonempty path will precede a backslash (or forward slash) and the remote file name to
    identify the remote file. The maximum number of characters for the file identifier is
    256.
- Authentication: This determines the file authentication. The username and password should be as configured in the device.
  - **User Name:** This parameter specifies the username required by the device to authenticate the file. The maximum number of characters is 32.
  - **Password:** This parameter specifies the password required by the device to authenticate the file. The encrypted password is case-sensitive, and will not be displayed. The maximum number of characters is 32.

- Retype Password: This parameter verifies the password entered in the parameter above. The encrypted verification password is case-sensitive, and will not be displayed. The maximum number of characters is 32.
- Max file size: This parameter specifies the maximum file size in kilobytes that are allowed in file transfers. The valid range is 100 to 65535 kilobytes. The default setting is 1000 kilobytes.
- **File Index 70.1** through **File Index 70.9**: Up to ten different files can be configured. The properties will be persisted to the project.

**Note:** When property changes are made and applied, a tag import will be performed. At that time, a tag group titled "File Control" will be created automatically. Four tags for each of the 0-9 file indexes that have non-empty file names or path names will also be created. The format of the tags will be 70.<index>.Upload, 70.<index>.Download, 70.<index>.LocalFileName, and 70.<index>.RemoteFileName. These tags are predefined, and may be imported without communication with the device. When a tag import is in progress, the properties on this page will be disabled. For more information, refer to Tag Import.

# **Advanced**

The Advanced dialog is used to specify the operate mode, whether to perform a feedback poll after a write, how to display the DNP .Timestamp, whether to exchange data sets on restart, and whether to log informational messages to the Event Log when the device sets the Device Restart or Need Time IIN bits.

**Note:** In the Advanced tab of Device Properties, users can change a setting by clicking in the second column of the parameter. In most cases, this will invoke a drop-down menu that displays the available options.

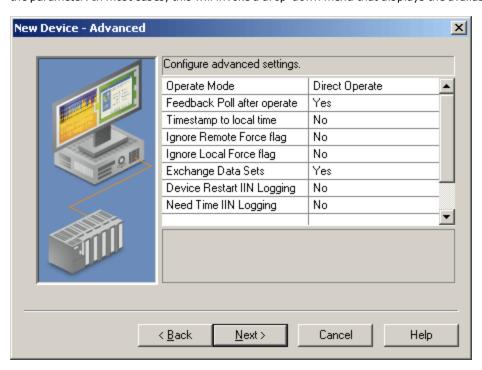

Descriptions of the parameters are as follows:

• **Operate Mode:** This parameter determines whether the writable I/O points (Object Group 10 - Binary Outputs and Object Group 40 - Analog Outputs) will use the Direct Operate or Select then Operate sequence. The default selection is Direct Operate.

**Note:** Individual tags' write behavior can override this setting by writing a Boolean True to the output's corresponding .DO or .SO sub-type tags. For more information, refer to **DNP DO and SO sub-types**.

- **Feedback Poll after operate:** When Yes is selected, this parameter will enable a feedback poll to occur after an operate. The default setting is Yes.
- **Timestamp to local time:** When Yes is selected, this parameter will convert the UTC timestamp to local time. It will be displayed in .Timestamp tags. The default setting is No.
- **Ignore Remote Force flag:** If the DNP Remote Force flag is set and this parameter is set to No, the quality of the corresponding .Value and .Explicit Tags will be Bad. If the DNP Remote Force flag is set at

the slave end and this parameter is set to Yes, the quality of the corresponding .Value and .Explicit Tags will remain Good. The default setting is No.

- **Ignore Local Force flag:** If the DNP Local Force flag is set and this parameter is set to No, the quality of the corresponding .Value and .Explicit Tags will be Bad. If the DNP Local Force flag is set at the slave end and this parameter is set to Yes, the quality of the corresponding .Value and .Explicit Tags will remain Good. The default setting is No.
- Exchange Data Sets: When Yes is selected, this parameter ensures that the data set prototypes and descriptors will be exchanged with the slave whenever the master or slave restarts. When No is selected, the initial exchange of data sets will not take place. If a Data Set Tag needs to be updated, the data set prototype and descriptors must be exchanged before requesting the update. If the master restarts and does not exchange data sets, any data set events that occurred before the master restarted will be lost: the master will not have knowledge of the data sets. The default setting is Yes.
- **Device Restart IIN Logging:** When Yes is selected, this parameter will log informational messages to the Event Log when a response from the slave has the Device Restart IIN 1.7 bit set. When No is selected, informational logging will be turned off. The default setting is No.
- **Need Time IIN Logging:** When Yes is selected, this parameter will log informational messages to the Event Log when a response from the slave has the Need Time IIN 1.4 bit set. When No is selected, informational logging will be turned off. The default setting is No.

**Note:** For more information on DNP flag bytes, refer to "DNP Object Flag Definitions" located in Object Group 1, 3, 10, 20, 21, 30, and 40.

# **Timing and Other Considerations**

#### Suggested Time Settings

Since the DNP3 protocol keeps communications at a minimum, the following suggested settings will help the OPC server and driver operate efficiently.

1. Only one transaction can be handled on the communications channel at a time. In situations where multiple devices share a single communications channel, the driver must move from one device to the next as quickly as possible in order to gather information at an effective rate. As more devices are added (or more information is requested from a device), the overall update rate will begin to suffer.

**Note:** An unresponsive device will block the other devices on that channel from receiving service while the Channel Response Timeout elapses. The explicit requests to the devices will slow down, and the event poll intervals will be affected once one or more devices fail to respond.

- 2. The entire send and receive transaction for a device must complete within the Device Request Timeout. If the send is successful, the response must be received within the Channel Response Timeout. The Device Request Timeout should be greater than or equal to the Channel Response Timeout.
- 3. Timeouts should be set to accommodate the responsiveness of a particular slave device: they should not be set too low. For example, if the Device Request Timeout and/or Channel Response Timeout were set to zero, the driver would be perpetually timed out and all effective communication would cease. Under these circumstances, users would likely receive Event Log error messages such as "Device '<device name>' is not responding". To determine the best settings for the Channel Response Timeout and the Device Request Timeout, consider the following example:

There is one communications channel for 10 devices, and 9 of them are offline. Each device will wait the duration of the Channel Response Timeout (default setting 10 seconds), which will block the other devices. In order to keep the tenth device from failing due to the Device Request Timeout (default setting 30 seconds), the Device Request Timeout must be longer than it takes all of the offline devices to timeout one at a time. In this situation, a Device Request Timeout of 100 seconds should allow the tenth device to successfully complete its send and receive transaction after the nine devices timed out.

- 4. If the channel response timeout is longer than a device's poll interval, a delay may occur in event polling. For example, a device that shares a channel with other devices is not responding. If any device on that channel has a poll interval set at a shorter rate than the channel response timeout, the poll interval rate for that device will not be met. Event polling will occur as soon as the timeout has elapsed and the device is serviced. Once the device begins communicating again, the event poll interval will return to its defined rate.
- 5. Object Group 50 is the slave's clock. Since it cannot be received in event polls or through unsolicited messages, the DNP Master driver must explicitly request a read. Furthermore, because it is a time datum,

the driver will request a read every time the tag is pulled for an update. On a default instantiation, that is every 200 ms. To avoid congesting the communications link, create a separate OPC group for the object 50 time tag and then set that group's update rate to 1000 ms or slower. For more information on all objects, refer to **Object Definitions**.

**Note:** There are a variety of communication serialization tags that can be used to debug timing issues involving a serialization network. For more information, refer to "Communication Serialization Tags" in the server help documentation.

#### **Effects of DNP Devices Going Offline**

When a device goes offline, it may disrupt the DNP communications for all devices using the same channel. This is because DNP is a synchronous protocol; meaning, it requires an acknowledgement, timeout, or confirmed failure for the current command before the next command in the queue may be transmitted. The OPC driver will often queue multiple commands within a typical DNP timeout period. The DNP stack must dispose of these commands in the order they are received. Outstanding commands for still-responsive slave devices can be blocked until the command queue empties. For more examples of offline scenarios, refer to "Suggested Time Settings" above.

**Note:** Devices that have gone offline will cause a delay in the shutdown of the OPC server while the server waits for timeouts to expire.

#### **Modem Setup**

This driver supports modem functionality. For more information, please refer to the topic "Modem Support" in the OPC Server Help documentation.

# **Data Types Description**

| Data Type | Description                  |
|-----------|------------------------------|
| Boolean   | Single bit                   |
| Word      | Unsigned 16 bit value        |
|           | bit 0 is the low bit         |
|           | bit 15 is the high bit       |
| Short     | Signed 16 bit value          |
|           | bit 0 is the low bit         |
|           | bit 14 is the high bit       |
|           | bit 15 is the sign bit       |
| DWord     | Unsigned 32 bit value        |
|           | bit 0 is the low bit         |
|           | bit 31 is the high bit       |
| Long      | Signed 32 bit value          |
|           | bit 0 is the low bit         |
|           | bit 30 is the high bit       |
|           | bit 31 is the sign bit       |
| Float     | 32 bit floating-point value  |
| Double    | 64 bit floating-point value  |
| String    | Null terminated ASCII string |

# **Address Descriptions**

#### Tag Addressing

Tag addressing is of the form OBJ. VAR. IDX. SUB (ObjectGroup. Variation. Index. Sub-Type), where:

- **OBJ:** The data Object Group.
- VAR: The variation requested for the tag equates to data type. Strings do not have a variation component.

**Note:** The variation is only applicable to .Value and .Explicit sub-types. For .Value tags, no request will be sent to the slave. All variations defined for .Value tags in the master will display the value in the slave's default event variation. For .Explicit tags, the variation will be used in the request to the slave. If the request is for variation 0, the slave will return the value in its default static variation. All other variations for .Explicit tags will be specifically requested from the slave.

- **IDX:** The specific data object in a given group. For example, IDX 4 is the 5th binary input. Indexes start with 0 for each Object Group with multiple points. Some objects, such as Objects 50 and 60, do not have an index component.
- SUB: The specific attribute of the point.

#### See Also: Other Object Groups

#### Sub-Types

Values reported to the server from the slave device will be in the slave device's default variation (which may differ from the server default variation) and will be obtained through report by exception. Certain Object Group variations in the DNP3 protocol will return multiple data items. For example, Object Group 20.1 asks for an analog input point's 32-bit Value as well as a Flag byte. Many event Object Groups' variations will also return the Time of Occurrence: because the OPC interface does not handle complex data types, the Value, Flags, and Timestamp data are not available in a single tag. The OPC server must retrieve the various parts of the combined report in separate tags.

- For the .SUB Value attribute, the data type is designated by the variation (.VAR). If the variation is .0, the .SUB Value attribute will have the same data type as the default variation.
- For the .SUB Flags attributes contained within the Flags attribute, the data type is always Boolean. They are unaffected by the variation.
- For the .SUB Flags attribute, the data type is always Byte. It is unaffected by the variation.
- The .SUB TimeStamp attribute is always Date. It is unaffected by the variation.

| Sub-Type  | Description                                                                                                    |
|-----------|----------------------------------------------------------------------------------------------------|
| Value     | The current value of the point. The data type returned from the slave depends on the default event variation and the default static variation configured in the slave for the point. The data type exposed to the client depends on the variation part of the tag address.                                                                                                    |
| Explicit  | The current value of the point. The data type varies as determined by the selected variation. Reading a tag with the Explicit sub-type will cause the driver to initiate a DNP Read transaction.  DNP is usually used in a report-by-exception model, where the DNP slave device responds to an Event Poll with the point data that has changed since the last report. Some DNP slave devices may have I/O points that are not configured to answer to Event or Integrity polls. These points require special handling via the .Explicit sub-type. The .Explicit sub-type will trigger a DNP read transaction for every tag update, which may cause traffic on the DNP bus. Tags using the .Explicit sub-type must use a suitable update rate. Rates of 1000 ms or longer are recommended, as is limiting the use of .Explicit tags to only where required. It is the user's responsibility to configure .Explicit tags appropriately. |
|           | <b>Note:</b> To reduce traffic, Explicit reads of the same object group and variation are blocked together to be read 64 at a time. If any tag in the block fails, then the whole block will fail.                                                                                                    |
| TimeStamp | The date and time of the last update received from slave (if an event has occurred and the time of occurrence was returned).  A successful write to a Malue or Explicit tag will cause its corresponding. Timestamp tag quality.                                                                                                    |
|           | A successful write to a .Value or .Explicit tag will cause its corresponding .Timestamp tag quality to be Bad. The timestamp of the .Timestamp tag will then be the timestamp of the update from the write. The next time a DNP timestamp is received, the quality of the .Timestamp tag will change to Good and its timestamp will display the DNP timestamp.                                                                                                    |
|           | Note: The timestamp of the .Value item will only be updated if its value has changed since the                                                                                                    |

| Dolline   Boolean: True if the slave is online.  Restart   Boolean: True if the slave has been restarted.  Local   Boolean: True if communications with this point were lost.  RemoteForce   Boolean: True if the point value is forced to its current state at a device other than the end device.  Note: Local force is not yet implemented.  Chatter   Boolean: True if the point value is forced to its current state at the end device.  Note: Local force is not yet implemented.  Chatter   Boolean: True if the slave's chatter filter is activated and applying correction.  Reference Check   Boolean: True if the slave's chatter filter is activated and applying correction.  Reference Check   Boolean: True if the device and used to digitize the analog input is not stable and the resulting digitized value may not be correct.  Doer-range   Boolean: True if a viriable point is set to Direct Operate mode. Writing to a tag of this sub-type will coverride the global Operate Mode setting. For more information, refer to Operate Mode.  Boolean: True if a viriable point is set to Direct Operate mode. Writing to a tag of this sub-type will override the global Operate Mode setting. For more information, refer to Operate Mode.  Boolean: True if a viriable point is set to Select then Operate mode. Writing to a tag of this sub-type will override the global Operate Mode setting. For more information, refer to Operate Mode.  The full set of transaction flags (0 through 7) for the specified DNP point.  This limited functionality is only retained to support older projects. New projects should use the enhanced Operate commands show below.***  The user specifies a crafted value to write. The Operate sub-type is implemented as a DWord, but currently only the lowest 8 bits are significant. Bits 0-3 form a command number. Allowable values are currently 0-1. Values outside this range result in a failed write.  Bit of a the Queue command modifier.  Bit 4 is the Queue command modifier.  Bit 6 is the Paired Close command modifier.  Bit 6 is the Paired Clo |                              | The state of the state of the s |  |  |
|----------------------------------------------------------------------------------------------------|------------------------------|----------------------------------------------------------------------------------------------------|--|--|
| Boolean: True if the slave has been restarted.                                                                                                    | - ··                         | last update. To find the current DNP timestamp value for the point, use the DNP .Timestamp Tag.                                                                                                    |  |  |
| Boolean: True if communications with this point were lost.  RemoteForce Boolean: True if the point value is forced to its current state at a device other than the end device.  LocalForce Boolean: True if the point value is forced to its current state at the end device.  Note: Local force is not yet implemented.  Chatter Boolean: True if the slave's chatter filter is activated and applying correction.  Reference Check Boolean: True if the slave's chatter filter is activated and applying correction.  Reference Check Boolean: True if the digitized signal or calculation has exceeded its range. The actual value field can be ignored as its value is not defined.  DO* Boolean: True if a writable point is set to Direct Operate mode. Writing to a tag of this sub-type gill override the global Operate Mode setting. For more information, refer to Operate Mode.  SO* Boolean: True if a writable point is set to Select then Operate mode. Writing to a tag of this sub-type will override the global Operate Mode setting. For more information, refer to Operate Mode.  Flags The full set of transaction flags (0 through 7) for the specified DNP point.  This limited functionality is only retained to support older projects. New projects should use the enhanced Operate Commands shown below. **  The user specifies a crafted value to write. The Operate sub-type is implemented as a DWord, but currently only the lowest 8 bits are significant. Bits 0-3 form a command number. Allowable values are currently 0-4. Values outside this range result in a failed write. The commands are as follows:  0 - No operation.  1 - Pulse off. 3 - Latch on (same as writing a 1 to 10.x.x.Value).  4 - Latch off (same as writing a 1 to 10.x.x.Value).  Bit 6 is the Paired Top command modifier.  Bit 7 is the Paired Top command modifier.  Bit 7 is the Paired Gose command modifier.  Bit 7 is the Paired Gose command modifier.  The allowable commands are as follows:  0 - No operation.  1 - Pulse on.  2 - Pulse off. 3 - Latch on (same as writing a 1 to 10.x.x.Value).  4 -  |                              |                                                                                                    |  |  |
| RemoteForce   Boolean: True if the point value is forced to its current state at a device other than the end device.                                                                                                    |                              |                                                                                                    |  |  |
| device.  Boolean: True if the point value is forced to its current state at the end device.  Note: Local force is not yet implemented.  Chatter  Boolean: True if the slave's chatter filter is activated and applying correction.  Reference Check  Boolean: True if the slave's chatter filter is activated and applying correction.  Boolean: True if the reference signal used to digitize the analog input is not stable and the resulting digitized value may not be correct.  Over-range  Boolean: True if the digitized signal or calculation has exceeded its range. The actual value field can be ignored as its value is not defined.  DD*  Boolean: True if a writable point is set to Direct Operate mode. Writing to a tag of this sub-type will override the global Operate Mode setting. For more information, refer to Operate Mode.  SD*  Boolean: True if a writable point is set to Select then Operate mode. Writing to a tag of this sub-type will override the global Operate Mode setting. For more information, refer to Operate Mode.  This limited functionality is only retained to support older projects. New projects should use the enhanced Operate commands shown below.**  The user specifies a crafted value to write. The . Operate sub-type is implemented as a DWord, but currently only the lowest 8 bits are significant. Bits 0-3 form a command number. Allowable values are currently 0-4. Values outside this range result in a failed write. The commands are as follows:  0 - No operation.  1 - Pulse on.  2 - Pulse off.  3 - Latch on (same as writing a 1 to 10.x.x.Value).  Bit 4 is the Queue command modifier.  Bit 6 is the Paired Close command modifier.  Bit 6 is the Paired Close command modifier.  Bit 6 is the Paired Close command modifier.  Bit 6 is the Paired Close command modifier.  The allowable commands are as follows:  0 - No operation.  1 - Pulse on.  2 - Pulse off.  3 - Latch on (same as writing a 1 to 10.x.x.Value).  4 - Latch off (same as writing a 1 to 10.x.x.Value).  4 - Latch on (same as writing a 1 to 10.x.x.Value).  7 - Pulse  |                              |                                                                                                    |  |  |
| Note: Local force is not yet implemented.  Chatter  Boolean: True if the slave's chatter filter is activated and applying correction.  Boolean: True if the reference signal used to digitize the analog input is not stable and the resulting digitized value may not be correct.  Dover-range  Boolean: True if the digitized signal or calculation has exceeded its range. The actual value field can be ignored as its value is not defined.  DO*  Boolean: True if a writable point is set to Direct Operate mode. Writing to a tag of this sub-type will override the global Operate Mode setting. For more information, refer to Operate Mode.  SO*  Boolean: True if a writable point is set to Select then Operate mode. Writing to a tag of this sub-type will override the global Operate Mode setting. For more information, refer to Operate Mode.  Boolean: True if a writable point is set to Select then Operate mode. Writing to a tag of this sub-type will override the global Operate Mode setting. For more information, refer to Operate Mode.  The full set of transaction flags (0 through 7) for the specified DNP point.  This limited functionality is only retained to support older projects. New projects should use the enhanced Operate commands shown below.**  The user specifies a crafted value to write. The . Operate sub-type is implemented as a DWord, but currently only the lowest 8 bits are significant. Bits 0-3 form a command number. Allowable values are currently only the lowest 8 bits are significant. Bits 0-3 form a command number. Allowable values are currently only the lowest 8 bits are significant. Bits 0-3 form a command number. Allowable value are currently only the command modifier.  1 - Pulse on.  2 - Pulse off.  3 - Latch on (same as writing a 1 to 10.x.x.Value).  Bit 4 is the Queue command modifier.  Bit 5 is the Paired Close command modifier.  Bit 6 is the Paired Tip command modifier.  Bit 6 is the Paired Tip command modifier.  The allowable commands are as follows:  0 - No operation.  1 - Pulse on.  2 - Pulse off.  3 - Latch | RemoteForce                  | device.                                                                                                    |  |  |
| Chatter Boolean: True if the slave's chatter filter is activated and applying correction. Reference Check Boolean: True if the reference signal used to digitize the analog input is not stable and the resulting digitized value may not be correct.  Over-range Boolean: True if the digitized signal or calculation has exceeded its range. The actual value field can be ignored as its value is not defined.  DO* Boolean: True if a writable point is set to Direct Operate mode. Writing to a tag of this sub-type will override the global Operate Mode setting. For more information, refer to Operate Mode.  SO* Boolean: True if a writable point is set to Select then Operate mode. Writing to a tag of this sub-type will override the global Operate Mode setting. For more information, refer to Operate Mode.  Flags The full set of transaction flags (0 through 7) for the specified DNP point.  This limited functionality is only retained to support older projects. New projects should use the enhanced Operate commands shown below.**  The user specifies a crafted value to write. The . Operate sub-type is implemented as a DWord, but currently only the lowest 8 bits are significant. Bits 0-3 form a command number. Allowable values are currently only the lowest 8 bits are significant. Bits 0-3 form a command number. Allowable values are currently only the lowest 8 bits are significant.  O - No operation.  1 - Pulse on.  2 - Pulse off.  3 - Latch on (same as writing a 1 to 10.x.x. Value).  4 - Latch off (same as writing a 0 to 10.x.x. Value).  Bits 6 is the Paired Close command modifier.  Bit 5 is the Clear command modifier.  Bit 6 is the Paired Close command modifier.  Bit 7 is the Paired Trip command modifier.  The allowable commands are as follows:  O - Nul  1 - Close  2 - Trip  This Byte contains the specific operation type to perform. The commands are as follows:  O - No operation.  1 - Pulse on.  2 - Pulse off.  3 - Latch on (same as writing a 1 to 10.x.x. Value).  4 - Latch off (same as writing a 1 to 10.x.x. Value).  4 - Latch off s | LocalForce                   | Boolean: True if the point value is forced to its current state at the end device.                                                                                                    |  |  |
| Reference Check  Boolean: True if the reference signal used to digitize the analog input is not stable and the resulting digitized value may not be correct.  Dover-range  Boolean: True if the digitized signal or calculation has exceeded its range. The actual value field can be ignored as its value is not defined.  Boolean: True if a writable point is set to Direct Operate mode. Writing to a tag of this sub-type will override the global Operate Mode setting. For more information, refer to Operate Mode.  SO*  Boolean: True if a writable point is set to Select then Operate mode. Writing to a tag of this sub-type will override the global Operate Mode setting. For more information, refer to Operate Mode. The full set of transaction flags (0 through 7) for the specified DNP point.  This limited functionality is only retained to support older projects. New projects should use the enhanced Operate commands shown below.**  The user specifies a crafted value to write. The .Operate sub-type is implemented as a DWord, but currently only the lowest 8 bits are significant. Bits 0-3 form a command number. Allowable values are currently 0-4. Values outside this range result in a failed write. The commands are as follows:  0 - No operation.  1 - Pulse on.  2 - Pulse off.  3 - Latch on (same as writing a 1 to 10.x.x.Value).  Bit 4 is the Queue command modifier.  Bit 5 is the Clear command modifier.  Bit 6 & 7 form a Trip-Close command pair. Allowable values are currently 0-2. Values outside this range result in a failed write.  Bit 6 is the Paired Close command modifier.  Bit 6 is the Paired Trip command modifier.  The allowable commands are as follows:  0 - Nul  1 - Close  2 - Trip  This Byte contains the specific operation type to perform. The commands are as follows:  0 - No operation.  1 - Pulse off.  3 - Latch on (same as writing a 1 to 10.x.x.Value).  4 - Latch off (same as writing a 1 to 10.x.x.Value).  4 - Latch off (same as writing a 1 to 10.x.x.Value).  7 - Value off.  8 - Value off.  1 - Value off.  1 - Value off.  1  |                              | Note: Local force is not yet implemented.                                                                                                    |  |  |
| resulting digitized value may not be correct.  Dover-range  Boolean: True if the digitized signal or calculation has exceeded its range. The actual value field can be ignored as its value is not defined.  DO*  Boolean: True if a writable point is set to Direct Operate mode. Writing to a tag of this sub-type will override the global Operate Mode setting. For more information, refer to Operate Mode.  SO*  Boolean: True if a writable point is set to Select then Operate mode. Writing to a tag of this sub-type will override the global Operate Mode setting. For more information, refer to Operate Mode.  Flags  The full set of transaction flags (0 through 7) for the specified DNP point.  This limited functionality is only retained to support older projects. New projects should use the enhanced Operate commands shown below.**:  The user specifies a crafted value to write. The .Operate sub-type is implemented as a DWord, but currently only the lowest 8 bits are significant. Bits 0-3 form a command number. Allowable values are currently 0-4. Values outside this range result in a failed write. The commands are as follows:  0 - No operation.  1 - Pulse onf.  2 - Pulse off.  3 - Latch on (same as writing a 1 to 10.x.x.Value).  4 - Latch off (same as writing a 1 to 10.x.x.Value).  Bit 4 is the Queue command modifier.  Bit 5 is the Clear command modifier.  Bit 6 is the Paired Close command modifier.  Bit 6 is the Paired Close command modifier.  Bit 6 is the Paired Close command modifier.  The allowable commands are as follows:  0 - Nul  1 - Close  2 - Trip  These expanded Operate sub-types allow a user to completely control commands sent to a Control Relay Output Block.**  Operate.OpType  This Byte contains the specific operation type to perform. The commands are as follows:  0 - No operation.  1 - Pulse on.  2 - Pulse off.  3 - Latch on (same as writing a 1 to 10.x.x.Value).  4 - Latch off (same as writing a 0 to 10.x.x.Value).  4 - Latch off (same as writing a 0 to 10.x.x.Value).  1 - Latch off (same as writing a 1 to 10.x.x | Chatter                      | Boolean: True if the slave's chatter filter is activated and applying correction.                                                                                                    |  |  |
| Can be ignored as its value is not defined.   DO*   Boolean: True if a writable point is set to Direct Operate mode. Writing to a tag of this sub-type will override the global Operate Mode setting. For more information, refer to Operate Mode.   SO*   Boolean: True if a writable point is set to Select then Operate mode. Writing to a tag of this sub-type will override the global Operate Mode setting. For more information, refer to Operate Mode.   Flags                                                                                                    | Reference Check              |                                                                                                    |  |  |
| will override the global Operate Mode setting. For more information, refer to Operate Mode.  So* Boolean: True if a writable point is set to Select then Operate mode. Writing to a tag of this subtype will override the global Operate Mode setting. For more information, refer to Operate Mode.  The full set of transaction flags (0 through 7) for the specified DNP point.  This limited functionality is only retained to support older projects. New projects should use the enhanced Operate commands shown below.**  The user specifies a crafted value to write. The .Operate sub-type is implemented as a DWord, but currently only the lowest 8 bits are significant. Bits 0-3 form a command number. Allowable values are currently 0-4. Values outside this range result in a failed write. The commands are as follows:  0 - No operation.  1 - Pulse on.  2 - Pulse off.  3 - Latch on (same as writing a 1 to 10.x.x.Value).  Bit 4 is the Queue command modifier.  Bit 5 is the Clear command modifier.  Bit 6 & 7 form a Trip-Close command pair. Allowable values are currently 0-2. Values outside this range result in a failed write.  Bit 6 is the Paired Close command modifier.  Bit 7 is the Paired Close command modifier.  The allowable commands are as follows:  0 - Nul  1 - Close  2 - Trip  These expanded Operate sub-types allow a user to completely control commands sent to a Control Relay Output Block.**  This Byte contains the specific operation type to perform. The commands are as follows:  0 - No operation.  1 - Pulse on.  2 - Pulse off.  3 - Latch on (same as writing a 1 to 10.x.x.Value).  4 - Latch of (same as writing a 1 to 10.x.x.Value).  4 - Latch of (same as writing a 1 to 10.x.x.Value).  7 - Latch on (same as writing a 1 to 10.x.x.Value).  1 - Latch on (same as writing a 1 to 10.x.x.Value).  2 - Trip.                                                                                                    | Over-range                   |                                                                                                    |  |  |
| Boolean: True if a writable point is set to Select then Operate mode. Writing to a tag of this subtype will override the global Operate Mode setting. For more information, refer to Operate Mode. The full set of transaction flags (0 through 7) for the specified DNP point.  The full set of transaction flags (0 through 7) for the specified DNP point.  This limited functionality is only retained to support older projects. New projects should use the enhanced Operate commands shown below.**  The user specifies a crafted value to write. The .Operate sub-type is implemented as a DWord, but currently only the lowest 8 bits are significant. Bits 0-3 form a command number. Allowable values are currently 0-4. Values outside this range result in a failed write. The commands are as follows:  0 - No operation.  1 - Pulse on.  2 - Pulse off.  3 - Latch on (same as writing a 1 to 10.x.x.Value).  4 - Latch off (same as writing a 0 to 10.x.x.Value).  Bit 4 is the Queue command modifier.  Bit 5 is the Clear command modifier.  Bit 6 is the Paired Close command modifier.  Bit 6 is the Paired Close command modifier.  Bit 7 is the Paired Close command modifier.  The allowable commands are as follows:  0 - Null  1 - Close 2 - Trip  These expanded Operate sub-types allow a user to completely control commands sent to a Control Scottor Relay Output Block.**  This Byte contains the specific operation type to perform. The commands are as follows:  0 - No operation.  1 - Pulse on.  2 - Pulse off.  3 - Latch on (same as writing a 1 to 10.x.x.Value).  4 - Latch off (same as writing a 1 to 10.x.x.Value).  4 - Latch off (same as writing a 1 to 10.x.x.Value).  5 - Latch on (same as writing a 1 to 10.x.x.Value).  7 - Latch off (same as writing a 1 to 10.x.x.Value).                                                                                                    | DO*                          |                                                                                                    |  |  |
| The full set of transaction flags (0 through 7) for the specified DNP point.  Operate  This limited functionality is only retained to support older projects. New projects should use the enhanced Operate commands shown below.**  The user specifies a crafted value to write. The .Operate sub-type is implemented as a DWord, but currently only the lowest 8 bits are significant. Bits 0-3 form a command number. Allowable values are currently 0-4. Values outside this range result in a failed write. The commands are as follows:  0 - No operation. 1 - Pulse on. 2 - Pulse off. 3 - Latch off (same as writing a 1 to 10.x.x.Value). 4 - Latch off (same as writing a 0 to 10.x.x.Value).  Bit 4 is the Queue command modifier. Bit 5 is the Clear command modifier. Bit 6 & 7 form a Trip-Close command pair. Allowable values are currently 0-2. Values outside this range result in a failed write.  Bit 6 is the Paired Close command modifier. Bit 7 is the Paired Trip command modifier. The allowable commands are as follows:  0 - Nul 1 - Close 2 - Trip  These expanded Operate sub-types allow a user to completely control commands sent to a Control Relay Output Block.**  This Byte contains the specific operation type to perform. The commands are as follows:  0 - No operation. 1 - Pulse on. 2 - Pulse off. 3 - Latch on (same as writing a 1 to 10.x.x.Value). 4 - Latch off (same as writing a 0 to 10.x.x.Value).  This Dyte contains the Trip-Close code to apply to the operation. The commands are as follows:  0 - No operation. 1 - Close. 2 - Trip.                                                                                                    | SO*                          | Boolean: True if a writable point is set to Select then Operate mode. Writing to a tag of this sub-                                                                                                    |  |  |
| This limited functionality is only retained to support older projects. New projects should use the enhanced Operate commands shown below.**  The user specifies a crafted value to write. The .Operate sub-type is implemented as a DWord, but currently only the lowest 8 bits are significant. Bits 0-3 form a command number. Allowable values are currently 0-4. Values outside this range result in a failed write. The commands are as follows:  0 - No operation. 1 - Pulse on. 2 - Pulse off. 3 - Latch off (same as writing a 1 to 10.x.x.Value). 4 - Latch off (same as writing a 0 to 10.x.x.Value).  Bit 4 is the Queue command modifier. Bit 5 is the Clear command modifier. Bit 5 is the Paired Close command pair. Allowable values are currently 0-2. Values outside this range result in a failed write.  Bit 6 is the Paired Close command modifier. Bit 7 is the Paired Close command modifier. Bit 7 is the Paired Trip command modifier. The allowable commands are as follows:  0 - Nul 1 - Close 2 - Trip This expanded Operate sub-types allow a user to completely control commands sent to a Control Relay Output Block.**  The sexpanded Operate sub-types allow a user to completely control commands sent to a Control Relay Output Block.**  This Byte contains the specific operation type to perform. The commands are as follows:  0 - No operation. 1 - Pulse on. 2 - Pulse off. 3 - Latch on (same as writing a 1 to 10.x.x.Value). 4 - Latch off (same as writing a 0 to 10.x.x.Value). This Byte contains the Trip-Close code to apply to the operation. The commands are as follows:  0 - No operation. 1 - Close. 2 - Trip.                                                                                                    | Flags                        |                                                                                                    |  |  |
| but currently only the lowest 8 bits are significant. Bits 0-3 form a command number. Allowable values are currently 0-4. Values outside this range result in a failed write. The commands are as follows:  0 - No operation. 1 - Pulse on. 2 - Pulse off. 3 - Latch off (same as writing a 1 to 10.x.x.Value). 4 - Latch off (same as writing a 0 to 10.x.x.Value).  Bit 4 is the Queue command modifier. Bit 5 is the Clear command modifier. Bit 5 is the Clear command modifier. Bit 6 is the Paired Close command pair. Allowable values are currently 0-2. Values outside this range result in a failed write.  Bit 6 is the Paired Close command modifier. Bit 7 is the Paired Trip command modifier. The allowable commands are as follows:  0 - Nul 1 - Close 2 - Trip These expanded Operate sub-types allow a user to completely control commands sent to a Control Relay Output Block.**  Operate.OpType This Byte contains the specific operation type to perform. The commands are as follows:  0 - No operation. 1 - Pulse on. 2 - Pulse off. 3 - Latch off (same as writing a 1 to 10.x.x.Value). 4 - Latch off (same as writing a 0 to 10.x.x.Value). This Byte contains the Trip-Close code to apply to the operation. The commands are as follows:  0 - No operation. 1 - Close. 2 - Trip.                                                                                                    | Operate                      | This limited functionality is only retained to support older projects. New projects should use the                                                                                                    |  |  |
| 1 - Pulse on. 2 - Pulse off. 3 - Latch on (same as writing a 1 to 10.x.x.Value). 4 - Latch off (same as writing a 0 to 10.x.x.Value). Bit 4 is the Queue command modifier. Bit 5 is the Clear command modifier. Bits 6 & 7 form a Trip-Close command pair. Allowable values are currently 0-2. Values outside this range result in a failed write.  Bit 6 is the Paired Close command modifier. Bit 7 is the Paired Trip command modifier. The allowable commands are as follows:  0 - Nul 1 - Close 2 - Trip  Enhanced Operate Controls Operate.OpType This Byte contains the specific operation type to perform. The commands are as follows:  0 - No operation. 1 - Pulse on. 2 - Pulse off. 3 - Latch on (same as writing a 1 to 10.x.x.Value). 4 - Latch off (same as writing a 0 to 10.x.x.Value). This Byte contains the Trip-Close code to apply to the operation. The commands are as follows:  0 - No operation. 1 - Close. 2 - Trip.                                                                                                    |                              | but currently only the lowest 8 bits are significant. Bits 0-3 form a command number. Allowable values are currently 0-4. Values outside this range result in a failed write. The commands are as                                                                                                    |  |  |
| Bit 5 is the Clear command modifier.  Bits 6 & 7 form a Trip-Close command pair. Allowable values are currently 0-2. Values outside this range result in a failed write.  Bit 6 is the Paired Close command modifier.  Bit 7 is the Paired Trip command modifier.  The allowable commands are as follows:  0 - Nul  1 - Close 2 - Trip  Enhanced Operate Controls  These expanded Operate sub-types allow a user to completely control commands sent to a Control Relay Output Block.**  Operate.OpType  This Byte contains the specific operation type to perform. The commands are as follows:  0 - No operation.  1 - Pulse on. 2 - Pulse off. 3 - Latch on (same as writing a 1 to 10.x.x.Value).  4 - Latch off (same as writing a 0 to 10.x.x.Value).  Operate.TripCloseCode  This Byte contains the Trip-Close code to apply to the operation. The commands are as follows:  0 - No operation.  1 - Close. 2 - Trip.                                                                                                    |                              | 1 - Pulse on. 2 - Pulse off. 3 - Latch on (same as writing a 1 to 10.x.x.Value).                                                                                                    |  |  |
| this range result in a failed write.  Bit 6 is the Paired Close command modifier.  Bit 7 is the Paired Trip command modifier.  The allowable commands are as follows:  0 - Nul 1 - Close 2 - Trip  Enhanced Operate Controls  These expanded Operate sub-types allow a user to completely control commands sent to a Controls Relay Output Block.**  Operate.OpType  This Byte contains the specific operation type to perform. The commands are as follows:  0 - No operation. 1 - Pulse on. 2 - Pulse off. 3 - Latch on (same as writing a 1 to 10.x.x.Value).  4 - Latch off (same as writing a 0 to 10.x.x.Value).  Operate.TripCloseCode  This Byte contains the Trip-Close code to apply to the operation. The commands are as follows:  0 - No operation. 1 - Close. 2 - Trip.                                                                                                    |                              |                                                                                                    |  |  |
| Bit 7 is the Paired Trip command modifier.  The allowable commands are as follows:  0 - Nul 1 - Close 2 - Trip  Enhanced Operate Controls  These expanded Operate sub-types allow a user to completely control commands sent to a Control Relay Output Block.**  Operate.OpType  This Byte contains the specific operation type to perform. The commands are as follows:  0 - No operation. 1 - Pulse on. 2 - Pulse off. 3 - Latch on (same as writing a 1 to 10.x.x.Value).  4 - Latch off (same as writing a 0 to 10.x.x.Value).  Operate.TripCloseCode  This Byte contains the Trip-Close code to apply to the operation. The commands are as follows:  0 - No operation. 1 - Close. 2 - Trip.                                                                                                    |                              |                                                                                                    |  |  |
| 0 - Nul 1 - Close 2 - Trip  Enhanced Operate Controls  These expanded Operate sub-types allow a user to completely control commands sent to a Controls  Operate.OpType  This Byte contains the specific operation type to perform. The commands are as follows:  0 - No operation. 1 - Pulse on. 2 - Pulse off. 3 - Latch on (same as writing a 1 to 10.x.x.Value). 4 - Latch off (same as writing a 0 to 10.x.x.Value).  Operate.TripCloseCode  This Byte contains the Trip-Close code to apply to the operation. The commands are as follows:  0 - No operation. 1 - Close. 2 - Trip.                                                                                                    |                              |                                                                                                    |  |  |
| 1 - Close 2 - Trip  Enhanced Operate Controls  These expanded Operate sub-types allow a user to completely control commands sent to a Controls  Operate.OpType  This Byte contains the specific operation type to perform. The commands are as follows:  0 - No operation. 1 - Pulse on. 2 - Pulse off. 3 - Latch on (same as writing a 1 to 10.x.x.Value). 4 - Latch off (same as writing a 0 to 10.x.x.Value).  Operate.TripCloseCode  This Byte contains the Trip-Close code to apply to the operation. The commands are as follows:  0 - No operation. 1 - Close. 2 - Trip.                                                                                                    |                              | The allowable commands are as follows:                                                                                                    |  |  |
| Enhanced Operate Controls  These expanded Operate sub-types allow a user to completely control commands sent to a Control Relay Output Block.**  Operate. OpType  This Byte contains the specific operation type to perform. The commands are as follows:  0 - No operation. 1 - Pulse on. 2 - Pulse off. 3 - Latch on (same as writing a 1 to 10.x.x.Value). 4 - Latch off (same as writing a 0 to 10.x.x.Value).  Operate. TripCloseCode  This Byte contains the Trip-Close code to apply to the operation. The commands are as follows:  0 - No operation. 1 - Close. 2 - Trip.                                                                                                    |                              | 0 - Nul                                                                                                    |  |  |
| These expanded Operate sub-types allow a user to completely control commands sent to a Controls  Operate.OpType  This Byte contains the specific operation type to perform. The commands are as follows:  0 - No operation.  1 - Pulse on.  2 - Pulse off.  3 - Latch on (same as writing a 1 to 10.x.x.Value).  4 - Latch off (same as writing a 0 to 10.x.x.Value).  Operate.TripCloseCode  This Byte contains the Trip-Close code to apply to the operation. The commands are as follows:  0 - No operation.  1 - Close.  2 - Trip.                                                                                                    |                              | 1 - Close                                                                                                    |  |  |
| Controls  Control Relay Output Block.**  Operate.OpType  This Byte contains the specific operation type to perform. The commands are as follows:  0 - No operation. 1 - Pulse on. 2 - Pulse off. 3 - Latch on (same as writing a 1 to 10.x.x.Value). 4 - Latch off (same as writing a 0 to 10.x.x.Value).  Operate.TripCloseCode  This Byte contains the Trip-Close code to apply to the operation. The commands are as follows:  0 - No operation. 1 - Close. 2 - Trip.                                                                                                    |                              | '                                                                                                    |  |  |
| 0 - No operation. 1 - Pulse on. 2 - Pulse off. 3 - Latch on (same as writing a 1 to 10.x.x.Value). 4 - Latch off (same as writing a 0 to 10.x.x.Value).  Operate.TripCloseCode  This Byte contains the Trip-Close code to apply to the operation. The commands are as follows:  0 - No operation. 1 - Close. 2 - Trip.                                                                                                    | Enhanced Operate<br>Controls |                                                                                                    |  |  |
| 1 - Pulse on. 2 - Pulse off. 3 - Latch on (same as writing a 1 to 10.x.x.Value). 4 - Latch off (same as writing a 0 to 10.x.x.Value).  Operate.TripCloseCode  This Byte contains the Trip-Close code to apply to the operation. The commands are as follows:  0 - No operation. 1 - Close. 2 - Trip.                                                                                                    | Operate.OpType               | This Byte contains the specific operation type to perform. The commands are as follows:                                                                                                    |  |  |
| 0 - No operation.<br>1 - Close.<br>2 - Trip.                                                                                                    |                              | 1 - Pulse on. 2 - Pulse off. 3 - Latch on (same as writing a 1 to 10.x.x.Value).                                                                                                    |  |  |
| 1 - Close.<br>2 - Trip.                                                                                                    | Operate.TripCloseCode        | This Byte contains the Trip-Close code to apply to the operation. The commands are as follows:                                                                                                    |  |  |
| Operate.Clear This Boolean adds the 'Clear' attribute to the command.                                                                                                    |                              | 1 - Close.                                                                                                    |  |  |
|                                                                                                    | Operate.Clear                | This Boolean adds the 'Clear' attribute to the command.                                                                                                    |  |  |

| Operate.OnTime        | This DWord specifies the on-time in milliseconds for the command.                                              |
|-----------------------|----------------------------------------------------------------------------------------------------|
| Operate.OffTime       | This DWord specifies the off-time in milliseconds for the command.                                             |
| Operate.FeedbackDelay | This DWord specifies the time in milliseconds before a feedback poll is performed after the command completes. |
| Operate.Set           | After all of the parameters above have been written, writing a True to this Boolean will initiate the command. |

<sup>\*</sup>Direct Operate (DO) and Select-then-Operate (SO) sub-types apply only to Object Groups 10 and 40. DO and SO are not allowed for other Object Groups.

# **Object Group 0 - Device Attributes**

These tags are only read explicitly once after start up. If the device does not support Object Group 0 (or the specific variation), the tag quality will be Bad; as such, explicit reads of this tag will not resume until the Master or Slave restarts.

#### **Attributes**

The default data type is shown in **bold**.

| OBJ.VAR.IDX Attributes* | .SUB Attribute | Data Type                          | Access     |
|-------------------------|----------------|------------------------------------|------------|
| 0.{1-253}.{0-65535}     | Value          | Byte, Char, Double, <b>DWord</b> , | Read/Write |
|                         |                | Float, Long, Short, String**, Word |            |

<sup>\*</sup>The IDX attribute indicates the particular set of device attributes that are defined in the device. The set of standardized device attributes defined by DNP3 are accessible at set index 0; indexes 1 and above are available for vendor-specific attributes.

Note: Flags do not apply.

#### **Variations**

Variations for Object Group 0 do not equate to a specific data type. A variation is a specific element for a set of device attributes. If the tag is configured by the user, the variation's data type must match the data type that is configured in the slave.

# **Examples**

| Tag Address   | Definition                                                                        | Description                                                                                                    |
|---------------|-----------------------------------------------------------------------------------|----------------------------------------------------------------------------------------------------|
| 0.211.0.Value | Displays the standard DNP Device Attribute Number of Analog Outputs.              | If a value for this tag has not been received from the device, an explicit request will be sent. Once the point has been initialized, the tag will receive its updates from the data store. A second explicit request will only be issued if the slave or master restarts.  If the response to the initial request indicates that the device does not support the variation 211 of set 0, then no other request will be issued and tag quality will be Bad. The user must configure the tag's data type to match the data type as configured by the slave. |
| 0.250.0.Value | Displays the standard DNP Device Attribute Manufacturer's product name and model. | If a value for this tag has not been received from the device, an explicit request will be sent. Once the point has been initialized, the tag will receive its updates from the data store. A second explicit request will only be issued if the slave or master restarts.  If the response to the initial request indicates that the device does not support variation 250 of set 0, then no other request will be issued and the tag quality will be Bad. The user must configure the tag's data type to match the data type as configured by the slave. |
| 0.211.1.Value | Displays the custom Device Attribute set 1 variation 211 value.                   | If a value for this tag has not been received from the device, an explicit request will be sent. Once the point has been initialized, the tag will receive its updates from the data store. A second explicit request will only be issued if the slave or master restarts.  If the response to the initial request indicates that the device does not support variation 211 of set 1, then no other request will be issued and the tag quality will be Bad. The user must configure the tag's data type to match the data type as configured by the slave. |

<sup>\*\*</sup>See Also: Object 10 - Binary Outputs.

<sup>\*\*</sup>Device attribute strings have a maximum length of 210 characters.

# Object Group 1 - Binary Inputs

The status for each point in an Object Group is retained on each transaction; all flags are reported in their subtype tags. The corresponding event object may also return Time of Occurrence.

**Note:** Object Group 1 - Binary Input State is reflected in Object Group 2 - Binary Input Change Event. For more information, refer to **Other Object Groups**.

#### **Attributes**

The default data type is shown in **bold**.

| OBJ.VAR.IDX Attributes | .SUB Attribute                                             | Data Type | Access                                                                     |
|------------------------|------------------------------------------------------------|-----------|----------------------------------------------------------------------------|
| 1.{0,1,2}.{0-65535}    | Chatter, LocalForce, Lost, Online,<br>RemoteForce, Restart | Boolean   | Read Only                                                                  |
| 1.{0,1,2}.{0-65535}    | Flags                                                      | Byte      | Read Only                                                                  |
| 1.{0,1,2}.{0-65535}    | TimeStamp                                                  | Date      | Read Only                                                                  |
| 1.0.{0-65535}          | Value, Explicit                                            | Boolean   | Read Only                                                                  |
| 1.1.{0-65535}          | Value, Explicit                                            | Boolean   | Read Only Table Row Outside Table: Table Cell Outside Table: 1.2.{0-65535} |
|                        |                                                            |           | Table Cell Outside Table:<br>Value, Explicit                               |
|                        |                                                            |           | Table Cell Outside Table:<br>Byte                                          |
|                        |                                                            |           | Table Cell Outside Table:<br>Read Only                                     |

#### **Variations**

| Number | Description                           |
|--------|---------------------------------------|
| 0      | Variation determined by slave device. |
| 1      | Packed format.                        |
| 2      | With Flags.                           |

# **DNP Object Flag Definitions**

If the device returns an exception bit set, the quality of the .Value or .Explicit tag will be Bad. The following available bits are exception bits, excluding Online and State. Descriptions are as follows:

- 0: Online
- 1: Restart
- 2: Communications Lost
- 3: Remote Force
- 4: Local Force
- 5: Chatter
- 6: Reserved
- 7: State Status of input.

#### **Examples**

| Tag Address    | Definition                     | Description                                                                                                    |
|----------------|--------------------------------|----------------------------------------------------------------------------------------------------|
| 1.0.0.Value    | Value of point 0 as a Boolean. | This tag is updated from the data store that is populated via responses to integrity and event polls. An explicit request will not be sent to the device. Although the slave could return variation 1 or 2 (depending on its Object Group 2 default event variation), this tag will display the state of the binary input point 0 without the flags. |
| 1.0.5.Explicit | Value of point 5 as a Boolean. | An explicit request will be sent to the device to get the value for this tag. Other object 1 variation 0 Explicit tags will be blocked with this one in one request. Although the slave could return variation 1 or 2 (depending on its default static variation), this tag will display the state of the binary input point 5 without the flags.    |

|                 | 1                                                                                                    |                                                                                                    |
|-----------------|----------------------------------------------------------------------------------------------------|----------------------------------------------------------------------------------------------------|
| 1.1.10.Explicit | Value of point 10 as a Boolean.                                                                         | An explicit request will be sent to the device to get the value for this tag. Other object 1 variation 1 Explicit tags will be blocked with this one in one request. Although the slave may have returned the response with other points in a packed format, this tag will only display the 0 or 1 depending on the state of point 10.                                                                                                    |
| 1.1.10.Value    | Value of point 10 as a Boolean.                                                                         | This tag is updated from the data store that is populated via responses to integrity and event polls. An explicit request will not be sent to the device. The variation of 1 in the tag address sets the data type of the tag, but does not define the data type returned by the slave. The slave uses object 2 default event variation.                                                                                                    |
| 1.2.10.Explicit | Value of point 10 as a Byte.                                                                            | An explicit request will be sent to the device to get the value for this tag. Other object 1 variation 2 Explicit tags will be blocked with this one in one request. This tag will display the status of the point as a byte where bits 0-6 are the flags and bit 7 is the state of the digital input point 10.                                                                                                    |
| 1.0.8.Timestamp | Event Time of Occurrence of point 8 (if an event has occurred and the time of occurrence was returned). | This tag is updated from the data store that is populated via responses to integrity and event polls. An explicit request will not be sent to the device. This tag will show a timestamp of 1999-11-30T00:00:00 or 1899-12-30T00:00:00. It will have Bad quality until the device sends an event with the time. The Object Group 2 default event variation on the device needs to be 2 or 3 in order for it to return the event time of occurrence. |
| 1.0.9.Flags     | Latest Flag<br>byte for<br>point 9.                                                                     | This tag is updated from the data store that is populated via responses to integrity and event polls or an explicit request for binary input point 9. An explicit request will not be sent to the device. The value of this tag will display the latest flags' byte received for point 9 (regardless of the variation in the tag address).                                                                                                    |
| 1.0.3.Lost      | Latest state<br>of bit 2 of<br>the Flag<br>byte for<br>point 3.                                         | This tag is updated from the data store that is populated via responses to integrity and event polls or an explicit request for binary input point 3. An explicit request will not be sent to the device. The value of this tag will display the state of bit 2 from the flags byte received for point 3 (regardless of the variation in the tag address).                                                                                          |

# **Object Group 3 - Double Bit Inputs**

The status for each point in an Object Group is retained on each transaction; all flags are reported in their subtype tags. The corresponding event object may also return Time of Occurrence.

**Note:** Object Group 3 - Double Bit Input State is reflected in Object Group 4 - Double Bit Input Change Event. For more information, refer to **Other Object Groups**.

# **Attributes**

The default data type is shown in **bold**.

| OBJ.VAR.IDX Attributes | .SUB Attribute                                             | Data Type | Access                                                                                                    |
|------------------------|------------------------------------------------------------|-----------|----------------------------------------------------------------------------------------------------|
| 3.{0,1,2}.{0-65535}    | Chatter, LocalForce, Lost, Online,<br>RemoteForce, Restart | Boolean   | Read Only                                                                                                    |
| 3.{0,1,2}.{0-65535}    | Flags                                                      | Byte      | Read Only                                                                                                    |
| 3.{0,1,2}.{0-65535}    | TimeStamp                                                  | Date      | Read Only                                                                                                    |
| 3.0.{0-65535}          | Value, Explicit                                            | Byte      | Read Only                                                                                                    |
| 3.1.{0-65535}          | Value, Explicit                                            | Byte      | Read Only Table Row Outside Table: Table Cell Outside Table: 3.2.{0-65535} Table Cell Outside Table: Value, Explicit |
|                        |                                                            |           | Table Cell Outside Table: Byte*  Table Cell Outside Table: Read Only                                                 |

<sup>\*</sup>The extra bits are used to provide Flags.

#### **Variations**

| Number | Description                           | Available Bits                                                          |
|--------|---------------------------------------|-------------------------------------------------------------------------|
| 0      | Variation determined by slave device. | N/A.                                                                    |
| 1      | Packed format.                        | Bits 0 and 1: 0 is Intermediate, 1 is OFF, 2 is ON, 3 is Indeterminate. |
| 2      | With Flags.                           | Bits 6 and 7: 0 is Intermediate, 1 is OFF, 2 is ON, 3 is Indeterminate. |

#### **DNP Object Flag Definitions**

If the device returns an exception bit set, the quality of the .Value or .Explicit tag will be Bad. The following available bits are exception bits, excluding Online and State. Descriptions are as follows:

- 0: Online
- 1: Restart
- 2: Communications Lost
- 3: Remote Force
- 4: Local Force
- 5: Chatter
- 6: State Status of input.
- 7: State Status of input.

# **Examples**

| Tag Address     | Definition                                                                                              | Description                                                                                                    |  |
|-----------------|----------------------------------------------------------------------------------------------------|----------------------------------------------------------------------------------------------------|--|
| 3.0.0.Value     | Value of point 0 as a Byte.                                                                             | This tag is updated from the data store that is populated via responses to integrity and event polls. No explicit request is sent to the device. Although the slave could return variation 1 or 2 (depending on its Object Group 4 default event variation), this tag will display the state of the double-bit binary input point 0 without the flags.                                                                                     |  |
| 3.0.5.Explicit  | Value of point 5 as a Byte.                                                                             | An explicit request will be sent to the device to get the value for this tag. Other object 3 variation 0 Explicit tags will be blocked with this one in one request. Although the slave could return variation 1 or 2 (depending on its default static variation), this tag will display the state of the double-bit binary input point 5 without the flags.                                                                               |  |
| 3.1.10.Explicit | Value of point 10 as a Byte.                                                                            | An explicit request will be sent to the device to get the value for this tag. Other object 3 variation 1 Explicit tags will be blocked with this one in one request. Although the slave returned the response in a packed format, possibly with other points, this tag will only show 0 (intermediate), 1 (Off), 2 (On), or 3 (indeterminate) depending on the state of point 10.                                                          |  |
| 3.1.10.Value    | Value of point 10 as a Byte.                                                                            | This tag is updated from the data store that is populated via responses to integrity and event polls. No explicit request is sent to the device. The variation of 1 in the tag address sets the data type of the tag, but does not define the data type returned by the slave (which uses its object 4 default event variation).                                                                                                    |  |
| 3.2.10.Explicit | Value of point 10 as a Byte.                                                                            | An explicit request will be sent to the device to get the value for this tag. Other object 3 variation 2 Explicit tags will be blocked with this one in one request. This tag will display the status of the point as a byte where bits 0-5 are the flags and bits 6 & 7 are the state of the digital input point 10.                                                                                                    |  |
| 3.0.8.Timestamp | Event Time of Occurrence of point 8 (if an event has occurred and the time of occurrence was returned). | This tag is updated from the data store that is populated via responses to integrity and event polls. No explicit request is sent to the device. This tag will show a timestamp of 1999-11-30T00:00:00 or 1899-12-30T00:00:00. It will have Bad quality until the device sends an event with the time. The Object Group 4 default event variation on the device needs to be 2 or 3 in order for it to return the event time of occurrence. |  |

| 3.0.9.Flags | Latest Flag<br>byte for<br>point 9.                                 | This tag is updated from the data store that is populated via responses to integrity and event polls or an explicit request for binary input point 9. No explicit request is sent to the device. The value of this tag will display the latest flags' byte received for point 9 regardless of the variation in the tag address.                     |
|-------------|---------------------------------------------------------------------|----------------------------------------------------------------------------------------------------|
| 3.0.3.Lost  | Latest state<br>of the bit 2<br>of the Flag<br>Byte for<br>point 3. | This tag is updated from the data store that is populated via responses to integrity and event polls or an explicit request for binary input point 3. No explicit request is sent to the device. The value of this tag tag will display the state of bit 2 from the flags byte received for point 3 regardless of the variation in the tag address. |

# **Object Group 10 - Binary Outputs**

The status for each point in an Object Group is retained on each transaction; all flags are reported in their subtype tags. The corresponding event object may also return Time of Occurrence.

**Note:** Object Group 10 - Binary Output State is reflected in Object Group 11 - Binary Output Change Event, Object Group 12 - Control Relay Output Block, and Object Group 13 - Binary Output Command Event. For more information, refer to **Other Object Groups**.

See Also: Object Group 12 - Binary Output Commands

#### **Attributes**

The default data type is shown in **bold**.

| OBJ.VAR.IDX Attributes | .SUB Attribute                                          | Data Type | Access     |
|------------------------|---------------------------------------------------------|-----------|------------|
| 10.{0,1,2}.{0-65535}   | LocalForce, Lost, Online, RemoteForce,<br>Restart       | Boolean   | Read Only  |
| 10.{0,1,2}.{0-65535}   | DO, SO                                                  | Boolean   | Read/Write |
| 10.{0,1,2}.{0-65535}   | Operate.Set, Operate.Clear                              | Boolean   | Read/Write |
| 10.{0,1,2}.{0-65535}   | Operate.OpType, Operate. TripCloseCode                  | Byte      | Read/Write |
| 10.{0,1,2}.{0-65535}   | Operate.OnTime, Operate. OffTime, Operate.FeedbackDelay | DWord     | Read/Write |
| 10.{0,1,2}.{0-65535}   | Flags                                                   | Byte      | Read Only  |
| 10.{0,1,2}.{0-65535}   | TimeStamp                                               | Date      | Read Only  |
| 10.0.{0-65535}         | Value, Explicit                                         | Boolean   | Read/Write |
| 10.1.{0-65535}         | Value, Explicit                                         | Boolean   | Read/Write |
| 10.2.{0-65535}         | Value, Explicit                                         | Byte*     | Read Only  |

<sup>\*</sup>The extra bits are used to provide Flags.

# **Variations**

| Number | Description                           |  |
|--------|---------------------------------------|--|
| 0      | Variation determined by slave device. |  |
| 1      | Packed format.                        |  |
| 2      | Status with Flags.                    |  |

# **DNP Object Flag Definitions**

If the device returns an exception bit set, the quality of the .Value or .Explicit tag will be Bad. The following available bits are exception bits, excluding Online and State. Descriptions are as follows:

- 0: Online
- 1: Restart
- 2: Communications Lost
- 3: Remote Force
- 4: Local Force
- 5: Reserved
- 6: Reserved
- 7: State Status of input.

# **Binary Output Examples**

| Tag Address        | Definition                        | Description                                                           |
|--------------------|-----------------------------------|-----------------------------------------------------------------------|
| 10.0.0.Value       | Value of point 0 as a             | This tag is updated from the data store that is                       |
|                    | Boolean.                          | populated via responses to integrity and event polls.                 |
|                    |                                   | No explicit request will be sent to the device.                       |
|                    |                                   | Although the slave could return variation 1 or 2                      |
|                    |                                   | (depending on its Object Group 11 default event                       |
|                    |                                   | variation), this tag will display the state of the binary             |
|                    |                                   | output point 0 without the flags.                                     |
| 10.0.5.Explicit    | Value of point 5 as a             | An explicit request will be sent to the device to get                 |
| ·                  | Boolean.                          | the value for this tag. Other object 10 variation 0                   |
|                    |                                   | Explicit tags will be blocked with this one in one                    |
|                    |                                   | request. Although the slave could return variation 1                  |
|                    |                                   | or 2 (depending on its default static variation), this                |
|                    |                                   | tag will display the state of the binary output point                 |
|                    |                                   | 5 without the flags.                                                  |
| 10.1.10.Explicit   | Value of point 10 as a            | An explicit request will be sent to the device to get                 |
| 2012120127,511010  | Boolean.                          | the value for this tag. Other object 10 variation 1                   |
|                    | 200.00                            | Explicit tags will be blocked with this one in one                    |
|                    |                                   | request. Although the slave may return the response                   |
|                    |                                   | with other points in a packed format, this tag will only              |
|                    |                                   | show the 0 or 1 (depending on the state of point 10).                 |
| 10.1.10.Value      | Value of point 10 as a            | This tag is updated from the data store that is                       |
| 10.1.10. Value     | Boolean.                          | populated via responses to integrity and event polls.                 |
|                    | Boolean.                          | No explicit request will be sent to the device. The variation of 1 in |
|                    |                                   | the tag address sets the data type                                    |
|                    |                                   | of the tag. It does not define the data type returned                 |
|                    |                                   | by the slave, which uses its Object Group 11 default                  |
|                    |                                   | event variation.                                                      |
| 10.2.10.Explicit   | Value of point 10 as a            | An explicit request will be sent to the device to get                 |
| 10.2.10.Explicit   | Byte.                             | the value for this tag. Other object 10 variation 2                   |
|                    | byte.                             | Explicit tags will be blocked with this one in one                    |
|                    |                                   | request. This tag will display the status of the point                |
|                    |                                   | as a byte, where bits 0-6 are the flags and bit 7 is                  |
|                    |                                   | the state of the digital output point 10.                             |
| 10.0.8.Timestamp   | Event Time of                     | This tag is updated from the data store that is populated via         |
| 10.0.6. Hillestamp | Occurrence of point               | responses to integrity and event polls.                               |
|                    | 8 (if an event has                | No explicit request will be sent to the device. This                  |
|                    | occurred and the time             | tag will show a timestamp of 1999-11-30T00:00:00                      |
|                    | of occurrence was                 | or 1899-12-30T00:00:00. It will have Bad quality                      |
|                    | returned).                        | until the device sends an event with the time.                        |
|                    | returned).                        | difficitie device serius air event with the time.                     |
|                    |                                   | The Object Group 11 default event variation on                        |
|                    |                                   | the device needs to be 2 in order for it to return                    |
|                    |                                   | the event time of occurrence.                                         |
| 10.0.9.Flags       | Latest Flag byte for              | This tag is updated from the data store that is                       |
| 10.0.5.1 lays      | point 9.                          | populated via responses to integrity and event polls                  |
|                    | point 9.                          | or an explicit request for binary output point 9. No                  |
|                    |                                   | explicit request will be sent to the device. The value                |
|                    |                                   | of this tag will display the latest flags' byte received              |
|                    |                                   | for point 9 (regardless of the variation in the tag                   |
|                    |                                   | address).                                                             |
| 10.0.3.Lost        | Latest state of bit 2 of the Flag | This tag is updated from the data store that is populated via         |
| 10.0.3.LUSt        | byte for point 3.                 | responses to integrity and event polls                                |
|                    | byte for politics.                | or an explicit request for binary output point 3. No                  |
|                    |                                   | explicit request will be sent to the device. The value                |
|                    |                                   | of this tag tag will display the state of bit 2 from the              |
|                    |                                   | flags' byte received for point 3 (regardless of the                   |
|                    |                                   | variation in the tag address).                                        |
| 10.0.2.00          |                                   |                                                                       |
| 10.0.2.DO          | Boolean value indicating if       | Writing to this tag will not cause an explicit write to               |
|                    | operations                        | the device. It also will not change the overall device                |
|                    | on binary output point            | property for Operate Mode: it only changes it for                     |
|                    | 2 should be Direct                | Binary Output point 2. The variation of the tag does                  |
|                    | Operate or Select then            | not matter.                                                           |
|                    | Operate.                          |                                                                       |

|           |                                                                                                    | The value of this tag will be used when an operation is performed on binary output point 2 either using the Operate sub-type commands or a synchronous/asynchronous write to a 10.x.2.Value or 10.x.2.Explicit tag.               |
|-----------|----------------------------------------------------------------------------------------------------|----------------------------------------------------------------------------------------------------|
| 10.0.2.SO | Boolean value indicating if operations on binary output point 2 should be Direct Operate or Select then Operate. | Writing to this tag will not cause an explicit write to the device. It also will not change the overall device property for Operate Mode: it only changes it for Binary Output point 2. The variation of the tag does not matter. |
|           | •                                                                                                    | The value of this tag will be used when an operation is performed on binary output point 2 either using the Operate sub-type commands or a synchronous/asynchronous write to a 10.x.2.Value or 10.x.2.Explicit tag.               |

# **Object Group 12 - Binary Output Commands**

# **Control Relay Output Block Operate Command Examples**

To perform digital control operations (such as electro-mechanical relays) at binary output points using Object Group 12, variation 1, use tags addressed with Object Group 10. An operation on an Object Group 10 tag will issue the CROB command using Object Group 12, variation 1. Depending on the Feedback Poll after Operate device property, another request may be sent after the actual operate request in order to obtain the latest value of all binary output points. If the operate is successful but the feedback poll fails, the device will report status code 4. For more information, refer to **Advanced**.

See Also: Unable to write to address '<address>' on device '<device>'. Control-Related Status Code '<status code>'

The following example discusses how to issue a Select then Operate request for Binary Output point 10 that closes the point one time for 250 milliseconds.

1. To start, click **Device Properties | Advanced**. Then, set the **Operate Mode** to **Select Then Operate**.

**Note:** If the device's Operate Mode is Direct Operate, create a tag with the address "10.0.10.SO". Then, write "1" to that tag.

- 2. Next, create a tag with the address "10.0.10.Operate.Optype". Then, write "1" to that tag. This sets the **Operation Type Field** of the **Control Code** to **Pulse On**.
- 3. Next, create a tag with the address "10.0.10.Operate.Tripclosecode". Then, write "1" to that tag. This sets the **Trip-Close Code Field** of the **Control Code** to **Close**.
- 4. Next, create a tag with the address "10.0.10.Operate.Ontime". Then, write "250" to that tag. This sets the duration (in milliseconds) in which the output drive will remain active.
- 5. Next, create a tag with the address "10.0.10.Operate.Set". Then, write "1" to that tag. This triggers the master to send the Object Group 12, variation 1 request that will perform the digital control operation.

# See Also: Object Group 10 - Binary Outputs

**Note:** The Channel Diagnostics should display the three transactions. The master will send a request using function code 0x03 to select the output point. The slave will respond echoing the request if everything is okay. The master will then send the operate request using function code 0x04. The slave will respond echoing the request if everything is okay. The master will then send the feedback poll, and the slave will respond with the current static value for all binary outputs.

| Tag Address          | Definition   | Description                                             |
|----------------------|--------------|---------------------------------------------------------|
| 10.0.2.Operate.Clear | Value of the | This Boolean tag will display a 0 or 1, depending on    |
|                      | CROB         | the last update from the client. The variation of the   |
|                      | control code | tag does not matter. Writing to this tag will not cause |
|                      | bit 5.       | an explicit write to the device. It will be used in     |
|                      |              | building the CROB control code that will be written to  |
|                      |              | the object group 12 point 2 with the Operate. Set tag.  |

| 10.0.2.Operate.OpType        | Value of the<br>CROB<br>control code<br>bits 0-3.                                             | This byte tag will display the operation type, depending on the last update from the client. Operation types are as follows:  Nul (0) Pulse_On (1) Pulse_Off (2) Latch_On (3) Latch_Off (4)  The variation of the tag does not matter. Writing to this tag will not cause an explicit write to the device. It will be used in building the CROB control code that will be written to the Object Group 12 point 2 with the Operate.Set tag. |
|------------------------------|-----------------------------------------------------------------------------------------------|----------------------------------------------------------------------------------------------------|
| 10.0.2.Operate.TripCloseCode | Value of the<br>CROB<br>control code<br>bits 6 & 7.                                           | This byte tag will display the Trip-Close Field, depending on the last update from the client.  Trip-close fields are as follows:  Nul (0) Paired_Close (1) Paired_Trip (2)  The variation of the tag does not matter. Writing to this tag will not cause an explicit write to the device.  It will be used in building the CROB control code that will be written to the Object Group 12 point 2 with the Operate. Set tag.               |
| 10.0.2.Operate.OnTime        | Value in milliseconds that the operation on the binary output point 2 will remain active.     | This DWord tag will display the on time last updated from the client. The variation of the tag does not matter. Writing to this tag does not cause an explicit write to the device. It will be used in an Object Group 12 control operation on binary output point 2 when the Operate.Set tag is toggled to 1.                                                                                                    |
| 10.0.2.Operate.OffTime       | Value in milliseconds that the operation on the binary output point 2 will remain non-active. | This DWord tag will display the off time last updated from the client. The variation of the tag does not matter. Writing to this tag does not cause an explicit write to the device. It will be used in an Object Group 12 control operation on binary output point 2 when the Operate.Set tag is toggled to 1.                                                                                                    |
| 10.0.2.Operate.FeedbackDelay | Value in milliseconds to delay after receiving the response before issuing feedback poll.     | This DWord tag will display the feedback delay last updated from the client. The variation of the tag does not matter. Writing to this tag will not cause an explicit write to the device. It will be used to delay before issuing a feedback poll after receiving a response to an Object Group 12 control operation on binary output point 2.                                                                                            |
| 10.0.2.Operate.Set           | Always<br>displays a<br>Boolean value<br>of 0<br>with Good<br>quality.                        | The variation of the tag does not matter. Writing a 1 to this tag causes an Object Group 12 control operation on binary output point 2. The CROB control code is built from the values of the Operate.Clear, Operate.OpType, and Operate.TripCloseCode tags. The Values of the Operate.OnTime, Operate.OffTime, and Operate.FeedbackDelay tags are used in the operation as well.                                                          |

# **Object Group 20 - Counters**

The status for each point in an Object Group is retained on each transaction; all flags are reported in their subtype tags. The corresponding event object may also return Time of Occurrence.

**Note:** Object Group 20 - Counter Value is reflected in Object Group 22 - Counter Event Change. For more information, refer to **Other Object Groups**.

#### **Attributes**

The default data type is shown in **bold**.

| OBJ.VAR.IDX Attributes   | .SUB Attribute                                 | Data Type | Access    |
|--------------------------|------------------------------------------------|-----------|-----------|
| 20.{0,1,2,5,6}.{0-65535} | LocalForce, Lost, Online, RemoteForce, Restart | Boolean   | Read Only |
| 20.{0,1,2,5,6}.{0-65535} | Flags                                          | Byte      | Read Only |
| 20.{0,1,2,5,6}.{0-65535} | TimeStamp                                      | Date      | Read Only |
| 20.0.{0-65535}           | Value, Explicit                                | DWord     | Read Only |
| 20.1.{0-65535}           | Value, Explicit                                | DWord     | Read Only |
| 20.2.{0-65535}           | Value, Explicit                                | Word      | Read Only |
| 20.5.{0-65535}           | Value, Explicit                                | DWord     | Read Only |
| 20.6.{0-65535}           | Value, Explicit                                | Word      | Read Only |

# **Variations**

| Number | Description                           |
|--------|---------------------------------------|
| 0      | Variation determined by slave device. |
| 1      | 32-bit with Flag.                     |
| 2      | 16-bit with Flag.                     |
| 5      | 32-bit without Flag.                  |
| 6      | 16-bit without Flag.                  |

# **DNP Object Flag Definitions**

If the device returns an exception bit set, the quality of the .Value or .Explicit tag will be Bad. The following available bits are exception bits, excluding Online. Descriptions are as follows:

- 0: Online
- 1: Restart
- 2: Communications Lost
- 3: Remote Force
- 4: Local Force
- 5: Rollover
- 6: Discontinuity
- 7: Reserved

# **Examples**

| Tag Address      | Definition                    | Description                                                                                                    |
|------------------|-------------------------------|----------------------------------------------------------------------------------------------------|
| 20.0.0.Value     | Value of point 0 as a DWord.  | This tag is updated from the data store that is populated via responses to integrity and event polls. No explicit request will be sent to the device. The slave could return variation 1, 2, 5, or 6 depending on its Object Group 22 default event variation. These all fit in a DWord.                                                        |
| 20.0.5.Explicit  | Value of point 5 as a DWord.  | An explicit request will be sent to the device to get the value for this tag. Other Object Group 20 variation 0 Explicit tags will be blocked with this one in one request. The slave could return variation 1, 2, 5, or 6 depending on its default static variation. These all fit in a DWord.                                                 |
| 20.1.10.Explicit | Value of point 10 as a DWord. | An explicit request will be sent to the device to get the value for this tag. Other Object Group 20 variation 1 Explicit tags will be blocked with this one in one request.                                                                                                    |
| 20.1.10.Value    | Value of point 10 as a DWord. | This tag is updated from the data store that is populated via responses to integrity and event polls. No explicit request will be sent to the device. The variation of 1 in the tag address sets the data type of the tag, but does not define the data type returned by the slave. The slave uses its Object Group 22 default event variation. |

| 20.2.10.Explicit | Value of point 10 as a Word.                                                                            | An explicit request will be sent to the device to get the value for this tag. Other Object Group 20 variation 2 Explicit tags will be blocked with this one in one request.                                                                                                    |
|------------------|----------------------------------------------------------------------------------------------------|----------------------------------------------------------------------------------------------------|
| 20.0.8.Timestamp | Event Time of Occurrence of point 8 (if an event has occurred and the time of occurrence was returned). | This tag is updated from the data store that is populated via responses to integrity and event polls. No explicit request will be sent to the device. This tag will show a timestamp of 1999-11-30T00:00:00 or 1899-12-30T00:00:00. They will have Bad quality until the device sends an event with the time. The Object Group 22 default event variation on the device needs to be 5 or 6 in order for it to return the event time of occurrence. |
| 20.0.9.Flags     | Latest Flag<br>byte for<br>point 9.                                                                     | This tag is updated from the data store that is populated via responses to integrity and event polls or an explicit request for counter point 9. No explicit request will be sent to the device. The value of this tag will display the latest flags' byte received for point 9 (regardless of the variation in the tag address).                                                                                                    |
| 20.0.3.Lost      | Latest state<br>of bit 2 of<br>the Flag<br>byte for<br>point 3.                                         | This tag is updated from the data store that is populated via responses to integrity and event polls or an explicit request for counter point 3. No explicit request will be sent to the device. The value of this tag tag will display the state of bit 2 from the flags byte received for point 3 (regardless of the variation in the tag address).                                                                                              |

# **Object Group 21 - Frozen Counters**

The status for each point in an Object Group is retained on each transaction; all flags are reported in their subtype tags. The corresponding event object may also return Time of Occurrence.

**Note:** Object Group 21 - Frozen Counter Value is reflected in Object Group 23 - Frozen Counter Event Change. For more information, refer to **Other Object Groups**.

# **Attributes**

The default data type is shown in **bold**.

| OBJ.VAR.IDX Attributes        | .SUB Attribute                                    | Data Type | Access    |
|-------------------------------|---------------------------------------------------|-----------|-----------|
| 21.{0,1,2,5,6,9,10}.{0-65535} | LocalForce, Lost, Online, RemoteForce,<br>Restart | Boolean   | Read Only |
| 21.{0,1,2,5,6,9,10}.{0-65535} | Flags                                             | Byte      | Read Only |
| 21.{0,1,2,5,6,9,10}.{0-65535} | TimeStamp                                         | Date      | Read Only |
| 21.0.{0-65535}                | Value, Explicit                                   | DWord     | Read Only |
| 21.1.{0-65535}                | Value, Explicit                                   | DWord     | Read Only |
| 21.2.{0-65535}                | Value, Explicit                                   | Word      | Read Only |
| 21.5.{0-65535}                | Value, Explicit                                   | DWord     | Read Only |
| 21.6.{0-65535}                | Value, Explicit                                   | Word      | Read Only |
| 21.9.{0-65535}                | Value, Explicit                                   | DWord     | Read Only |
| 21.10.{0-65535}               | Value, Explicit                                   | Word      | Read Only |

# **Variations**

| Number | Description                           |
|--------|---------------------------------------|
| 0      | Variation determined by slave device. |
| 1      | 32-bit with Flag.                     |
| 2      | 16-bit with Flag.                     |
| 5      | 32-bit with Flag and Time.            |
| 6      | 16-bit with Flag and Time.            |
| 9      | 32-bit without Flag.                  |
| 10     | 16-bit without Flag.                  |

## **DNP Object Flag Definitions**

If the device returns an exception bit set, the quality of the .Value or .Explicit tag will be Bad. The following available bits are exception bits, excluding Online. Descriptions are as follows:

- 0: Online
- 1: Restart
- 2: Communications Lost
- 3: Remote Force
- 4: Local Force
- 5: Rollover
- 6: Discontinuity
- 7: Reserved

## **Examples**

| Tag Address      | Definition                                                                                              | Description                                                                                                    |
|------------------|----------------------------------------------------------------------------------------------------|----------------------------------------------------------------------------------------------------|
| 21.0.0.Value     | Value of point 0 as a DWord.                                                                            | This tag is updated from the data store that is populated via responses to integrity and event polls. No explicit request will be sent to the device. The slave could return variation 1, 2, 5, 6, 9, or 10 depending on its Object Group 23 default event variation. These all fit in a DWord.                                                                                                    |
| 21.0.5.Explicit  | Value of point 5 as a DWord.                                                                            | An explicit request will be sent to the device to get the value for this tag. Other object 21 variation 0 Explicit tags will be blocked with this one in one request. The slave could return variation 1, 2, 5, 6, 9, or 10 depending on its default static variation. These all fit in a DWord.                                                                                                    |
| 21.1.10.Explicit | Value of point 10 as a DWord.                                                                           | An explicit request will be sent to the device to get the value for this tag. Other object 21 variation 1 Explicit tags will be blocked with this one in one request.                                                                                                    |
| 21.1.10.Value    | Value of point 10 as a DWord.                                                                           | This tag is updated from the data store that is populated via responses to integrity and event polls. No explicit request will be sent to the device. The variation of 1 in the tag address sets the data type of the tag, but does not define the data type returned by the slave. The slave uses its Object Group 23 default event variation.                                                                                                  |
| 21.2.10.Explicit | Value of point 10 as a Word                                                                             | An explicit request will be sent to the device to get the value for this tag. Other object 21 variation 2 Explicit tags will be blocked with this one in one request.                                                                                                    |
| 21.0.8.Timestamp | Event Time of Occurrence of point 8 (if an event has occurred and the time of occurrence was returned). | This tag is updated from the data store that is populated via responses to integrity and event polls. No explicit request will be sent to the device. This tag will show a timestamp of 1999-11-30T00:00:00 or 1899-12-30T00:00:00. It will have Bad quality until the device sends an event with the time. The Object Group 23 default event variation on the device needs to be 5 or 6 in order for it to return the event time of occurrence. |
| 21.0.9.Flags     | Latest Flag<br>byte for<br>point 9.                                                                     | This tag is updated from the data store that is populated via responses to integrity and event polls or an explicit request for frozen counter point 9. No explicit request will be sent to the device. The value of this tag will display the latest flags' byte received for point 9 (regardless of the variation in the tag address).                                                                                                    |
| 21.0.3.Lost      | Latest state<br>of bit 2 of<br>the Flag<br>byte for<br>point 3.                                         | This tag is updated from the data store that is populated via responses to integrity and event polls or an explicit request for frozen counter point 3. No explicit request will be sent to the device. The value of this tag tag will display the state of bit 2 from the flags byte received for point 3 (regardless of the variation in the tag address).                                                                                     |

## **Object Group 30 - Analog Inputs**

The status for each point in an Object Group is retained on each transaction; all flags are reported in their subtype tags. The corresponding event object may also return Time of Occurrence.

**Note:** Object Group 30 - Analog Input Value is reflected in Object Group 32 - Analog Input Change Event. For more information, refer to **Other Object Groups**.

## **Attributes**

The default data type is shown in **bold**.

| OBJ.VAR.IDX Attributes       | .SUB Attribute                                                               | Data Type | Access    |
|------------------------------|------------------------------------------------------------------------------|-----------|-----------|
| 30.{0,1,2,3,4,5,6}.{0-65535} | LocalForce, Lost, Online, RemoteForce,<br>Restart, OverRange, ReferenceCheck | Boolean   | Read Only |
| 30.{0,1,2,3,4,5,6}.{0-65535} | Flags                                                                        | Byte      | Read Only |
| 30.{0,1,2,3,4,5,6}.{0-65535} | TimeStamp                                                                    | Date      | Read Only |
| 30.0.{0-65535}               | Value, Explicit                                                              | Double    | Read Only |
| 30.1.{0-65535}               | Value, Explicit                                                              | Long      | Read Only |
| 30.2.{0-65535}               | Value, Explicit                                                              | Short     | Read Only |
| 30.3.{0-65535}               | Value, Explicit                                                              | Long      | Read Only |
| 30.4.{0-65535}               | Value, Explicit                                                              | Short     | Read Only |
| 30.5.{0-65535}               | Value, Explicit                                                              | Float     | Read Only |
| 30.6.{0-65535}               | Value, Explicit                                                              | Double    | Read Only |

## **Variations**

| Number | Description                           |
|--------|---------------------------------------|
| 0      | Variation determined by slave device. |
| 1      | 32-bit with Flag.                     |
| 2      | 16-bit with Flag.                     |
| 3      | 32-bit without Flag.                  |
| 4      | 16-bit without Flag.                  |
| 5      | 32-bit floating-point with Flag.      |
| 6      | 64-bit floating-point with Flag.      |

## **DNP Object Flag Definitions**

If the device returns an exception bit set, the quality of the .Value or .Explicit tag will be Bad. The following available bits are exception bits, excluding Online. Descriptions of the available bits are as follows:

- 0: Online
- 1: Restart
- 2: Communications Lost
- 3: Remote Force
- 4: Local Force
- 5: Overrange
- 6: Reference Check
- 7: Reserved

### **Examples**

| Tag Address      | Definition                    | Description                                                                                                    |
|------------------|-------------------------------|----------------------------------------------------------------------------------------------------|
| 30.0.0.Value     | Value of point 0 as a Double. | This tag is updated from the data store that is populated via responses to integrity and event polls. No explicit request is sent to the device. The slave could return variation 1, 2, 3, 4, 5, or 6 depending on its Object Group 32 default event variation. These will fit in a Double.       |
| 30.0.5.Explicit  | Value of point 5 as a Double. | An explicit request will be sent to the device to get the value for this tag. Other object 30 variation 0 Explicit tags will be blocked with this one in one request. The slave could return variation 1, 2, 3, 4, 5, or 6 depending on its default static variation. These will fit in a Double. |
| 30.1.10.Explicit | Value of point 10 as a DWord. | An explicit request will be sent to the device to get the value for this tag. Other object 30 variation 1 Explicit tags will be blocked with this one in one request.                                                                                                    |
| 30.1.10.Value    | Value of point 10 as a DWord. | This tag is updated from the data store that is populated via responses to integrity and event polls. No explicit request is sent to the device. The variation of 1 in the tag address sets the data type of the tag, but does not define the data type returned by the                           |

|                  |                                                                                                    | slave. The slave uses its Object Group 32 default event variation. If the slave is returning a floating-point value using Object Group 32 variations 5, 6, 7, or 8, this tag will only display the integer part of the value of the point.                                                                                                    |
|------------------|----------------------------------------------------------------------------------------------------|----------------------------------------------------------------------------------------------------|
| 30.2.10.Explicit | Value of point 10 as a Word.                                                                            | An explicit request will be sent to the device to get the value for this tag. Other object 30 variation 2 Explicit tags will be blocked with this one in one request.                                                                                                    |
| 30.0.8.Timestamp | Event Time of Occurrence of point 8 (if an event has occurred and the time of occurrence was returned). | This tag is updated from the data store that is populated via responses to integrity and event polls. No explicit request is sent to the device. This tag will show a timestamp of 1999-11-30T00:00:00 or 1899-12-30T00:00:00. It will have Bad quality until the device sends an event with the time. The Object Group 32 default event variation on the device needs to be 3, 4, 7, or 8 in order for it to return the event time of occurrence. |
| 30.0.9.Flags     | Latest Flag<br>byte for<br>point 9.                                                                     | This tag is updated from the data store that is populated via responses to integrity and event polls or an explicit request for analog input point 9. No explicit request is sent to the device. The value of this tag will display the latest flags' byte received for point 9 (regardless of the variation in the tag address).                                                                                                    |
| 30.0.3.Lost      | Latest state<br>of bit 2 of<br>the Flag<br>byte for<br>point 3.                                         | This tag is updated from the data store that is populated via responses to integrity and event polls or an explicit request for analog input point 3. No explicit request is sent to the device. The value of this tag tag will display the state of bit 2 from the flags byte received for point 3 (regardless of the variation in the tag address).                                                                                              |

## **Object Group 34 - Analog Inputs Deadband**

These tags are only read explicitly once after start up. Explicit reads of the same Object Group and Variation are blocked together: A block that contains a failed tag will continue to be read until the tag's quality changes to Good or is removed.

## **Attributes**

The default data type is shown in **bold**.

| OBJ.VAR.IDX Attributes | .SUB Attribute  | Data Type | Access     |
|------------------------|-----------------|-----------|------------|
| 34.0.{0-65535}         | Value, Explicit | DWord     | Read/Write |
| 34.1.{0-65535}         | Value, Explicit | Word      | Read/Write |
| 34.2.{0-65535}         | Value, Explicit | DWord     | Read/Write |
| 34.3.{0-65535}         | Value, Explicit | Float     | Read/Write |

## **Variations**

| Number | Description                            |
|--------|----------------------------------------|
| 0      | Variation determined by slave device.* |
| 1      | 16-bit.                                |
| 2      | 32-bit.                                |
| 3      | 32-bit floating-point.                 |

<sup>\*</sup>Variation 0 is used to request the default variation.

### **Examples**

| rag Address Definition Description | Tag Address | Definition | Description |
|------------------------------------|-------------|------------|-------------|
|------------------------------------|-------------|------------|-------------|

| 34.0.0.Value     | Deadband<br>Value of<br>analog<br>input point<br>0 as<br>a DWord.     | If a value for this tag has not been received from the device, then an explicit request will be sent. The slave could return variation 1, 2, or 3 depending on its Object 34 default variation. These all fit in a DWord. Once the point has been initialized, the tag will receive its updates from the data store. A second explicit request will only be issued if the slave or master restarts. Other Object 34 variation 0 Explicit and Value tags will be blocked with this one in one request. |
|------------------|-----------------------------------------------------------------------|----------------------------------------------------------------------------------------------------|
| 34.0.5.Explicit  | Deadband<br>Value of<br>analog<br>input point<br>5 as<br>a DWord.     | If a value for this tag has not been received from the device, then an explicit request will be sent. The slave could return variation 1, 2, or 3 depending on its Object 34 default variation. These all fit in a DWord. Once the point has been initialized, the tag will receive its updates from the data store. A second explicit request will only be issued if the slave or master restarts. Other Object 34 variation 0 Explicit and Value tags will be blocked with this one in one request. |
| 34.1.10.Explicit | Deadband<br>Value of<br>analog<br>input point<br>10<br>as a Word.     | If a value for this tag has not been received from the device, then an explicit request will be sent. Once the point has been initialized, the tag will receive its updates from the data store. A second explicit request will only be issued if the slave or master restarts. Other Object 34 variation 1 Explicit and Value tags will be blocked with this one in one request.                                                                                                    |
| 34.1.10.Value    | Deadband<br>Value of<br>analog<br>input point<br>10<br>as a Word.     | If a value for this tag has not been received from the device, then an explicit request will be sent. Once the point has been initialized, the tag will receive its updates from the data store. A second explicit request will only be issued if the slave or master restarts. Other Object 34 variation 2 Explicit and Value tags will be blocked with this one in one request.                                                                                                    |
| 34.2.10.Explicit | Deadband<br>Value of<br>analog<br>input point<br>10<br>as a<br>DWord. | If a value for this tag has not been received from the device, then an explicit request will be sent. Once the point has been initialized, the tag will receive its updates from the data store. A second explicit request will only be issued if the slave or master restarts. Other Object 34 variation 2 Explicit and Value tags will be blocked with this one in one request.                                                                                                    |

## **Object Group 40 - Analog Outputs**

The status for each point in an Object Group is retained on each transaction; all flags are reported in their subtype tags. The corresponding event object may also return Time of Occurrence.

**Note:** Object Group 40 - Analog Output Value is reflected in Object Group 41 - Analog Output Write, Object Group 42 - Analog Output Change Event, and Object Group 43 - Analog Output Command Event. For more information, refer to **Other Object Groups**.

See Also: Object Group 41 - Analog Output Commands

## **Variations**

The default data type is shown in **bold**.

| OBJ.VAR.IDX Attributes   | .SUB Attribute                                                               | Data Type | Access     |
|--------------------------|------------------------------------------------------------------------------|-----------|------------|
| 40.{0,1,2,3,4}.{0-65535} | LocalForce, Lost, Online, RemoteForce,<br>Restart, OverRange, ReferenceCheck | Boolean   | Read Only  |
| 40.{0,1,2,3,4}.{0-65535} | DO, SO                                                                       | Boolean   | Read/Write |
| 40.{0,1,2,3,4}.{0-65535} | Flags                                                                        | Byte      | Read Only  |
| 40.{0,1,2,3,4}.{0-65535} | TimeStamp                                                                    | Date      | Read Only  |
| 40.0.{0-65535}           | Value, Explicit                                                              | Double    | Read/Write |
| 40.1.{0-65535}           | Value, Explicit                                                              | Long      | Read/Write |
| 40.2.{0-65535}           | Value, Explicit                                                              | Short     | Read/Write |
| 40.3.{0-65535}           | Value, Explicit                                                              | Float     | Read/Write |
| 40.4.{0-65535}           | Value, Explicit                                                              | Double    | Read/Write |

## **Variations**

| Number | Description                      |
|--------|----------------------------------|
| 0      | Status - Variation determined by |
|        | slave device.*                   |

| 1 | Status 32-bit with Flag.                |
|---|-----------------------------------------|
| 2 | Status 16-bit with Flag.                |
| 3 | Status 32-bit floating-point with Flag. |
| 4 | Status 64-bit floating-point with Flag. |

<sup>\*</sup>Variation 0 is used to request the default variation.

## **DNP Object Flag Definitions**

If the device returns an exception bit set, the quality of the .Value or .Explicit tag will be Bad. The following available bits are exception bits, excluding Online. Descriptions are as follows:

- 0: Online
- 1: Restart
- 2: Communications Lost
- 3: Remote Force
- 4: Local Force
- 5: Overrange
- 6: Reference Check
- 7: Reserved

## **Examples**

| Tag Address      | Definition                                                                                              | Description                                                                                                    |
|------------------|----------------------------------------------------------------------------------------------------|----------------------------------------------------------------------------------------------------|
| 40.0.0.Value     | Value of point 0 as a Double.                                                                           | This tag is updated from the data store that is populated via responses to integrity and event polls. No explicit request will be sent to the device. The slave could return variation 1, 2, 3, 4, 5, 6, 7, or 8 depending on its Object Group 42 default event variation. These all fit in a Double.                                                                                                    |
| 40.0.5.Explicit  | Value of point 5 as a Double.                                                                           | An explicit request will be sent to the device to get the value for this tag. Other object 40 variation 0 Explicit tags will be blocked with this one in one request. The slave could return variation 1, 2, 3, or 4 depending on its default static variation. These all fit in a Double.                                                                                                    |
| 40.1.10.Explicit | Value of point 10 as a DWord.                                                                           | An explicit request will be sent to the device to get the value for this tag. Other object 40 variation 1 Explicit tags will be blocked with this one in one request.                                                                                                    |
| 40.1.10.Value    | Value of<br>point 10 as<br>a<br>DWord.                                                                  | This tag is updated from the data store that is populated via responses to integrity and event polls. No explicit request will be sent to the device. The variation of 1 in the tag address sets the data type of the tag, but does not define the data type returned by the slave. The slave uses its Object Group 42 default event variation. If the slave is returning a floating-point value using Object Group 42 variations 5, 6, 7, or 8, this tag will only display the integer part of the value of the point. |
| 40.2.10.Explicit | Value of point 10 as a Word.                                                                            | An explicit request will be sent to the device to get the value for this tag. Other object 40 variation 2 Explicit tags will be blocked with this one in one request.                                                                                                    |
| 40.0.8.Timestamp | Event Time of Occurrence of point 8 (if an event has occurred and the time of occurrence was returned). | This tag is updated from the data store that is populated via responses to integrity and event polls. No explicit request will be sent to the device. This tag will show a timestamp of 1999-11-30T00:00:00 or 1899-12-30T00:00:00. It will have Bad quality until the device sends an event with the time. The Object Group 42 default event variation on the device needs to be 3, 4, 7, or 8 in order for it to return the event time of occurrence.                                                                 |
| 40.0.9.Flags     | Latest Flag<br>byte for<br>point 9.                                                                     | This tag is updated from the data store that is populated via responses to integrity and event polls or an explicit request for analog output point 9. No explicit request will be sent to the device. The value of this tag will display the latest flags' byte received for point 9 (regardless of the variation in the tag address).                                                                                                    |

| 40.0.3.Lost | Latest state<br>of bit 2 of<br>the Flag<br>byte for<br>point 3.                                                  | This tag is updated from the data store that is populated via responses to integrity and event polls or an explicit request for analog output point 3. No explicit request will be sent to the device. The value of this tag tag will display the state of bit 2 from the flags byte received for point 3 (regardless of the variation in the tag address).                                                      |
|-------------|----------------------------------------------------------------------------------------------------|----------------------------------------------------------------------------------------------------|
| 40.0.2.DO   | Boolean value indicating if operations on analog output point 2 should be Direct Operate or Select then Operate. | Writing to this tag will not cause an explicit write to the device. It also will not change the overall device property for Operate Mode. It only changes it for Analog Output point 2. The variation of the tag does not matter. The value of this tag will be used when an operation is performed on analog output point 2 using a synchronous or asynchronous write to a 40.x.2.Value or 40.x.2.Explicit tag. |
| 40.0.2.SO   | Boolean value indicating if operations on analog output point 2 should be Direct Operate or Select then Operate. | Writing to this tag will not cause an explicit write to the device. It also will not change the overall device property for Operate Mode. It only changes it for Analog Output point 2. The variation of the tag does not matter. The value of this tag will be used when an operation is performed on analog output point 2 using a synchronous or asynchronous write to a 40.x.2.Value or 40.x.2.Explicit tag. |

## **Object Group 41 - Analog Output Commands**

## **Issuing an Analog Output Command**

In order to issue an analog output command, execute a synchronous or an asynchronous write to a 40.x.x.Value or a 40.x.x.Explicit Tag. Depending on the Feedback Poll after Operate device property, another request may be sent after the actual operate request in order to obtain the latest value of all analog output points. If the operate is successful but the feedback poll fails, the device will report status code 4. For more information, refer to **Advanced**.

See Also: Unable to write to address '<address>' on device '<device>'. Control-Related Status Code '<status code>'

## **Function Codes**

The function code used in the write request will depend on the setting of the overall device property for Operate Mode and/or any 40.x.x.DO or 40x.x.SO Tags. The Select then Operate option will send two requests - the first with the select function code (3) followed by a request with the operate function code (4). The Direct Operate option will send one request with the direct operate function code (5). For more information on the Operate Mode device property, refer to **Advanced**.

Note: For more information on the DO and SO sub-type, refer to Object Group 40 - Analog Outputs.

## **Object Group 50 - Time and Date**

Object Group 50 is the slave's clock. Since it cannot be read through unsolicited replies, the DNP Master Serial Driver must explicitly request a read. The driver will request a read every time the tag is pulled for an update because it's a time datum. On a default instantiation, this will occur every 200 ms. To avoid congesting the communications link, create a separate OPC group for the Object Group 50 time tag. Then, set that group's update rate to 1000 ms or slower.

**Note:** Object Group 50 - Time and Date is reflected in Object Group 51 - Time and Date Common Time of Occurrence (CTO). For more information, refer to **Other Object Groups**.

## Attributes

The default data type is shown in **bold**.

| OBJ.VAR Attributes | .SUB Attribute  | Data Type | Access    |
|--------------------|-----------------|-----------|-----------|
| 50.0               | Value, Explicit | Date      | Read Only |
| 50.1               | Value, Explicit | Date      | Read Only |

Note: Flags do not apply.

#### **Variations**

| Number | Description                   |  |
|--------|-------------------------------|--|
| 0      | Time and Data Absolute time.* |  |
| 1      | Time and Date Absolute time.  |  |

<sup>\*</sup>Allowed, but same as 50.1.

### **Examples**

| Tag Address   | Definition                        | Description                                                                                                    |
|---------------|-----------------------------------|----------------------------------------------------------------------------------------------------|
| 50.0.Value    | Date and time saved in the slave. | An explicit request for object 50 variation 1 will be sent to the device to get the value for this tag. The update rate should not be set too often since it will cause traffic every time the tag needs to be updated. |
| 50.1.Value    | Date and time saved in the slave. | An explicit request for object 50 variation 1 will be sent to the device to get the value for this tag. The update rate should not be set too often since it will cause traffic every time the tag needs to be updated. |
| 50.0.Explicit | Date and time saved in the slave. | An explicit request for object 50 variation 1 will be sent to the device to get the value for this tag. The update rate should not be too set often since it will cause traffic every time the tag needs to be updated. |
| 50.1.Explicit | Date and time saved in the slave. | An explicit request for object 50 variation 1 will be sent to the device to get the value for this tag. The update rate should not be set too often since it will cause traffic every time the tag needs to be updated. |

## **Object Group 60 - Class Poll Data Request**

When a Boolean True is written to these tags, Object Group 60 variations 1-4 will initiate class 0-3 reads (respectively). Object Group 60 tags can be used to 'manually' poll when the recommended event and integrity class polling intervals cannot be used. This approach is not recommended, however, because care must be taken to keep the requests in proper order. An integrity poll polls class 1, 2, 3, and 0 in that order, in one request, and without time lapses in between.

When using the Object Group 60 tags to poll for events, users should poll the event classes (variations 2, 3, and 4) before polling for class 0 static data (variation 1). This ensures that event data is received in the correct order and that the latest value is received after preceding events. Although a class Object Group 60.1 request can be issued immediately after any of the event class Object Group 60.2, 3, or 4 requests, these are still separate requests. Users risk losing any events that occurred between the last class 1, 2, or 3 request and the class 0 request. A read of these tags will always return a Boolean False with good quality.

## Attributes

These tags trigger commands on the DNP slave device when a True value is written. They read back as zero or False.

| OBJ.VAR Attributes | .SUB Attribute  | Data Type | Access     |
|--------------------|-----------------|-----------|------------|
| 60.{1}             | Value, Explicit | Boolean   | Read/Write |
| 60.{2}             | Value, Explicit | Boolean   | Read/Write |
| 60.{3}             | Value, Explicit | Boolean   | Read/Write |
| 60.{4}             | Value, Explicit | Boolean   | Read/Write |

Note: Flags do not apply.

#### **Variations**

| Number           | Description |
|------------------|-------------|
| i tu i i i i i i | Description |

| 1 | Initiates a poll of DNP Class 0 data. |
|---|---------------------------------------|
| 2 | Initiates a poll of DNP Class 1 data. |
| 3 | Initiates a poll of DNP Class 2 data. |
| 4 | Initiates a poll of DNP Class 3 data. |

## **Examples**

| Tag Address   | Definition                                                             | Description                                                                                              |
|---------------|------------------------------------------------------------------------|----------------------------------------------------------------------------------------------------|
| 60.1.Value    | Always<br>displays a<br>Boolean value<br>of 0<br>with Good<br>quality. | Writing a 1 to this tag will initiate a request for Class 0 data. The sub-type can be Value or Explicit. |
| 60.2.Value    | Always<br>displays a<br>Boolean value<br>of 0<br>with Good<br>quality. | Writing a 1 to this tag will initiate a request for Class 1 data. The sub-type can be Value or Explicit. |
| 60.3.Explicit | Always<br>displays a<br>Boolean value<br>of 0<br>with Good<br>quality. | Writing a 1 to this tag will initiate a request for Class 2 data. The sub-type can be Value or Explicit. |
| 60.4.Explicit | Always<br>displays a<br>Boolean value<br>of 0<br>with Good<br>quality. | Writing a 1 to this tag will initiate a request for Class 3 data. The sub-type can be Value or Explicit. |

## **Object Group 70 - File Identifiers**

## Attributes

| OBJ.IDX Attributes | .SUB Attributes               | Data Type | Access     |
|--------------------|-------------------------------|-----------|------------|
| 70.0-9             | Download, Upload              | Boolean   | Read/Write |
| 70.0-9             | LocalFileName, RemoteFileName | String    | Read/Write |

Note: Flags do not apply.

## **Examples**

| Tag Address   | Definition                                                                                                    | Description                                                                                                    |
|---------------|----------------------------------------------------------------------------------------------------|----------------------------------------------------------------------------------------------------|
| 70.0.Upload   | Displays the current status of a file transfer upload for the file settings configured for index 0.  0: No file transfer upload in progress. 1: Upload in progress.       | Writing a 1 to this tag causes a file transfer of the remote file on the slave to the local file on the master. The file identifiers are built from the path and the file name properties. If the path does not already end in a backslash or forward slash, one will be added before the file name. The tag will display a 1 until the transfer completes (at which time the tag will display a 0). If an upload is in progress, writing a 0 to this tag will cause the file transfer to be aborted.  |
| 70.5.Download | Displays the current status of a file transfer download for the file settings configured for index 5.  0: No file transfer download in progress. 1: Download in progress. | Writing a 1 to this tag causes a file transfer of the local file on the master to the remote file on the slave. The file identifiers are built from the path and the file name properties. If the path does not already end in a backslash or forward slash, one will be added before the file name. The tag will display a 1 until the transfer completes (at which time the tag will display a 0). If a download is in progress, writing a 0 to this tag will cause the file transfer to be aborted. |

| 70.6.LocalFileName  | Displays the currently configured local file name from the device property File Control tab for index 6.  | This tag is Read Only unless the Device Property for File Name Writes is set to Yes. If the tag has Read/Write access, writing to this tag will update the corresponding File Control device property. The contents of the local file name property will be appended to the local path to build the file identifier. A backslash or forward slash will separate the path from the file name.   |
|---------------------|----------------------------------------------------------------------------------------------------|----------------------------------------------------------------------------------------------------|
| 70.8.RemoteFileName | Displays the currently configured remote file name from the device property File Control tab for index 8. | This tag is Read Only unless the Device Property for File Name Writes is set to Yes. If the tag has Read/Write access, writing to this tag will update the corresponding File Control device property. The contents of the remote file name property will be appended to the remote path to build the file identifier. A backslash or forward slash will separate the path from the file name. |

## **Object Group 80 - Internal**

### **Attributes**

The default data type is shown in  $\boldsymbol{bold}$ .

| OBJ.VAR Attributes | .SUB Attribute  | Data Type | Access    |  |
|--------------------|-----------------|-----------|-----------|--|
| 80.{0}             | Value, Explicit | Word      | Read Only |  |
| 80.{1}             | Value, Explicit | Word      | Read Only |  |

Note: Flags do not apply.

## **Variations**

| Number | Description                          |
|--------|--------------------------------------|
| 0      | Internal Indications Packed format.* |
| 1      | Internal Indications packed format.  |

<sup>\*</sup>Allowed, but same as 80.1.

## **IIN Definitions**

Object Group 80 returns the DNP Internal Indication bits (IIN) as an unsigned short integer. The data is refreshed with each response from the DNP slave, and therefore represents the latest IIN report.

| Internal Indication           | Bit Mask | Reason                                                 |
|-------------------------------|----------|--------------------------------------------------------|
| DNPDEFS_IIN_RESTART           | 0x8000   | Slave has been restarted.                              |
| DNPDEFS_IIN_TROUBLE           | 0x4000   | Slave is reporting trouble.                            |
| DNPDEFS_IIN_LOCAL             | 0x2000   | Slave is running in local mode.                        |
| DNPDEFS_IIN_NEED_TIME         | 0x1000   | Slave requires time synchronization.                   |
| DNPDEFS_IIN_CLASS_3           | 0x0800   | Slave has Class 3 data available.                      |
| DNPDEFS_IIN_CLASS_2           | 0x0400   | Slave has Class 2 data available.                      |
| DNPDEFS_IIN_CLASS_1           | 0X0200   | Slave has Class 1 data available.                      |
| DNPDEFS_IIN_ALL_STATIONS      | 0x0100   | The message was directed to the DNP broadcast address. |
| DNPDEFS_IIN_BAD_CONFIG        | 0x0020   | Slave is misconfigured.                                |
| DNPDEFS_IIN_ALREADY_EXECUTING | 0x0010   | Slave has received a duplicate request.                |
| DNPDEFS_IIN_BUFFER_OVFL       | 0x0008   | Slave has lost one or more event reports.              |
| DNPDEFS_IIN_OUT_OF_RANGE      | 0x0004   | Command received references a non-existent I/O point.  |
| DNPDEFS_IIN_OBJECT_UNKNOWN    | 0x0002   | Command received references an unkown object.          |
| DNPDEFS_IIN_BAD_FUNCTION      | 0x0001   | Command received is not supported.                     |

## **Examples**

| Tag Address Defin | nition | Description |
|-------------------|--------|-------------|
|                   |        |             |

| 80.0.Value    | of the two<br>IIN bytes | The slave's response to every request includes two internal indication bytes. The bits of these bytes have special meanings as defined by the DNP spec. This tag displays the IIN bytes received in the last response from the device. This is read from the data store and will not send an explicit request. The sub-type can be Value or Explicit; the variation can be 0 or 1. It makes no difference. |
|---------------|-------------------------|----------------------------------------------------------------------------------------------------|
| 80.1.Explicit | of the two<br>IIN bytes | The slave's response to every request includes two internal indication bytes. The bits of these bytes have special meanings as defined by the DNP spec. This tag displays the IIN bytes received in the last response from the device. This is read from the data store and will not send an explicit request. The sub-type can be Value or Explicit; the variation can be 0 or 1. It makes no difference. |

## **Object Group 87 - Data Sets**

.Value tags will be populated by the data received from unsolicited events or integrity and event class polling. .Explicit tags will cause a device read: because tags for one set are blocked together, there will only be one device read for the entire data set.

**Note 1:** At this time, data sets can only be defined in the slave. Users that manually create tags must define the correct data types. The master will obtain the description of the data sets from the slave in order to automatically define tags.

**Note 2:** Object Group 88 - Data Set - Snapshot data is reflected in Object Group 87 - Data Set - Present Value tags. For more information, refer to **Other Object Groups**.

#### Attributes

Variations for Object Group 87 do not equate to specific data types. Users must configure the tag with the same data type that is configured in the slave for the specific data set element. Descriptions of the attributes are as follows:

- VAR: This attribute indicates the particular element of the data set.
- **IDX:** This attribute indicates the particular data set that is defined in the device.

The default data type is shown in **bold**.

| OBJ.VAR.IDX Attributes | .SUB Attribute  | Data Type                                       | Access     |
|------------------------|-----------------|-------------------------------------------------|------------|
| 87.{0-1}.{0-65535}     | Value, Explicit | Byte, Char, Date, Double,                       | Read Only  |
|                        |                 | <b>DWord</b> , Float, Long, Short, String, Word |            |
| 87.{2-32}.{0-65535}    | Value, Explicit | Byte, Char, Date, Double,                       | Read/Write |
|                        |                 | <b>DWord</b> , Float, Long, Short, String, Word |            |
| 87.{0}.{0-65535}       | Set             | Boolean                                         | Read/Write |

## **Variations**

#### **DNP Object Flag Definitions**

In order to get a data point's flags, the slave's definition of the data set must include an element specifically for DNP flags.

## **Examples**

| Tag Address     | Definition                                                    | Description                                                                                                    |
|-----------------|---------------------------------------------------------------|----------------------------------------------------------------------------------------------------|
| 87.5.1.Explicit | Displays the fifth element of data set 1.                     | The .Explicit sub-type indicates that a request to the device for all elements of data set 1 will occur every time the tag needs to be updated.                                                                                    |
| 87.7.2.Value    | Displays the seventh element of data set 2.                   | The .Value sub-type indicates the tags for data set 2 will only be updated from the data store that is populated through unsolicited messages or integrity and event polls.                                                        |
| 87.0.2.Set      | Always displays a<br>Boolean value of 0<br>with Good quality. | Writing a 1 to this tag causes an Object Group 87 write operation on data set 2. The write will only take place if there is data pending to be written due to a previous write to other .Value or .Explicit tags of this data set. |

## Object Group 110 - Octet String Object

These tags are only read explicitly once after start up. Explicit reads of the same Object Group and Variation are blocked together: A block that contains a failed tag will continue to be read until the tag's quality changes to Good or is removed.

**Note:** Object Group 110 - Octet String Value is reflected in Object Group 111 - Octet String Event Change. For more information, refer to **Other Object Groups**.

## **Attributes**

The default data type is shown in **bold**.

| <b>OBJ.IDX Attributes</b> | .SUB Attribute                               | Data Type | Access     |
|---------------------------|----------------------------------------------|-----------|------------|
| 110.{0-65535}             | Value, Explicit - will take up to 255 chars. | String    | Read/Write |

Note: Flags do not apply.

## **Variations**

| Number        | Description   |
|---------------|---------------|
| String Length | Octet String. |

## **Examples**

| Tag Address    | Definition                          | Description                                                                                                    |
|----------------|-------------------------------------|----------------------------------------------------------------------------------------------------|
| 110.0.Value    | Value of point 0 as a String.       | If a value for this tag has not been received from the device, then an explicit request will be sent. Once the point has been initialized, the tag will receive its updates from the data store. A second explicit request will only be issued if the slave or master restarts. Other Object 110 Explicit and Value tags will be blocked with this one in one request. The sub-type can be Value or Explicit: it makes no difference. |
| 110.5.Explicit | Value of<br>point 5 as a<br>String. | If a value for this tag has not been received from the device, then an explicit request will be sent. Once the point has been initialized, the tag will receive its updates from the data store. A second explicit request will only be issued if the slave or master restarts. Other Object 110 Explicit and Value tags will be blocked with this one in one request. The sub-type can be Value or Explicit: it makes no difference. |

## **Object Group 120 - Authentication Object**

The Authentication Object tags are internal statistics for DNP Authentication.

## **Attributes**

The default data type is shown in **bold**.

| OBJ.VAR Attributes                | .SUB<br>Attribute | Description                                                  | Data<br>Type  | Access                  |
|-----------------------------------|-------------------|--------------------------------------------------------------|---------------|-------------------------|
| 120.KeyStatRQTX                   | Value<br>Reset    | Key status requests sent to outstation.                      | DWord<br>Bool | Read Only<br>Read/Write |
| 120.KeyStatRQRX                   | Value<br>Reset    | Key status responses received from outstation.               | DWord<br>Bool | Read Only<br>Read/Write |
| 120.KeyStatRQRX_NoInit            | Value<br>Reset    | Key status request responded with an uninitialized failure.  | DWord<br>Bool | Read Only<br>Read/Write |
| 120.KeyStatRQRX_CommFail          | Value<br>Reset    | Key status request responded with a communications failure.  | DWord<br>Bool | Read Only<br>Read/Write |
| 120.KeyStatRQRX_AuthFail          | Value<br>Reset    | Key status request responded with an authentication failure. | DWord<br>Bool | Read Only<br>Read/Write |
| 120.KeyChangeTX                   | Value<br>Reset    | Key change requests sent to the outstation.                  | DWord<br>Bool | Read Only<br>Read/Write |
| 120.AggrModeRQTX                  | Value<br>Reset    | Aggressive mode requests sent to the outstation.             | DWord<br>Bool | Read Only<br>Read/Write |
| 120.AggrModeResponseRX            | Value<br>Reset    | Aggressive mode responses from the outstation.               | DWord<br>Bool | Read Only<br>Read/Write |
| 120.AggrModeResponseRX_<br>Failed | Value<br>Reset    | Aggressive mode request responded with a failure.            | DWord<br>Bool | Read Only<br>Read/Write |
| 120.ChallRQTX                     | Value<br>Reset    | Challenge requests sent to the outstation.                   | DWord<br>Bool | Read Only<br>Read/Write |
| 120.ChallRQRX                     | Value<br>Reset    | Challenge requests received from the outstation.             | DWord<br>Bool | Read Only<br>Read/Write |
| 120.CriticalChallRQTX             | Value<br>Reset    | Critical challenge requests sent to the outstation.          | DWord<br>Bool | Read Only<br>Read/Write |

| 120.CriticalChallRQRX                  | Value          | Critical challenge requests received from the                     | DWord         | Read Only               |
|----------------------------------------|----------------|-------------------------------------------------------------------|---------------|-------------------------|
| 120.criticalcriamQiox                  | Reset          | outstation.                                                       | Bool          | Read/Write              |
| 120.ChallReplyTX                       | Value<br>Reset | Challenge responses sent to the outstation.                       | DWord<br>Bool | Read Only<br>Read/Write |
| 120.ChallReplyRX                       | Value<br>Reset | Challenge responses received from the outstation.                 | DWord<br>Bool | Read Only<br>Read/Write |
| 120.ChallReplyRX_Failed                | Value<br>Reset | Challenge responses with a failure.                               | DWord<br>Bool | Read Only<br>Read/Write |
| 120.ErrorTX_Invalid                    | Value<br>Reset | Invalid errors sent to outstation.                                | DWord<br>Bool | Read Only<br>Read/Write |
| 120.ErrorTX_UnexpectedReply            | Value<br>Reset | Unexpected reply errors sent to outstation.                       | DWord<br>Bool | Read Only<br>Read/Write |
| 120.ErrorTX_NoReply                    | Value<br>Reset | No reply errors sent to outstation.                               | DWord<br>Bool | Read Only<br>Read/Write |
| 120.ErrorTX_<br>AggrModeNotSupported   | Value<br>Reset | Aggressive mode not supported errors sent to outstation.          | DWord<br>Bool | Read Only<br>Read/Write |
| 120.ErrorTX_<br>HMACAlgNotSupported    | Value<br>Reset | HMAC algorithm not supported errors sent to outstation.           | DWord<br>Bool | Read Only<br>Read/Write |
| 120.ErrorTX_<br>KeyWrapAlgNotSupported | Value<br>Reset | Key wrap algorithm not supported errors sent to outstation.       | DWord<br>Bool | Read Only<br>Read/Write |
| 120.ErrorTX_<br>UserAccessDenied       | Value<br>Reset | User access denied errors sent to outstation.                     | DWord<br>Bool | Read Only<br>Read/Write |
| 120.ErrorTX_<br>KeyChangeDenied        | Value<br>Reset | Key change denied errors sent to outstation.                      | DWord<br>Bool | Read Only<br>Read/Write |
| 120.ErrorTX_InvalidSign                | Value<br>Reset | Invalid signature errors sent to outstation.                      | DWord<br>Bool | Read Only<br>Read/Write |
| 120.ErrorTX_InvalidCert                | Value<br>Reset | Invalid certificate errors sent to outstation.                    | DWord<br>Bool | Read Only<br>Read/Write |
| 120.ErrorTX_UnknownUser                | Value<br>Reset | Unknown user errors sent to outstation.                           | DWord<br>Bool | Read Only<br>Read/Write |
| 120.ErrorTX_VendorSpecific             | Value<br>Reset | Vendor specific errors sent to outstation.                        | DWord<br>Bool | Read Only<br>Read/Write |
| 120.ErrorRX_Invalid                    | Value<br>Reset | Invalid errors received from outstation.                          | DWord<br>Bool | Read Only<br>Read/Write |
| 120.ErrorRX_UnexpectedReply            | Value<br>Reset | Unexpected reply errors received from outstation.                 | DWord<br>Bool | Read Only<br>Read/Write |
| 120.ErrorRX_NoReply                    | Value<br>Reset | No reply errors received from outstation.                         | DWord<br>Bool | Read Only<br>Read/Write |
| 120.ErrorRX_<br>AggrModeNotSupported   | Value<br>Reset | Aggressive mode not supported errors received from outstation.    | DWord<br>Bool | Read Only<br>Read/Write |
| 120.ErrorRX_<br>HMACAlgNotSupported    | Value<br>Reset | HMAC algorithm not supported errors received from outstation.     | DWord<br>Bool | Read Only<br>Read/Write |
| 120.ErrorRX_<br>KeyWrapAlgNotSupported | Value<br>Reset | Key wrap algorithm not supported errors received from outstation. | DWord<br>Bool | Read Only<br>Read/Write |
| 120.ErrorRX_<br>UserAccessDenied       | Value<br>Reset | User access denied errors received from outstation.               | DWord<br>Bool | Read Only<br>Read/Write |
| 120.ErrorRX_<br>KeyChangeDenied        | Value<br>Reset | Key change denied errors received from outstation.                | DWord<br>Bool | Read Only<br>Read/Write |
| 120.ErrorRX_InvalidSign                | Value<br>Reset | Invalid signature errors received from outstation.                | DWord<br>Bool | Read Only<br>Read/Write |
| 120.ErrorRX_InvalidCert                | Value<br>Reset | Invalid certificate errors received from outstation.              | DWord<br>Bool | Read Only<br>Read/Write |
| 120.ErrorRX_UnknownUser                | Value<br>Reset | Unknown user errors received from outstation.                     | DWord<br>Bool | Read Only<br>Read/Write |
| 120.ErrorRX_VendorSpecific             | Value<br>Reset | Vendor specific errors received from outstation.                  | DWord<br>Bool | Read Only<br>Read/Write |

## **Examples**

| Tag Address           | Definition               | Description                                              |
|-----------------------|--------------------------|----------------------------------------------------------|
| 120.KeyStatRQTX.Value | Value of the KeyStatRQTX | The number of key status requests sent to the outstation |

|                       | Authentication statistic. | since startup or last reset.                                 |
|-----------------------|---------------------------|--------------------------------------------------------------|
| 120.KeyStatRQTX.Reset | Reset the KeyStatRQTX     | The KeyStatRQTX statistic will be cleared with a write value |
|                       | Authentication statistic. | of 1.                                                        |

## **Other Object Groups**

Certain objects are not used in the driver due to the fact that their values are reflected in other objects.

| Object | Name                                          | Reflected in Object | Name                     |
|--------|-----------------------------------------------|---------------------|--------------------------|
| 2      | Binary Input Change Event                     | 1                   | Binary Input State       |
| 4      | Double Bit Input Change Event                 | 3                   | Double Bit Input State   |
| 11     | Binary Output Change Event                    | 10                  | Binary Output State      |
| 12     | Control Relay Output Block                    | 10                  | Binary Output State      |
| 13     | Binary Output Command Event                   | 10                  | Binary Output State      |
| 22     | Counter Event Change                          | 20                  | Counter Value            |
| 23     | Frozen Counter Event Change                   | 21                  | Frozen Counter Value     |
| 32     | Analog Input Change Event                     | 30                  | Analog Input Value       |
| 41     | Analog Output Write                           | 40                  | Analog Output Value      |
| 42     | Analog Output Change Event                    | 40                  | Analog Output Value      |
| 43     | Analog Output Command Event                   | 40                  | Analog Output Value      |
| 51     | Time and Date Common Time of Occurrence (CTO) | 50                  | Time and Date            |
| 88     | Data Set - Snapshot                           | 87                  | Data Set - Present Value |
| 111    | Octet String Event Change                     | 110                 | Octet String Value       |

## **Internal Tags**

| Tag                       | Description                                                                                                    | Data Type | Access     |
|---------------------------|----------------------------------------------------------------------------------------------------|-----------|------------|
| _ChannelResponseTimeout   | This tag allows the Request Timeout channel property to be changed from a client application. Valid values range from 100 to 3600000.                                                                                                    | DWord     | Read/Write |
| _EventClass1PollInterval  | This tag allows the Event Class 1 Poll Interval device property to be changed from a client application. Valid values range from 0 to 86400.                                                                                                    | DWord     | Read/Write |
| _EventClass2PollInterval  | This tag allows the Event Class 2 Poll Interval device property to be changed from a client application. Valid values range from 0 to 86400.                                                                                                    | DWord     | Read/Write |
| _EventClass3PollInterval  | This tag allows the Event Class 3 Poll Interval device property to be changed from a client application. Valid values range from 0 to 86400.                                                                                                    | DWord     | Read/Write |
| _ DeviceRequestQueueDepth | This tag indicates the current depth of the queue used for storing device requests. It is useful for diagnostic purposes for issues such as tag update delays. Although a zero or steady value is expected, a non-zero value is not a problem unless it continues to grow and causes a delay in tag updates. For example, if the project has a device defined with 100 blocks of .Explicit tags and the _DeviceRequestQueueDepth tag value is 100, then something is blocking the tags from being updated on time. | DWord     | Read Only  |
| _DeviceRequestTimeout     | This tag allows the Request Timeout device property to be changed from a client application. Valid values range from 0 to 3600000.                                                                                                    | DWord     | Read/Write |
| _IntegrityPollInterval    | This tag allows the Integrity Poll device property to be changed from a client application. Valid values range from 0 to 2592000.                                                                                                    | DWord     | Read/Write |
| _MasterAddress            | This tag allows the Master Address device property to be changed from a client application. Valid values range from 0 to 65519.                                                                                                    | DWord     | Read/Write |
| _SlaveAddress             | This tag allows the Slave Address device property to be changed from a client application. Valid values range from 0 to 65519.                                                                                                    | DWord     | Read/Write |

## **Special Tags**

| Tag                                                                                   | Description                                                                                             |
|---------------------------------------------------------------------------------------|----------------------------------------------------------------------------------------------------|
| ActivateConfig                                                                        | When a Boolean True is written to this tag, an Activate Configuration Request will be sent to the slave |
|                                                                                       | device. The tag will read back as zero or False, and will always have Good quality.*                    |
| Coldrestart                                                                           | When a Boolean True is written to this tag, a cold restart will be sent to the slave                    |
|                                                                                       | device. The tag will read back as zero or False.                                                        |
| Unsolreceived When written as a DWord True, the tag will increment by 1 every time an |                                                                                                    |
|                                                                                       | unsolicited message is received from the slave.                                                         |
|                                                                                       |                                                                                                    |
|                                                                                       | <b>Note:</b> This tag is Read/Write, so it can be reset to any value by the operator.                   |
| Warmrestart                                                                           | When a Boolean True is written to this tag, a warm restart will be sent to the slave                    |
|                                                                                       | device. The tag will read back as zero or False.                                                        |

<sup>\*</sup>The objects that will be included in the request are defined in the Activate Config Objects parameter located in **Device Properties** | **File Control**. For more information, refer to File Control.

## **Error Descriptions**

The following error/warning messages may be generated. Click on the link for a description of the message.

#### **Address Validation**

Address '<address>' is not valid on device '<channel>' '<device>'

Address '<address>' is out of range for the specified device or register

Data type '<type>' is not valid for device address '<address>'

Device address '<address>' contains a syntax error

Device address '<address>' is Read Only

#### **Authentication Error Messages**

Secure Authentication Failure on Device '<channel.device>'. Device does not support the function code (IIN2.0)

Secure Authentication Failure on Device '<channel.device>'. Key Status Request communications failure. Session Keys are not valid

Secure Authentication Failure on Device '<channel.device>'. Key Status Request non-authentic. Session Keys are not valid

Secure Authentication Failure on Device '<channel.device>'. Aggressive Mode Response indicates improper authentication

Secure Authentication Failure on Device '<channel.device>'. Challenge Reply indicates improper authentication

Secure Authentication Failure on Device '<channel.device>'. User= '<User Number>', AssocID= '<Association ID>', Sequence= '<Sequence Number>'. RX Error Code= '<error code>'-'<error description>'

Secure Authentication Failure on Device '<channel.device>'. User= '<User Number>', AssocID= '<Association ID>', Sequence= '<Sequence Number>'. TX Error Code= '<error code>'-'<error description>'

Secure Authentication failure on Device '<device>'. Key Status Request response status code: '<status code>'

#### Automatic Tag Database Generation Error Messages

Unable to add Data Set '<data set index>' on device '<device name>'. Data Set has '<number of elements>' elements. The maximum number of elements allowed is '<max elements>'

Unable to generate a tag database for device '<device>'. Channel is not open

Unable to generate a tag database for device '<device>'. Session is not open

Unable to generate a tag database for device '<device name>'. Unable to open communications port

Unable to generate a tag database for device '<driver>'. The device is not responding Unable to read Device Attribute set '<set number>'. No tags added on device '<device>'

#### **Device Status Messages**

'<item description>' on device '<device>' has been auto-demoted

'<item description>' on device '<device>' has been auto-promoted to determine if it can be completed

Added '<tag count>' Data Set tag(s)

Data Set write of value '<value to be written>' pending on tag address '<address>' on device '<device>'

Device '<device>' does not support the LAN Time Sync Style Record Current Time Function Code 24

Device '<device>' does not support the LAN Time Sync Style write to object group 50, variation 3

Device '<device>' indicated an event buffer overflow (IIN 2.3)

Device '<device>' indicated it restarted (IIN 1.7)

Device '<device>' initialization completed

Device '<device>' requested time synchronization (IIN 1.4)

**Device '<device>' Restarting** 

Device '<device name>' is not responding

Reached Max Events Per Point for Object Group '<Object Group>' Point '<data index>' on Device '<device>'

Request failed on device '<device>'. Device does not support the function code (IIN2.0)

Request to enable unsolicited messaging failed on device '<device>'

Unable to read point(s) '<OBJ.VAR.IDX>' on device '<device>'. Failed to initialize communication stack

Unable to read point(s) '<OBJ.VAR.IDX>' on device '<device>'. Internal Error occurred

Unable to read point(s) '<OBJ.VAR.IDX - OBJ.VAR.IDX>' on device '<device>'. Failed to initialize communication stack

Unable to read point(s) '<OBJ.VAR.IDX - OBJ.VAR.IDX>' on device '<device>'. Internal Error occurred

Unable to receive response from device '<device>' within timeout. Either the request or response could not be completed or the response is invalid.

Unable to write to address '<address>' on device '<device>'. Failed to initialize communication stack

Unable to write to address '<address>' on device '<device>'. Internal Error occurred
Write complete to Data Set '<index>' on device '<device>'

#### **DNP Specific Error Messages**

#### **Read Errors**

The returned value for tag address '<tag address>' in device '<device name>' has a length of zero. The tag value cannot be set

The returned value of '<date returned value>' for tag address '<address>' in device '<device>' is invalid for the '<data type>' tag data type

The returned value of '<returned numeric value>' for tag address '<address>' in device '<device>' is invalid for the '<data type>' tag data type

The returned value of '<returned numeric value>' for tag address '<address>' in device '<device>' is out of range for the '<data type>' tag data type

The returned value of '<returned string value>' for tag address '<address>' in device '<device>' is invalid for the '<data type>' tag data type

Unable to read point(s) '<OBJ.VAR.IDX>' on device '<device>'. An abnormal condition exists in the device (IIN1.6)

Unable to read point(s) '<OBJ.VAR.IDX>' on device '<device>'. Device detected corrupt configuration (IIN2.5)

Unable to read point(s) '<OBJ.VAR.IDX>' on device '<device>'. Device does not support a point in the range or other parameter error (IIN2.2)

Unable to read point(s) '<OBJ.VAR.IDX>' on device '<device>'. Device does not support requested operation for objects in the request (IIN2.1)

Unable to read point(s) '<OBJ.VAR.IDX>' on device '<device>'. Device does not support the function code (IIN2.0)

Unable to read point(s) '<OBJ.VAR.IDX>' on device '<device>'. Device reports that some output points are in local mode (IIN1.5)

Unable to read point(s) '<OBJ.VAR.IDX>' on device '<device>'. Device reports that the operation is already executing (IIN2.4)

Unable to read point(s) '<OBJ.VAR.IDX>' on device '<device>'. Session shutting down or duplicate request

Unable to read point(s) '<OBJ.VAR.IDX>' on device '<device>'. Unable to receive response from device '<device>' within timeout. Either the request or response could not be completed or the response is invalid

Unable to read point(s) '<OBJ.VAR.IDX>' on device '<device>'. Unrecognized Object returned in Response

Unable to read point(s) '<OBJ.VAR.IDX - OBJ.VAR.IDX>' on device '<device>'. An abnormal condition exists in the device (IIN1.6)

Unable to read point(s) '<OBJ.VAR.IDX - OBJ.VAR.IDX>' on device '<device>'. Device detected corrupt configuration (IIN2.5)

Unable to read point(s) '<OBJ.VAR.IDX - OBJ.VAR.IDX>' on device '<device>'. Device does not support a point in the range or other parameter error (IIN2.2)

Unable to read point(s) '<OBJ.VAR.IDX - OBJ.VAR.IDX>' on device '<device>'. Device does not support requested operation for objects in the request (IIN2.1)

Unable to read point(s) '<OBJ.VAR.IDX - OBJ.VAR.IDX>' on device '<device>'. Device does not support the function code (IIN2.0)

Unable to read point(s) '<OBJ.VAR.IDX - OBJ.VAR.IDX>' on device '<device>'. Device reports that some output points are in local mode (IIN1.5)

Unable to read point(s) '<OBJ.VAR.IDX - OBJ.VAR.IDX>' on device '<device>'. Device reports that the operation is already executing (IIN2.4)

Unable to read point(s) '<OBJ.VAR.IDX - OBJ.VAR.IDX>' on device '<device>'. Session shutting down or duplicate request

Unable to read point(s) '<OBJ.VAR.IDX - OBJ.VAR.IDX>' on device '<device>'. Unable to receive response from device '<device>' within timeout. Either the request or response could not be completed or the response is invalid

Unable to read point(s) '<OBJ.VAR.IDX - OBJ.VAR.IDX>' on device '<device>'. Unrecognized Object returned in Response

Unable to read set '<set index>' of object group '<object group>' on device '<device>'. An abnormal condition exists in the device (IIN1.6)

Unable to read set '<set index>' of object group '<object group>' on device '<device>'. Device detected corrupt configuration (IIN2.5)

Unable to read set '<set index>' of object group '<object group>' on device '<device>'. Device does not support a point in the range or other parameter error (IIN2.2)

Unable to read set '<set index>' of object group '<object group>' on device '<device>'. Device does not support requested operation for objects in the request (IIN2.1)

Unable to read set '<set index>' of object group '<object group>' on device '<device>'. Device does not support the function code (IIN2.0)

Unable to read set '<set index>' of object group '<object group>' on device '<device>'. Device reports that some output points are in local mode (IIN1.5)

Unable to read set '<set index>' of object group '<object group>' on device '<device>'. Device reports that the operation is already executing (IIN2.4)

Unable to read set '<set index>' of object group '<object group>' on device '<device>'. Session shutting down or duplicate request

Unable to read set '<set index>' of object group '<object group>' on device '<device>'.

**Unrecognized Object returned in Response** 

Unable to read tag address '<address>' on device '<device>'. Element Index '<variation>' is not defined in Data Set '<index>'

Unable to read tag address '<address>' on device '<device>'. No definition for Data Set '<index>'
Unable to read tag address '<address>' on device '<device>'. Response missing data

#### Write Errors

Unable to write to address '<address>' on device '<device>'. Activate Configuration-Related Status Code '<status code>' - '<description>'

Unable to write to address '<address>' on device '<device>'. An abnormal condition exists in the device (IIN1.6)

Unable to write to address '<address>' on device '<device>'. Channel Response Timeout must be between '<min channel response timeout>' and '<max channel response timeout>'

Unable to write to address '<address>' on device '<device>'. Control-Related Status Code '<status code>'

Unable to write to address '<address>' on device '<device>'. Device detected corrupt configuration (IIN2.5)

Unable to write to address '<address>' on device '<device>'. Device does not support a point in the range or other parameter error (IIN2.2)

Unable to write to address '<address>' on device '<device>'. Device does not support requested operation for objects in the request (IIN2.1)

Unable to write to address '<address>' on device '<device>'. Device does not support the function code (IIN2.0)

Unable to write to address '<address>' on device '<device>'. Device reports that some output points are in local mode (IIN1.5)

Unable to write to address '<address>' on device '<device>'. Device reports that the operation is already executing (IIN2.4)

Unable to write to address '<address>' on device '<device>'. Device Request Timeout must be between '<min value>' and '<max value>'

Unable to write to address '<address>' on device '<device>'. Element Index '<variation>' is not defined in Data Set '<index>'

Unable to write to address '<address>' on device '<device>'. Event Poll Interval must be between '<min value>' and '<max value>'

Unable to write to address '<address>' on device '<device>'. File name writes have been disabled
Unable to write to address '<address>' on device '<device>'. Integrity Poll Interval must be
between '<min value>' and '<max value>'

Unable to write to address '<address>' on device '<device>'. Master Address '<master address>' already in use as Slave Address on Device '<device>'

Unable to write to address '<address>' on device '<device>'. Master Address must be between '<min master address>' and '<max master address>'

Unable to write to address '<address>' on device '<device>'. Master and Slave Address cannot be the same

Unable to write to address '<address>' on device '<device>'. No definition for Data Set '<index>'
Unable to write to address '<address>' on device '<device>'. Select Operate response invalid

Unable to write to address '<address>' on device '<device>'. Session shutting down or duplicate request

Unable to write to address '<address>' on device '<device>'. Slave Address '<slave address>' already in use on Device '<device>'

Unable to write to address '<address>' on device '<device>'. Slave Address must be between '<min slave address>' and '<max slave address>'

Unable to write to address '<address>' on device '<device>'. Tag '<data type>' Data type is incompatible with the Data Set element '<data type>' Data type

Unable to write to address '<address>' on device '<device>'. Unable to receive response from device '<device>' within timeout. Either the request or response could not be completed or the response is invalid

Unable to write to address '<address>' on device '<device>'. Unrecognized Object returned in Response

Unable to write to address '<address>' on device '<device>'. Unsupported Operation Type
Unable to write to address '<address>' on device '<device>'. Unsupported Trip-Close Code
Unable to write to address '<address>' on device '<device>'. Write value specified is invalid or incomplete

## **File Control Error Messages**

File Transfer failure on Device '<device>' for file index '<index>'. Device returned File-Related Status Code '<status code>' - '<description>'

File Transfer failure on Device '<device>' for file index '<index>'. File size of '<size>' kilobytes is greater than maximum file size of '<maximum size>' kilobytes

File Transfer failure on Device '<device>' for file index '<index>'. File transfer aborted by user File Transfer failure on Device '<device>' for file index '<index>'. File transfer aborted due to communications issue

File Transfer failure on Device '<device>' for file index '<index>'. Local file '<file name>' is empty
File Transfer failure on Device '<device>' for file index '<index>'. Local file open failure. <local
file open failure>

File Transfer failure on Device '<device>' for file index '<index>'. Session shutting down or duplicate request

Invalid Local File for File Index 70.<file index>, general error

Invalid Local File for File Index 70.<file index>, verify the specified path is write-enabled

Invalid Local File path for File Index 70.<file index>

Invalid Local File syntax for File Index 70.<file index>

### Address Validation

The following error/warning messages may be generated. Click on the link for a description of the message.

#### **Address Validation**

Address '<address>' is not valid on device '<channel>' '<device>'
Address '<address>' is out of range for the specified device or register
Data type '<type>' is not valid for device address '<address>'
Device address '<address>' contains a syntax error

Device address '<address>' is Read Only

## Address '<address>' is not valid on device '<channel>' '<device>'

#### **Error Type:**

Warning

#### **Possible Cause:**

A scan tag with an invalid address was sent to the driver for initialization.

## Solution:

Correct the address in the invalid tag.

## Address '<address>' is out of range for the specified device or register

### **Error Type:**

Warning

### **Possible Cause:**

A tag address that has been specified statically references a location that is beyond the range of supported locations for the device.

#### Solution:

Verify that the address is correct; if it is not, re-enter the address in the client application.

## Data type '<type>' is not valid for device address '<address>'

### **Error Type:**

Warning

#### **Possible Cause:**

A tag address that has been specified statically has been assigned an invalid data type.

#### Solution:

Modify the requested data type in the client application.

## Device address '<address>' contains a syntax error

### **Error Type:**

Warning

#### **Possible Cause:**

A tag address that has been specified statically contains one or more invalid characters.

#### Solution:

Re-enter the address in the client application.

## Device address '<address>' is Read Only

#### **Error Type:**

Warning

## **Possible Cause:**

A tag address that has been specified statically has a requested access mode that is not compatible with what the device supports for that address.

## Solution:

Change the access mode in the client application.

## **Authentication Error Messages**

The following error/warning messages may be generated. Click on the link for a description of the message.

## **Authentication Error Messages**

Secure Authentication Failure on Device '<channel.device>'. Device does not support the function code (IIN2.0)

Secure Authentication Failure on Device '<channel.device>'. Key Status Request communications failure. Session Keys are not valid

Secure Authentication Failure on Device '<channel.device>'. Key Status Request non-authentic. Session Keys are not valid

Secure Authentication Failure on Device '<channel.device>'. Aggressive Mode Response indicates improper authentication

Secure Authentication Failure on Device '<channel.device>'. Challenge Reply indicates improper authentication

Secure Authentication Failure on Device '<channel.device>'. User= '<User Number>', AssocID= '<Association ID>', Sequence= '<Sequence Number>'. RX Error Code= '<error code>'-'<error description>'

Secure Authentication Failure on Device '<channel.device>'. User= '<User Number>', AssocID= '<Association ID>', Sequence= '<Sequence Number>'. TX Error Code= '<error code>'-'<error description>'

Secure Authentication failure on Device '<device>'. Key Status Request response status code: '<status code>'

# Secure Authentication Failure on Device '<channel.device>'. Device does not support the function code (IIN2.0)

## **Error Type:**

Warning

#### **Possible Cause:**

The device is not configured to support Authentication.

#### Solution:

Either uncheck the "Enable Authentication" parameter in Device Properties or enable Authentication on the device.

# Secure Authentication Failure on Device '<channel.device>'. Key Status Request communications failure. Session Keys are not valid

## **Error Type:**

Warning

#### **Possible Cause:**

- 1. The master and slave are not configured to match.
- 2. Either the master or the slave restarted, and the other is expecting a different session key.

#### Solution:

- 1. Ensure that the User Number/Update Key pairs on the master match those in the device.
- 2. Correct any invalid settings (such as KeyWrap Algorithm). Then, wait for the master to issue the key change request.

## Secure Authentication Failure on Device '<channel.device>'. Key Status Request non-authentic. Session Keys are not valid

## **Error Type:**

Warning

## **Possible Cause:**

The Update Keys do not match or there is another issue with encryption configuration.

## **Solution:**

Correct the invalid Update Key for the current User Number.

# Secure Authentication Failure on Device '<channel.device>'. Aggressive Mode Response indicates improper authentication

#### **Error Type:**

Warning

## **Possible Cause:**

The Update Keys do not match or there is another issue with encryption configuration.

## Solution:

Correct the invalid Update Key for the current User Number.

# Secure Authentication Failure on Device '<channel.device>'. Challenge Reply indicates improper authentication

## **Error Type:**

Warning

### **Possible Cause:**

The Update Keys do not match or there is another issue with encryption configuration.

#### Solution:

Correct the invalid Update Key for the current User Number.

#### Note:

The slave rejected the critical request.

Secure Authentication Failure on Device '<channel.device>'. User= '<User Number>', AssocID= '<Association ID>', Sequence= '<Sequence Number>'. RX Error Code= '<error code>'-'<error description>'

## **Error Type:**

Warning

### **Possible Cause:**

An error occurred when receiving a message.

#### **Solution:**

1. To determine the solution, refer to the code's error description.

| Code Number | Description                      |
|-------------|----------------------------------|
| 1           | Invalid Information              |
| 2           | Unexpected Reply                 |
| 3           | No Reply                         |
| 4           | Aggressive Mode Not Supported    |
| 5           | HMAC Algorithm Not Supported     |
| 6           | Key Wrap Algorithm Not Supported |
| 7           | User Access Denied               |
| 8           | Key Change Request Denied        |
| 9           | Invalid Signature                |
| 10          | Invalid Certification            |
| 11          | Unknown User                     |
| 128255      | Vendor Specific                  |

- 2. When a User Number is provided, it can be used to confirm that the User Number and Update Key match in the master and slave.
- 3. When an Association ID is provided, it can be used to uniquely identify the association between the master and the slave on which the error occurred. This ID may correspond to different combinations of DNP addresses, IP addresses, and port numbers (or identifiers on the master and the slave).
- 4. When a Sequence Number is provided, it can be used to determine which request (such as a Challenge or Key Change) had the authentication failure.

Secure Authentication Failure on Device '<channel.device>'. User= '<User Number>', AssocID= '<Association ID>', Sequence= '<Sequence Number>'. TX Error Code= '<error code>'-'<error description>'

## **Error Type:**

Warning

### **Possible Cause:**

An error occurred when transmitting a message.

## Solution:

1. To determine the solution, refer to the code's error description.

| Code Number | Description                      |
|-------------|----------------------------------|
| 1           | Invalid Information              |
| 2           | Unexpected Reply                 |
| 3           | No Reply                         |
| 4           | Aggressive Mode Not Supported    |
| 5           | HMAC Algorithm Not Supported     |
| 6           | Key Wrap Algorithm Not Supported |
| 7           | User Access Denied               |

| 8      | Key Change Request Denied |
|--------|---------------------------|
| 9      | Invalid Signature         |
| 10     | Invalid Certification     |
| 11     | Unknown User              |
| 128255 | Vendor Specific           |

- 2. When a User Number is provided, it can be used to confirm that the User Number and Update Key match in the master and slave.
- 3. When an Association ID is provided, it can be used to uniquely identify the association between the master and the slave on which the error occurred. This ID may correspond to different combinations of DNP addresses, IP addresses, and port numbers (or identifiers on the master and the slave).
- 4. When a Sequence Number is provided, it can be used to determine which request (such as a Challenge or Key Change) had the authentication failure.

## Secure Authentication failure on Device '<device>'. Key Status Request response status code: '<status code>'

## **Error Type:**

Warning

### **Possible Cause:**

An invalid status code was returned in the Key Status Request response from the slave.

#### Solution:

The status code returned in the error message describes the status of the two Session Keys as known by the slave. If the status code is 0 ("not used") or 5-255 ("reserved for future use"), determine why the slave is responding with an unsupported status code in the Object Group 120 variation 5 response.

## **Automatic Tag Database Generation Error Messages**

The following error/warning messages may be generated. Click on the link for a description of the message.

## **Automatic Tag Database Generation Error Messages**

Unable to add Data Set '<data set index>' on device '<device name>'. Data set has '<number of elements>' elements. The maximum number of elements allowed is '<max elements>' Unable to generate a tag database for device '<device>'. Channel is not open Unable to generate a tag database for device '<device>'. Session is not open Unable to generate a tag database for device '<device name>'. Unable to open communications

Unable to generate a tag database for device '<driver>'. The device is not responding Unable to read Device Attribute set '<set number>'. No tags added on device '<device>'

Unable to add Data Set '<data set index>' on device '<device name>'. Data Set has '<number of elements>' elements. The maximum number of elements allowed is '<max elements>'

## **Error Type:**

Informational

#### **Possible Cause:**

The data set at the specified index has more than the maximum number of elements allowed.

#### **Solution:**

Reduce the data set's number of elements.

## Unable to generate a tag database for device '<device>'. Channel is not open

### **Error Type:**

Warning

## **Possible Cause:**

The driver was unable to initialize the communication stack.

#### Solution:

Reinitialize the driver by right-clicking on the Administration menu and then selecting Reinitialize. If the problem persists, restart the master.

## Unable to generate a tag database for device '<device>'. Session is not open

## **Error Type:**

Warning

## **Possible Cause:**

The driver was unable to initialize the communication stack.

#### Solution:

Reinitialize the driver by right-clicking on the Administration menu and then selecting Reinitialize. If the problem persists, restart the master.

# Unable to generate a tag database for device '<device name>'. Unable to open communications port

### **Error Type:**

Warning

#### **Possible Cause:**

The specified communications port is unavailable.

#### Solution:

Choose the correct communications port, and then ensure it is available to the OPC server.

# Unable to generate a tag database for device '<driver>'. The device is not responding

### **Error Type:**

Warning

### **Possible Cause:**

- 1. The serial connection between the device and the Host PC is broken.
- 2. The communication parameters for the serial connection are incorrect.
- 3. The named device may have been assigned an incorrect Network ID.
- 4. A device on the channel is unresponsive, due to improper timing settings or a broken communications link.
- 5. There are multiple channels using DNS host names that resolve to the same IP address.

#### **Solution:**

- 1. Verify the cabling between the DNP master and the DNP slave device.
- 2. Verify that the specified communications parameters match those of the device.
- 3. Verify that the Network ID given to the named device matches that of the actual device.
- 4. Locate the unresponsive device and then correct the timing settings or fix the broken communications link.
- 5. Ensure that all channels are using a unique Destination Host.

## Unable to read Device Attribute set '<set number>'. No tags added on device '<device>'

## Error Type:

Warning

### **Possible Cause:**

The device attribute set specified does not exist in the device.

#### Solution:

Deselect "Standard Device Attributes" and/or "User-Defined Device Attributes" in the Tag Import dialog.

#### **Device Status Messages**

The following error/warning messages may be generated. Click on the link for a description of the message.

### **Device Status Messages**

'<item description>' on device '<device>' has been auto-demoted

'<item description>' on device '<device>' has been auto-promoted to determine if it can be completed

Added '<tag count>' Data Set tag(s)

Data Set write of value '<value to be written>' pending on tag address '<address>' on device '<device>'

Device '<device>' does not support the LAN Time Sync Style Record Current Time Function Code 24

Device '<device>' does not support the LAN Time Sync Style write to object group 50, variation 3

Device '<device>' indicated an event buffer overflow (IIN 2.3)

Device '<device>' indicated it restarted (IIN 1.7)

Device '<device>' initialization completed

Device '<device>' requested time synchronization (IIN 1.4)

Device '<device>' Restarting

Device '<device name>' is not responding

Reached Max Events Per Point for Object Group '<Object Group>' Point '<data index>' on Device '<device>'

Request failed on device '<device>'. Device does not support the function code (IIN2.0)

Request to enable unsolicited messaging failed on device '<device>'

Unable to read point(s) '<OBJ.VAR.IDX>' on device '<device>'. Failed to initialize communication stack

Unable to read point(s) '<OBJ.VAR.IDX>' on device '<device>'. Internal Error occurred

Unable to read point(s) '<OBJ.VAR.IDX - OBJ.VAR.IDX>' on device '<device>'. Failed to initialize communication stack

Unable to read point(s) '<OBJ.VAR.IDX - OBJ.VAR.IDX>' on device '<device>'. Internal Error occurred

Unable to receive response from device '<device>' within timeout. Either the request or response could not be completed or the response is invalid.

Unable to write to address '<address>' on device '<device>'. Failed to initialize communication stack

Unable to write to address '<address>' on device '<device>'. Internal Error occurred Write complete to Data Set '<index>' on device '<device>'

## '<item description>' on device '<device>' has been auto-demoted

## **Error Type:**

Warning

## **Possible Cause:**

The device continues to set an IIN bit, which requires the master to do something (such as time synchronization or clear the device restart bit); however, the device is rejecting the master's attempts to do so. This is possibly due to an issue with the authentication settings. When a number of successive cycles of request timeouts and retries have occurred, the master will stop trying for a period of time.

## Solution:

Confirm that the authentication settings specified in the master match those specified in the slave.

## '<item description>' on device '<device>' has been auto-promoted to determine if it can be completed

## **Error Type:**

Warning

## **Possible Cause:**

A request that was previously demoted has been promoted so that the master can try to resend the request.

#### Solution:

If the request is successful, nothing needs to be done. If the item continues to be demoted, ensure that the authentication settings are correct.

## Added '<tag count>' Data Set tag(s)

#### **Error Type:**

Informational

#### **Possible Cause:**

If the added tag count for Data Set tags is 0, possible causes may be as follows:

- 1. There are no data sets defined in the slave.
- 2. The slave has a mismatched configuration; that is, it may be reporting that it has more prototypes or descriptors than actually have elements defined. When the master requests the prototype or descriptor definition, the slave then responds with a parameter error because it doesn't have definitions for all of them.

#### Solution:

- 1. Either define the data set descriptors in the slave or uncheck the Data Set parameter in Tag Import.
- 2. Correct the slave so that it reports the actual number of prototypes and descriptors that have elements defined.

## Data Set write of value '<value to be written>' pending on tag address '<address>' on device '<device>'

### **Error Type:**

Informational

#### **Possible Cause:**

A write occurred to a tag that references a data set element. The value is not displayed in the tag value, but is pending a write to the data set.

#### Solution:

The data set write will complete when a Data Set Tag with the subtype .Set has a Boolean True written to it.

## Device '<device>' does not support the LAN Time Sync Style Record Current Time Function Code 24

## **Error Type:**

Warning

#### **Possible Cause:**

The device does not support function code 24 - LAN (which is the specified time synchronization method).

#### Solution:

In **Device Properties** | **Communications**, change the time synchronization setting to Serial.

#### Note:

Time synchronization will be successful despite the error message. In order to prevent the error message from occurring, change the setting as described above.

# Device '<device>' does not support the LAN Time Sync Style write to object group 50, variation 3

## **Error Type:**

Warning

## **Possible Cause:**

The device does not support a write to Object Group 50, variation 3, which is used in the second part of the LAN time synchronization method.

## Solution:

To prevent the error message from occurring, open **Device Properties** and then select the **Communications** tab. In **Time Sync Style**, select **Serial**.

### Note:

Time synchronization will be successful despite the error message.

## Device '<device>' indicated an event buffer overflow (IIN 2.3)

## **Error Type:**

Warning

### **Possible Cause:**

A response from the device included IIN bytes along with the bit set, indicating that an event buffer overflow condition exists. At least one unconfirmed event was lost because the event buffers did not have enough room to store the information.

#### Solution:

- 1. If many events occur between event polls (and the bit is being set by the slave) decrease the event poll interval to keep the buffer size small.
- 2. To avoid logging unnecessary events, adjust the analog point deadband.

#### See Also:

**Event Playback** 

## Device '<device>' indicated it restarted (IIN 1.7)

## **Error Type:**

Informational

#### **Possible Cause:**

A response from the device included IIN bytes along with the bit set. This indicates that the device restarted.

#### Solution:

N/A.

## Device '<device>' initialization completed

## **Error Type:**

Informational

#### **Possible Cause:**

- 1. The master has successfully communicated with the device, and the following requests have successfully completed (if configured):
- Integrity poll on restart.
- Data set change on startup.
- Enable unsolicited messages.
- Disable unsolicited messages.
- 2. When this message repeats frequently in the Event Log, it indicates that the master is repeatedly restarting. This may occur when channel serialization is in use, and the master receives a request from the slave when it does not have the channel token. If the connection was made using Ethernet Encapsulation, the slave may close the socket if it does not receive a response in the specified time.

### Solution:

- 1. N/A.
- 2. Determine why the master is restarting, and then correct the setup. If it is because the TCP slave is sending a request (such as a Link Status request, a Keep Alive request, or an unsolicited message) via Ethernet Encapsulation while channel serialization is in use, then the slave should be reconfigured to disable the requests or to increase the timeout (so that it will not close the socket).

## Device '<device>' requested time synchronization (IIN 1.4)

#### **Error Type:**

Informational

## **Possible Cause:**

A response from the device included IIN bytes along with the bit set. This indicates that the device requires time synchronization from the master.

## Solution:

N/A.

## Device '<device>' Restarting

## Error Type:

Information

#### **Possible Cause:**

The client wrote a "1" to a Warmrestart or Coldrestart tag.

#### Solution:

None.

## Device '<device name>' is not responding

## **Error Type:**

Serious

#### **Possible Cause:**

- 1. The serial connection between the device and the Host PC is broken.
- 2. The communications parameters for the serial connection are incorrect.
- 3. The named device may have been assigned an incorrect Network ID.
- 4. A device on the channel is unresponsive, due to improper timing settings or a broken communications link.
- 5. The response from the device took longer to receive than the amount of time specified in the "Request Timeout" device setting.

## Solution:

- 1. Verify the cabling between the DNP master and the DNP slave device.
- 2. Verify that the specified communications parameters match those of the device.
- 3. Verify that the Network ID given to the named device matches that of the actual device.
- 4. Locate the unresponsive device and then correct the timing settings or fix the broken communications link.
- 5. Increase the Request Timeout setting so that the entire response can be handled.

#### See Also:

**Timing and Other Considerations** 

## Reached Max Events Per Point for Object Group '<Object Group>' Point '<data index>' on Device '<device>'

#### **Error Type:**

Warning

## **Possible Cause:**

At least one unconfirmed event was lost because the event buffers did not have enough room to store the information.

## Reasons:

- 1. The value specified for the Max Events Per Point parameter is too small to receive all of the events without discarding data.
- 2. The event poll intervals are too large.
- 3. The slave is logging unnecessary events (such as changes in a floating value).

## Solution:

- 1. Determine the buffer size allowed in the slave, and then set the Max Events Per Point parameter to the same value (or larger). This driver allows 10000 events per point. The default setting is 100.
- 2. If many events occur between event polls (and the Max Events Per Point is reached) decrease the event poll interval to keep the buffer size small.
- 3. To avoid logging unnecessary events, adjust the analog point deadband.

#### See Also:

**Event Playback** 

## Request failed on device '<device>'. Device does not support the function code (IIN2.0)

### **Error Type:**

Warning

#### **Possible Cause:**

The device returned IIN bytes in the response with the "Function code not supported" bit set. This indicates that the device does not support the function code sent by the master in the request.

#### Solution:

In Channel Diagnostics, check the TX entry that has a similar timestamp as the error in the Event Log to determine which function code the device is not supporting. The solution depends on the function code.

#### Note:

For example, if the device should support the "Enable unsolicited responses" (0x14) function code or the "Disable unsolicited responses" (0x15) function code, correct the configuration in the device. If the device should not accept the function codes 0x14 or 0x15, change the Class 1, 2, and 3 Unsolicited Mode in Device Properties to Automatic. For more information on specific function code error messages, refer to **Error Descriptions**.

## Request to enable unsolicited messaging failed on device '<device>'

#### **Error Type:**

Warning

#### **Possible Cause:**

The device rejected a request to enable unsolicited messages on startup. This is possibly due to an issue with the authentication settings.

#### **Solution:**

Confirm that the authentication settings specified in the master match those specified in the slave.

## Unable to read point(s) '<OBJ.VAR.IDX>' on device '<device>'. Failed to initialize communication stack

#### **Error Type:**

Fatal

#### Possible Cause:

The driver was unable to initialize the communication stack.

#### Solution:

Reinitialize the driver by right-clicking on the Administration menu and selecting **Reinitialize**. If the problem persists, restart the master.

## Unable to read point(s) '<OBJ.VAR.IDX>' on device '<device>'. Internal Error occurred

#### **Error Type:**

Fatal

#### **Possible Cause:**

An internal error occurred within the driver.

### Solution:

The driver may recover on its own. If the problem persists, restart the master.

# Unable to read point(s) '<OBJ.VAR.IDX - OBJ.VAR.IDX>' on device '<device>'. Failed to initialize communication stack

## **Error Type:**

Fatal

## **Possible Cause:**

The driver was unable to initialize the communication stack.

#### Solution:

Reinitialize the driver by right-clicking on the Administration menu and selecting **Reinitialize**. If the problem persists, restart the master.

# Unable to read point(s) '<OBJ.VAR.IDX - OBJ.VAR.IDX>' on device '<device>'. Internal Error occurred

#### **Error Type:**

Fatal

#### **Possible Cause:**

An internal error occurred within the driver.

#### Solution:

The driver may recover on its own. If the problem persists, restart the master.

## Unable to receive response from device '<device>' within timeout. Either the request or response could not be completed or the response is invalid

### **Error Type:**

Warning

#### **Possible Cause:**

- 1. The Response Timeout is too short to allow the slave's integrity or event poll response to complete in time. The slave may be returning a large number of points, but the timeout elapsed before the data could be received.
- 2. There is an issue with the Authentication settings.

#### Solution:

- 1. If the slave has been configured to return a large number of points (such as during a class 0 poll) change the channel's Response Timeout to a value that will allow the response to complete successfully.
- 2. Confirm that the Authentication settings in the master match those in the slave.

#### **Notes:**

- 1. The channel's Response Timeout should be as accurate as possible, because it is also the time that the driver will wait before reporting that the device is not responding.
- 2. The Device Request Timeout should be greater than the Channel Response Timeout.

## See Also:

**Timing and Other Considerations** 

# Unable to write to address '<address>' on device '<device>'. Failed to initialize communication stack

## **Error Type:**

Fatal

#### **Possible Cause:**

The driver was unable to initialize the communication stack.

#### Solution:

Reinitialize the driver by right-clicking on the Administration menu and selecting **Reinitialize**. If the problem persists, restart the master.

# Unable to write to address '<address>' on device '<device>'. Internal Error occurred

## **Error Type:**

Fatal

## **Possible Cause:**

An internal error occurred within the driver.

## Solution:

The driver may recover on its own. If the problem persists, restart the master.

## Write complete to Data Set '<index>' on device '<device>'

## **Error Type:**

Informational

#### **Possible Cause:**

A Data Set Tag with the subtype .Set had a Boolean True written to it while pending writes existed.

#### Solution:

The pending data set writes have been sent to the device, although they may not have been successful.

#### Note:

This message indicates that the write completed and the pending data has been cleared.

## **DNP Specific Error Messages**

The following error/warning messages may be generated. Click on the link for a description of the message.

#### **DNP Specific Error Messages**

Read Errors
Write Errors

#### **Read Errors**

The following error/warning messages may be generated. Click on the link for a description of the message.

#### **Read Errors**

The returned value for tag address '<tag address>' in device '<device name>' has a length of zero. The tag value cannot be set

The returned value of '<date returned value>' for tag address '<address>' in device '<device>' is invalid for the '<data type>' tag data type

The returned value of '<returned numeric value>' for tag address '<address>' in device '<device>' is invalid for the '<data type>' tag data type

The returned value of '<returned numeric value>' for tag address '<address>' in device '<device>' is out of range for the '<data type>' tag data type

The returned value of '<returned string value>' for tag address '<address>' in device '<device>' is invalid for the '<data type>' tag data type

Unable to read point(s) '<OBJ.VAR.IDX>' on device '<device>'. An abnormal condition exists in the device (IIN1.6)

Unable to read point(s) '<OBJ.VAR.IDX>' on device '<device>'. Device detected corrupt configuration (IIN2.5)

Unable to read point(s) '<OBJ.VAR.IDX>' on device '<device>'. Device does not support a point in the range or other parameter error (IIN2.2)

Unable to read point(s) '<OBJ.VAR.IDX>' on device '<device>'. Device does not support requested operation for objects in the request (IIN2.1)

Unable to read point(s) '<OBJ.VAR.IDX>' on device '<device>'. Device does not support the function code (IIN2.0)

Unable to read point(s) '<OBJ.VAR.IDX>' on device '<device>'. Device reports that some output points are in local mode (IIN1.5)

Unable to read point(s) '<OBJ.VAR.IDX>' on device '<device>'. Device reports that the operation is already executing (IIN2.4)

Unable to read point(s) '<OBJ.VAR.IDX>' on device '<device>'. Session shutting down or duplicate request\_

Unable to read point(s) '<OBJ.VAR.IDX>' on device '<device>'. Unable to receive response from device '<device>' within timeout. Either the request or response could not be completed or the response is invalid

Unable to read point(s) '<OBJ.VAR.IDX>' on device '<device>'. Unrecognized Object returned in Response

Unable to read point(s) '<0BJ.VAR.IDX - OBJ.VAR.IDX>' on device '<device>'. An abnormal condition exists in the device (IIN1.6)

Unable to read point(s) '<OBJ.VAR.IDX - OBJ.VAR.IDX>' on device '<device>'. Device detected corrupt configuration (IIN2.5)

Unable to read point(s) '<OBJ.VAR.IDX - OBJ.VAR.IDX>' on device '<device>'. Device does not support a point in the range or other parameter error (IIN2.2)

Unable to read point(s) '<OBJ.VAR.IDX - OBJ.VAR.IDX>' on device '<device>'. Device does not support requested operation for objects in the request (IIN2.1)

Unable to read point(s) '<OBJ.VAR.IDX - OBJ.VAR.IDX>' on device '<device>'. Device does not support the function code (IIN2.0)

Unable to read point(s) '<OBJ.VAR.IDX - OBJ.VAR.IDX>' on device '<device>'. Device reports that some output points are in local mode (IIN1.5)

Unable to read point(s) '<OBJ.VAR.IDX - OBJ.VAR.IDX>' on device '<device>'. Device reports that the operation is already executing (IIN2.4)

Unable to read point(s) '<OBJ.VAR.IDX - OBJ.VAR.IDX>' on device '<device>'. Session shutting down or duplicate request

Unable to read point(s) '<OBJ.VAR.IDX - OBJ.VAR.IDX>' on device '<device>'. Unable to receive response from device '<device>' within timeout. Either the request or response could not be completed or the response is invalid

Unable to read point(s) '<OBJ.VAR.IDX - OBJ.VAR.IDX>' on device '<device>'. Unrecognized Object returned in Response

Unable to read set '<set index>' of object group '<object group>' on device '<device>'. An abnormal condition exists in the device (IIN1.6)

Unable to read set '<set index>' of object group '<object group>' on device '<device>'. Device detected corrupt configuration (IIN2.5)

Unable to read set '<set index>' of object group '<object group>' on device '<device>'. Device does not support a point in the range or other parameter error (IIN2.2)

Unable to read set '<set index>' of object group '<object group>' on device '<device>'. Device does not support requested operation for objects in the request (IIN2.1)

Unable to read set '<set index>' of object group '<object group>' on device '<device>'. Device does not support the function code (IIN2.0)

Unable to read set '<set index>' of object group '<object group>' on device '<device>'. Device reports that some output points are in local mode (IIN1.5)

Unable to read set '<set index>' of object group '<object group>' on device '<device>'. Device reports that the operation is already executing (IIN2.4)

Unable to read set '<set index>' of object group '<object group>' on device '<device>'. Session shutting down or duplicate request

Unable to read set '<set index>' of object group '<object group>' on device '<device>'.

**Unrecognized Object returned in Response** 

Unable to read tag address '<address>' on device '<device>'. Element Index '<variation>' is not defined in Data Set '<index>'

Unable to read tag address '<address>' on device '<device>'. No definition for Data Set '<index>' Unable to read tag address '<address>' on device '<device>'. Response missing data

## The returned value for tag address '<tag address>' in device '<device name>' has a length of zero. The tag value cannot be set

### **Error Type:**

Warning

#### **Possible Cause:**

The tag has addressed an element that has been defined in the slave with a data length of zero.

#### Solution:

Increase the data length to an appropriate value for the data type.

# The returned value of '<date returned value>' for tag address '<address>' in device '<device>' is invalid for the '<data type>' tag data type

## **Error Type:**

Warning

## **Possible Cause:**

The device has configured the device attribute variation or data set element as a Date value, but the tag's data type is not Date.

#### Solution:

Change the tag's data type to Date.

# The returned value of '<returned numeric value>' for tag address '<address>' in device '<device>' is invalid for the '<data type>' tag data type

## **Error Type:**

Warning

#### **Possible Cause:**

The device has configured the device attribute variation or data set element as a numeric value, but the tag's data type is String.

#### Solution:

Change the tag's data type to the appropriate numeric type.

# The returned value of '<returned numeric value>' for tag address '<address>' in device '<device>' is out of range for the '<data type>' tag data type

## **Error Type:**

Warning

#### **Possible Cause:**

The device has configured the device attribute variation or data set element as a data type that is out of range for the data type of the tag.

#### Solution:

Change the tag's data type to match the data type configured in the slave.

# The returned value of '<returned string value>' for tag address '<address>' in device '<device>' is invalid for the '<data type>' tag data type

### **Error Type:**

Warning

## **Possible Cause:**

The device has configured the device attribute variation or data set element as a String, but the tag's data type is numeric.

## **Solution:**

Change the tag's data type to String.

# Unable to read point(s) '<OBJ.VAR.IDX>' on device '<device>'. An abnormal condition exists in the device (IIN1.6)

## **Error Type:**

Warning

#### **Possible Cause:**

An abnormal condition has occurred that is specific to the device.

#### Solution:

Resolve any hardware issues found in the slave.

# Unable to read point(s) '<OBJ.VAR.IDX>' on device '<device>'. Device detected corrupt configuration (IIN2.5)

### **Error Type:**

Warning

## **Possible Cause:**

The device has detected that its configuration is corrupt.

### Solution:

Reconfigure the slave.

# Unable to read point(s) '<OBJ.VAR.IDX>' on device '<device>'. Device does not support a point in the range or other parameter error (IIN2.2)

### **Error Type:**

Warning

#### **Possible Cause:**

- 1. The device does not support a point in the specified range.
- 2. The device does not understand the parameters sent in the request.

#### Solution:

Change the point(s) to one supported by the slave.

# Unable to read point(s) '<OBJ.VAR.IDX>' on device '<device>'. Device does not support requested operation for objects in the request (IIN2.1)

## **Error Type:**

Warning

#### **Possible Cause:**

The device does not support the requested operation for the objects in the request.

#### Solution:

Verify that the slave supports the requested operation.

# Unable to read point(s) '<OBJ.VAR.IDX>' on device '<device>'. Device does not support the function code (IIN2.0)

### **Error Type:**

Warning

#### **Possible Cause:**

The device does not support the function code.

#### **Solution:**

None.

## Note:

For more information, refer to the device's documentation.

# Unable to read point(s) '<OBJ.VAR.IDX>' on device '<device>'. Device reports that some output points are in local mode (IIN1.5)

## **Error Type:**

Warning

#### **Possible Cause:**

Some output points are in local mode.

#### Solution:

Correct the mode in the slave's configuration.

#### Note:

For more information, refer to the device's documentation.

# Unable to read point(s) '<OBJ.VAR.IDX>' on device '<device>'. Device reports that the operation is already executing (IIN2.4)

### **Error Type:**

Warning

## **Possible Cause:**

The specified point is being acted upon by another client.

#### Solution:

- 1. Stop the other client from acting upon the points.
- 2. Delay the operation of the points.

## Unable to read point(s) '<OBJ.VAR.IDX>' on device '<device>'. Session shutting down or duplicate request

#### **Error Type:**

Warning

#### **Possible Cause:**

The client disconnected while a transaction was in progress.

#### Solution:

Confirm that the connection between the master and the slave is okay.

Unable to read point(s) '<OBJ.VAR.IDX>' on device '<device>'. Unable to receive response from device '<device>' within timeout. Either the request or response could not be completed or the response is invalid

#### **Error Type:**

Warning

#### **Possible Cause:**

- 1. The Response Timeout is too short to allow the read to complete in time. The slave may have returned a large number of points in the response, but the timeout elapsed before the data was received.
- 2. There is an issue with the Authentication settings.

#### Solution:

- 1. If the slave is returning a large number of points in the response, change the channel's Response Timeout to a value that will allow the response to complete successfully.
- 2. Confirm that the Authentication settings in the master match those in the slave.

#### Notes:

- 1. The channel's Response Timeout should be as accurate as possible, because it is also the time that the driver will wait before reporting that the device is not responding.
- 2. The device's Request Timeout should be greater than the channel's Response Timeout.

#### See Also:

**Timing and Other Considerations** 

# Unable to read point(s) '<OBJ.VAR.IDX>' on device '<device>'. Unrecognized Object returned in Response

## **Error Type:**

Warning

## **Possible Cause:**

The response from the slave contains something that is unrecognized. This does not include function codes or objects, which have their own error messages. For more information, refer to the list below.

- $1. \ The \ qualifier \ may \ be \ incorrect \ or \ unsupported.$
- 2. The length of the response may not match the length that was expected.
- 3. For Object Group 87 Data Set reads, this error may mean that more elements are in the data set than are allowed.

## Solution:

- 1. Review the Channel Diagnostics to find which qualifier is being used in the response from the slave. Then, check the object's implementation table to see if that qualifier is supported. If it is not, determine whether the slave can be configured to use a supported qualifier for the object or function code.
- 2. Review the Channel Diagnostics to find if the length reported in the response matches the number of bytes actually sent from the slave, or if the checksum was calculated correctly. Then, determine whether a faulty connection is causing the missing bytes and correct as necessary.

3. If the tag is a Data Set Tag of Object Group 87 and the data set has more than 32 elements, reduce the number of elements in the data set on the slave.

# Unable to read point(s) '<OBJ.VAR.IDX - OBJ.VAR.IDX>' on device '<device>'. An abnormal condition exists in the device (IIN1.6)

### **Error Type:**

Warning

#### **Possible Cause:**

An abnormal condition has occurred that is specific to the device.

#### Solution:

Resolve any hardware issues found in the slave.

# Unable to read point(s) '<OBJ.VAR.IDX - OBJ.VAR.IDX>' on device '<device>'. Device detected corrupt configuration (IIN2.5)

#### **Error Type:**

Warning

### **Possible Cause:**

The device has detected that its configuration is corrupt.

#### Solution:

Reconfigure the slave.

# Unable to read point(s) '<OBJ.VAR.IDX - OBJ.VAR.IDX>' on device '<device>'. Device does not support a point in the range or other parameter error (IIN2.2)

#### **Error Type:**

Warning

#### **Possible Cause:**

- 1. The device does not support a point in the specified range.
- 2. The device does not understand the parameters sent in the request.

### Solution:

Change the points to ones supported by the slave.

# Unable to read point(s) '<OBJ.VAR.IDX - OBJ.VAR.IDX>' on device '<device>'. Device does not support requested operation for objects in the request (IIN2.1)

#### **Error Type:**

Warning

## **Possible Cause:**

The device does not support the requested operation for the objects in the request.

## Solution:

Verify that the slave supports the requested operation.

# Unable to read point(s) '<OBJ.VAR.IDX - OBJ.VAR.IDX>' on device '<device>'. Device does not support the function code (IIN2.0)

## **Error Type:**

Warning

### **Possible Cause:**

The device does not support the function code.

#### **Solution:**

None.

#### Note:

For more information, refer to the device's documentation.

Unable to read point(s) '<OBJ.VAR.IDX - OBJ.VAR.IDX>' on device '<device>'. Device reports that some output points are in local mode (IIN1.5)

#### **Error Type:**

Warning

#### **Possible Cause:**

Some output points are in local mode.

#### Solution:

Correct the mode in the slave's configuration.

#### Note:

For more information, refer to the device's documentation.

Unable to read point(s) '<OBJ.VAR.IDX - OBJ.VAR.IDX>' on device '<device>'. Device reports that the operation is already executing (IIN2.4)

#### **Error Type:**

Warning

#### Possible Cause:

The specified points are being acted upon by another client.

#### Solution:

- 1. Stop the other client from acting upon the points.
- 2. Delay the operation of the points.

Unable to read point(s) '<OBJ.VAR.IDX - OBJ.VAR.IDX>' on device '<device>'. Session shutting down or duplicate request

#### **Error Type:**

Warning

## Possible Cause:

The client disconnected while a transaction was in progress.

## Solution:

Confirm that the connection between the master and the slave is okay.

Unable to read point(s) '<OBJ.VAR.IDX - OBJ.VAR.IDX>' on device '<device>'. Unable to receive response from device '<device>' within timeout. Either the request or response could not be completed or the response is invalid

## **Error Type:**

Warning

#### **Possible Cause:**

- 1. The Response Timeout is too short to allow the read to complete in time. The slave may have returned a large number of points in the response, but the timeout elapsed before the data was received.
- 2. There is an issue with the Authentication settings.

#### Solution:

- 1. If the slave is returning a large number of points in the response, change the channel's Response Timeout to a value that will allow the response to complete successfully.
- 2. Confirm that the Authentication settings in the master match those in the slave.

#### Notes:

- 1. The channel's Response Timeout should be as accurate as possible, because it is also the time that the driver will wait before reporting that the device is not responding.
- 2. The device's Request Timeout should be greater than the channel's Response Timeout.

#### See Also:

**Timing and Other Considerations** 

Unable to read point(s) '<OBJ.VAR.IDX - OBJ.VAR.IDX>' on device '<device>'. Unrecognized Object returned in Response

#### **Error Type:**

Warning

#### **Possible Cause:**

The slave does not support the Read request.

#### Solution:

Change the request to one supported by the slave.

Unable to read set '<set index>' of object group '<object group>' on device '<device>'. An abnormal condition exists in the device (IIN1.6)

#### **Error Type:**

Warning

#### **Possible Cause:**

An abnormal condition has occurred that is specific to the device.

#### Solution:

Resolve any hardware issues found in the slave.

Unable to read set '<set index>' of object group '<object group>' on device '<device>'. Device detected corrupt configuration (IIN2.5)

#### **Error Type:**

Warning

#### **Possible Cause:**

The device has detected that its configuration is corrupt.

#### Solution:

Reconfigure the slave.

Unable to read set '<set index>' of object group '<object group>' on device '<device>'. Device does not support a point in the range or other parameter error (IIN2.2)

#### **Error Type:**

Warning

#### **Possible Cause:**

- 1. The device does not support a point in the specified range.
- 2. The device does not understand the parameters sent in the request.

#### Solution:

Change the points to one supported by the slave.

Unable to read set '<set index>' of object group '<object group>' on device '<device>'. Device does not support requested operation for objects in the request (IIN2.1)

#### **Error Type:**

Warning

#### **Possible Cause:**

The device does not support the requested operation for the objects in the request.

#### Solution:

Verify that the slave supports the requested operation.

Unable to read set '<set index>' of object group '<object group>' on device '<device>'. Device does not support the function code (IIN2.0)

#### **Error Type:**

Warning

#### **Possible Cause:**

The device does not support the function code.

#### Solution:

None.

#### Note:

For more information, refer to the device's documentation.

Unable to read set '<set index>' of object group '<object group>' on device '<device>'. Device reports that some output points are in local mode (IIN1.5)

#### **Error Type:**

Warning

#### Possible Cause:

Some output points are in local mode.

#### Solution:

Correct the mode in the slave's configuration.

#### Note:

For more information, refer to the device's documentation.

Unable to read set '<set index>' of object group '<object group>' on device '<device>'. Device reports that the operation is already executing (IIN2.4)

#### **Error Type:**

Warning

### **Possible Cause:**

The specified point is being acted upon by another client.

#### Solution:

- 1. Stop the other client from acting upon the points.
- 2. Delay the operation of the points.

Unable to read set '<set index>' of object group '<object group>' on device '<device>'. Session shutting down or duplicate request

#### **Error Type:**

Warning

#### **Possible Cause:**

The client disconnected while a transaction was in progress.

#### **Solution:**

Confirm that the connection between the master and the slave is okay.

Unable to read set '<set index>' of object group '<object group>' on device '<device>'. Unrecognized Object returned in Response

### Error Type:

Warning

#### Possible Cause:

The response from the slave contains something that is unrecognized. This does not include function codes or objects, which have their own error messages. For more information, refer to the list below.

- 1. The qualifier may be incorrect or unsupported.
- 2. The length of the response may not match the length that was expected.
- 3. For Object Group 87 Data Set reads, this error may mean that more elements are in the data set than are allowed.

#### Solution:

- 1. Review the Channel Diagnostics to find which qualifier is being used in the response from the slave. Then, check the object's implementation table to see if that qualifier is supported. If it is not, determine whether the slave can be configured to use a supported qualifier for the object or function code.
- 2. Review the Channel Diagnostics to find if the length reported in the response matches the number of bytes actually sent from the slave, or if the checksum was calculated correctly. Then, determine whether a faulty connection is causing the missing bytes and correct as necessary.
- 3. If the tag is a Data Set Tag of Object Group 87 and the data set has more than 32 elements, reduce the number of elements in the data set on the slave.

## Unable to read tag address '<address>' on device '<device>'. Element Index '<variation>' is not defined in Data Set '<index>'

#### **Error Type:**

Warning

#### **Possible Cause:**

The slave does not define this element index within the data set.

#### Solution:

- 1. If the element index should be defined, correct the data set in the slave.
- 2. If the element index is invalid, correct the tag address in the project.

## Unable to read tag address '<address>' on device '<device>'. No definition for Data Set '<index>'

#### **Error Type:**

Warning

#### **Possible Cause:**

- 1. A data set definition does not exist for the data set index of the .Value tag being read.
- 2. A data set exchange took place between the master and the slave. A new data set was then added in the slave unknown to the master.

#### Solution:

- 1. Create the data set in the slave.
- 2. Initiate a data set exchange. To do so, click **Device Properties** | **Tag Import** and then select **Import Tags**. Alternatively, restart the master.

## Unable to read tag address '<address>' on device '<device>'. Response missing data

#### **Error Type:**

Warning

#### **Possible Cause:**

Although the response from the slave indicated success, data for one or more points in the requested range was not included in the response.

#### Solution:

Confirm that the points are enabled in the slave.

#### Note:

For example, if the tag references Object Group 87 - Data Sets, confirm that all data set elements are configured in the slave with the correct data type and length and that the data set characteristics are correctly configured.

#### Write Errors

The following error/warning messages may be generated. Click on the link for a description of the message.

#### Write Errors

Unable to write to address '<address>' on device '<device>'. Activate Configuration-Related Status Code '<status code>' - '<description>'

Unable to write to address '<address>' on device '<device>'. An abnormal condition exists in the device (IIN1.6)

Unable to write to address '<address>' on device '<device>'. Channel Response Timeout must be between '<min channel response timeout>' and '<max channel response timeout>'

Unable to write to address '<address>' on device '<device>'. Control-Related Status Code '<status code>'

Unable to write to address '<address>' on device '<device>'. Device detected corrupt configuration (IIN2.5)

Unable to write to address '<address>' on device '<device>'. Device does not support a point in the range or other parameter error (IIN2.2)

Unable to write to address '<address>' on device '<device>'. Device does not support requested operation for objects in the request (IIN2.1)

Unable to write to address '<address>' on device '<device>'. Device does not support the function code (IIN2.0)

Unable to write to address '<address>' on device '<device>'. Device reports that some output points are in local mode (IIN1.5)

Unable to write to address '<address>' on device '<device>'. Device reports that the operation is already executing (IIN2.4)

Unable to write to address '<address>' on device '<device>'. Device Request Timeout must be between '<min value>' and '<max value>'

Unable to write to address '<address>' on device '<device>'. Element Index '<variation>' is not defined in Data Set '<index>'

Unable to write to address '<address>' on device '<device>'. Event Poll Interval must be between '<min value>' and '<max value>'

Unable to write to address '<address>' on device '<device>'. File name writes have been disabled
Unable to write to address '<address>' on device '<device>'. Integrity Poll Interval must be
between '<min value>' and '<max value>'

Unable to write to address '<address>' on device '<device>'. Master Address '<master address>' already in use as Slave Address on Device '<device>'

Unable to write to address '<address>' on device '<device>'. Master Address must be between '<min master address>' and '<max master address>'

Unable to write to address '<address>' on device '<device>'. Master and Slave Address cannot be the same

Unable to write to address '<address>' on device '<device>'. No definition for Data Set '<index>'
Unable to write to address '<address>' on device '<device>'. Select Operate response invalid
Unable to write to address '<address>' on device '<device>'. Session shutting down or duplicate
request

Unable to write to address '<address>' on device '<device>'. Slave Address '<slave address>' already in use on Device '<device>'

Unable to write to address '<address>' on device '<device>'. Slave Address must be between '<min slave address>' and '<max slave address>'

Unable to write to address '<address>' on device '<device>'. Tag '<data type>' Data type is incompatible with the Data Set element '<data type>' Data type

Unable to write to address '<address>' on device '<device>'. Unable to receive response from device '<device>' within timeout. Either the request or response could not be completed or the response is invalid

Unable to write to address '<address>' on device '<device>'. Unrecognized Object returned in Response

Unable to write to address '<address>' on device '<device>'. Unsupported Operation Type
Unable to write to address '<address>' on device '<device>'. Unsupported Trip-Close Code
Unable to write to address '<address>' on device '<device>'. Write value specified is invalid or incomplete

## Unable to write to address '<address>' on device '<device>'. Activate Configuration-Related Status Code '<status code>' - '<description>'

#### **Error Type:**

Warning

#### **Possible Cause:**

The Activate Configuration Request that was sent to the slave contained an invalid object or specification string.

#### Solution:

For information on a specific status code, refer to the table below.

| <b>Status Code</b> | Description                                                                                                    |
|--------------------|----------------------------------------------------------------------------------------------------|
| 0                  | No errors were detected in the corresponding request object.  No errors were detected in the configuration data referenced by the corresponding request object.                                                     |
| 1                  | An error was detected in the request object. For example, the slave was unable to locate a file referenced by a g70 file specification string, or the slave does not have a name referenced by a g110 octet string. |
| 2                  | An error was detected in the configuration data referenced by the corresponding request data.                                                                                                    |
| 3                  | An error occurred that is not listed above.                                                                                                    |
| 4                  | The Activate Config Object was not checked for errors.                                                                                                    |

## Unable to write to address '<address>' on device '<device>'. An abnormal condition exists in the device (IIN1.6)

#### **Error Type:**

Warning

#### **Possible Cause:**

An abnormal condition has occurred that is specific to the device.

#### Solution:

Resolve any hardware issues found in the slave.

Unable to write to address '<address>' on device '<device>'. Channel Response Timeout must be between '<min channel response timeout>' and '<max channel response timeout>'

#### **Error Type:**

Warning

#### **Possible Cause:**

The value is out of range.

#### **Solution:**

Specify a value within the Channel Response Timeout range of 100 to 3600000 milliseconds.

Unable to write to address '<address>' on device '<device>'. Control-Related Status Code '<status code>'

#### **Error Type:**

Warning

#### **Possible Cause:**

- 1. The value written to the .Operate sub-type was not understood by the DNP slave.
- 2. If the operate was successful but the feedback poll failed, the device will report status code 4.

#### Solution:

For information on a specific code number, refer to the table below.

| Code Number | <b>Identifier Name</b> | Description                                                                                                    |
|-------------|------------------------|----------------------------------------------------------------------------------------------------|
| 0           | Success                | Request accepted, initiated, or queued.                                                                                                    |
| 1           | Timeout                | Request not accepted because the operate message was received after the arm timer timed out. The arm timer was started when the select operation for the same point was received.                        |
| 2           | No_Select              | Request not accepted because no previous matching select request exists. An operate message was sent to activate an output that was not previously armed with a matching select message.                 |
| 3           | Format_Error           | Request not accepted because there were formatting errors in the control request (either select, operate, or direct operate).                                                                            |
| 4           | Not_Supported          | 1. Request not accepted because a control operation is not supported for this point. 2. The device does not understand the feedback poll request for the latest value of all objects of an object group. |
| 5           | Already_Active         | Request not accepted because the control queue is full (or the point is already active).                                                                                                    |
| 6           | Hardware_Error         | Request not accepted because of control hardware problems.                                                                                                    |
| 7           | Local                  | Request not accepted because the Local/Remote switch is in the Local position.                                                                                                    |
| 8           | Too_Many_Objs          | Request not accepted because too many objects appeared in the same request.                                                                                                    |
| 9           | Not_Authorized         | Request not accepted because of insufficient authorization.                                                                                                    |
| 10          | Automation_<br>Inhibit | Request not accepted because it was prevented or inhibited by a local automation process.                                                                                                    |
| 11          | Processing_<br>Limited | Request not accepted because the device cannot process any more activities than are presently in progress.                                                                                               |
| 12          | Out_Of_Range           | Request not accepted because the value is outside the acceptable range permitted for this point.                                                                                                    |
| 13 to 125   | Reserved               | Reserved for future use.                                                                                                    |
| 126         | Non_Participating      | Sent in request messages indicating that the outstation will neither issue nor perform the control operation.                                                                                            |
| 127         | Undefined              | Request not accepted due to an undefined reason.                                                                                                    |

## Unable to write to address '<address>' on device '<device>'. Device detected corrupt configuration (IIN2.5)

#### **Error Type:**

Warning

#### **Possible Cause:**

The device has detected that its configuration is corrupt.

### Solution:

Reconfigure the slave.

## Unable to write to address '<address>' on device '<device>'. Device does not support a point in the range or other parameter error (IIN2.2)

### **Error Type:**

Warning

### **Possible Cause:**

- 1. The device does not support a point in the specified range.
- 2. The device does not understand the parameters sent in the request.

#### Solution:

Change the tag address to one supported by the slave.

## Unable to write to address '<address>' on device '<device>'. Device does not support requested operation for objects in the request (IIN2.1)

#### **Error Type:**

Warning

#### **Possible Cause:**

The device does not support the requested operation for the objects in the request.

#### Solution:

Verify that the slave supports the requested operation.

## Unable to write to address '<address>' on device '<device>'. Device does not support the function code (IIN2.0)

#### **Error Type:**

Warning

#### **Possible Cause:**

The device does not support the function code.

#### Solution:

None.

#### Note:

For more information, refer to the device's documentation.

## Unable to write to address '<address>' on device '<device>'. Device reports that some output points are in local mode (IIN1.5)

#### **Error Type:**

Warning

#### **Possible Cause:**

Some output points are in local mode.

#### Solution:

Correct the mode in the slave's configuration.

#### Note:

For more information, refer to the device's documentation.

## Unable to write to address '<address>' on device '<device>'. Device reports that the operation is already executing (IIN2.4)

#### **Error Type:**

Warning

#### **Possible Cause:**

The specified address is being acted upon by another client.

#### Solution:

- 1. Stop the other client from acting upon the address.
- 2. Delay the operation of the address.

## Unable to write to address '<address>' on device '<device>'. Device Request Timeout must be between '<min value>' and '<max value>'

#### **Error Type:**

Warning

#### **Possible Cause:**

The value is out of range.

#### **Solution:**

Specify a value within the Device Request Timeout range of 0 to 3600000 seconds.

## Unable to write to address '<address>' on device '<device>'. Element Index '<variation>' is not defined in Data Set '<index>'

### **Error Type:**

Warning

#### **Possible Cause:**

The slave does not define this element index within the data set.

#### Solution:

- 1. If the element index should be defined, correct the data set in the slave.
- 2. If the element index is invalid, correct the tag address in the project.

## Unable to write to address '<address>' on device '<device>'. Event Poll Interval must be between '<min value>' and '<max value>'

### **Error Type:**

Warning

#### **Possible Cause:**

The value is out of range.

#### Solution:

Specify a value within the Event Poll Interval range of 0 to 86400 seconds.

## Unable to write to address '<address>' on device '<device>'. File name writes have been disabled

#### **Error Type:**

Warning

#### **Possible Cause:**

An attempt to modify the value of a 70.<index>.LocalFileName Tag or 70.<index>.RemoteFileName Tag failed because the Enable File Name Writes parameter was disabled in File Control (located in Device Properties).

#### Solution:

Change the Enable File Name Writes parameter to "Yes".

#### See Also:

**File Control** 

## Unable to write to address '<address>' on device '<device>'. Integrity Poll Interval must be between '<min value>' and '<max value>'

#### **Error Type:**

Warning

#### **Possible Cause:**

The value is out of range.

#### Solution:

Specify a value within the Integrity Poll Interval range of 0 to 2592000 seconds.

## Unable to write to address '<address>' on device '<device>'. Master Address '<master address>' already in use as Slave Address on Device '<device>'

#### **Error Type:**

Warning

#### **Possible Cause:**

The Master Address is already in use as a Slave Address on another device.

#### Solution:

Specify a Master Address that is unique among all Slave Addresses in the channel.

## Unable to write to address '<address>' on device '<device>'. Master Address must be between '<min master address>' and '<max master address>'

#### **Error Type:**

Warning

#### **Possible Cause:**

The value is out of range.

#### Solution:

Specify a value within the Master Address range of 0 to 65519.

## Unable to write to address '<address>' on device '<device>'. Master and Slave Address cannot be the same

### **Error Type:**

Warning

#### **Possible Cause:**

The Master Address and Slave Address are the same.

#### Solution:

Specify unique values for the Master Address and the Slave Address.

## Unable to write to address '<address>' on device '<device>'. No definition for Data Set '<index>'

#### **Error Type:**

Warning

#### **Possible Cause:**

- 1. A data set definition does not exist for the data set index of the write tag.
- 2. A data set exchange took place between the master and the slave. A new data set was then added in the slave unknown to the master.

#### Solution:

- 1. Create the data set in the slave.
- 2. Initiate a data set exchange. To do so, click **Device Properties** | **Tag Import** and then select **Import Tags**. Alternatively, restart the master.

## Unable to write to address '<address>' on device '<device>'. Select Operate response invalid

#### **Error Type:**

Warning

#### **Possible Cause:**

The device did not return an acceptable response to a Select then Operate request.

#### Solution:

Verify that the slave is configured to operate on the point.

## Unable to write to address '<address>' on device '<device>'. Session shutting down or duplicate request

### Error Type:

Warning

#### **Possible Cause:**

The client disconnected while a transaction was in progress.

#### Solution:

Confirm that the connection between the master and the slave is okay.

## Unable to write to address '<address>' on device '<device>'. Slave Address '<slave address>' already in use on Device '<device>'

#### **Error Type:**

Warning

#### **Possible Cause:**

The Slave Address is already in use as a Master Address or Slave Address on another device in the channel.

#### Solution:

Specify a Slave Address that is unique among all Master Addresses and Slave Addresses in the channel.

Unable to write to address '<address>' on device '<device>'. Slave Address must be between '<min slave address>' and '<max slave address>'

#### **Error Type:**

Warning

#### **Possible Cause:**

The value is out of range.

#### Solution:

Specify a value within the Slave Address range of 0 to 65519.

Unable to write to address '<address>' on device '<device>'. Tag '<data type>' Data type is incompatible with the Data Set element '<data type>' Data type

#### **Error Type:**

Warning

#### **Possible Cause:**

The value being written is incompatible with the definition of the data set for that element.

#### Solution:

Correct the tag's data type so that it matches the data type defined for the element in the data set.

Unable to write to address '<address>' on device '<device>'. Unable to receive response from device '<device>' within timeout. Either the request or response could not be completed or the response is invalid

#### **Error Type:**

Warning

#### **Possible Cause:**

- 1. The Response Timeout is too short to allow the write to complete in time. The slave may have returned a large number of points in the feedback poll, but the timeout elapsed before the data was received.
- 2. There is an issue with the Authentication settings.

#### Solution:

- 1. If the slave is returning a large number of points in the feedback poll, change the channel's Response Timeout to a value that will allow the response to complete successfully.
- 2. Confirm that the Authentication settings in the master match those in the slave.

#### Notes:

- 1. The channel's Response Timeout should be as accurate as possible, because it is also the time that the driver will wait before reporting that the device is not responding.
- 2. The device's Request Timeout should be greater than the channel's Response Timeout.

#### See Also:

**Timing and Other Considerations** 

## Unable to write to address '<address>' on device '<device>'. Unrecognized Object returned in Response

### **Error Type:**

Warning

#### **Possible Cause:**

The slave does not support the value being written to the Object Group.

#### Solution:

Change the value to one supported by the slave.

## Unable to write to address '<address>' on device '<device>'. Unsupported Operation Type

#### **Error Type:**

Fatal

#### Possible Cause:

An invalid DNP operation code was specified when writing to the .Operate.OpType tag.

#### Solution:

Correct the .Operate.OpType tag's value.

## Unable to write to address '<address>' on device '<device>'. Unsupported Trip-Close Code

#### **Error Type:**

Fatal

#### **Possible Cause:**

An invalid DNP Trip-Close code was specified when writing to the .Operate.TripCloseCode tag.

#### Solution:

Correct the .Operate.TripCloseCode tag's value.

## Unable to write to address '<address>' on device '<device>'. Write value specified is invalid or incomplete

#### **Error Type:**

Warning

#### **Possible Cause:**

- 1. An invalid value was written to the Operate.Set, Operate, Object Group 60, Warmrestart, Coldrestart, ActivateConfig, or data set .Set Tag.
- 2. An attempt to write a data set occurred when there was no pending data to be written.
- 3. An attempt to write a large data set caused the request message to surpass the maximum fragment size.
- 4. An attempt to send an Activate Configuration Request failed due to a syntax error.
- 5. An attempt to send an Activate Configuration Request failed due to a remote file identifier not defined at the 70.index.
- 6. An attempt to send an Activate Configuration Request failed due to a string not defined at 110.index.
- 7. An attempt to initiate a file transfer failed because a file transfer is already in progress on that device.

#### Solution:

- 1. Correct the value written to the Operate. Set, Operate, Object Group 60, Warmrestart, Coldrestart, or data set .Set Tag.
- 2. Before writing a True to the data set . Set Tag, write data to one or more elements of a data set.
- 3. Reduce the number of bytes being written to the data set.
- 4. Correct the Activate Config Objects string to a valid format: object.index, object.index, object.index, and so forth.
- 5. Fix the Activate Config Objects string file object 70.index if it is incorrect. If it is correct, then define the remote file and path at that index.
- 6. Fix the Activate Config Objects string object 110.index if it is incorrect. If it is correct, then create a tag with the address to that string index.
- 7. Wait for the file transfer in progress to complete before attempting another on the device.

#### Note:

The default maximum master transmit fragment size is 2048 bytes.

#### File Control Error Messages

The following error/warning messages may be generated. Click on the link for a description of the message.

#### File Control Error Messages

File Transfer failure on Device '<device>' for file index '<index>'. Device returned File-Related Status Code '<status code>' - '<description>'

File Transfer failure on Device '<device>' for file index '<index>'. File size of '<size>' kilobytes is greater than maximum file size of '<maximum size>' kilobytes

File Transfer failure on Device '<device>' for file index '<index>'. File transfer aborted by user File Transfer failure on Device '<device>' for file index '<index>'. File transfer aborted due to communications issue

File Transfer failure on Device '<device>' for file index '<index>'. Local file '<file name>' is empty

File Transfer failure on Device '<device>' for file index '<index>'. Local file open failure. <local

file open failure>

File Transfer failure on Device '<device>' for file index '<index>'. Session shutting down or duplicate request

Invalid Local File for File Index 70.<file index>, general error

Invalid Local File for File Index 70.<file index>, verify the specified path is write-enabled

Invalid Local File path for File Index 70.<file index>

Invalid Local File syntax for File Index 70.<file index>

## File Transfer failure on Device '<device>' for file index '<index>'. Device returned File-Related Status Code '<status code>' - '<description>'

#### **Error Type:**

Warning

#### **Possible Cause:**

The slave is reporting that an error occurred during a file transfer request from the master.

#### Solution:

For information on a specific code number, refer to the table below.

| Code Number | Identifier Name   | Description                                                                                                    |  |
|-------------|-------------------|----------------------------------------------------------------------------------------------------|--|
| 0           | Success           | The requested operation was successful.                                                                                                    |  |
| 1           | Permission_Denied | Permission was denied due to improper authentication key, user name, or password.                                                                                 |  |
| 2           | Invalid_Mode      | An unsupported or unknown operation mode was requested.                                                                                                    |  |
| 3           | File_Not_Found    | The requested file does not exist. The path may be incorrect.                                                                                                    |  |
| 4           | File_Locked       | The requested file is already in use by another user.                                                                                                    |  |
| 5           | Too_Many_Open     | File could not be opened because the number of simultaneously opened files would be exceeded.                                                                     |  |
| 6           | Invalid_Handle    | There is no file opened with the handle in the request.                                                                                                    |  |
| 7           | Write_Block_Size  | The outstation is unable to negotiate a suitable write block size.                                                                                                |  |
| 8           | Comm_Lost         | Communications were lost or cannot be established with the end device where the file resides.                                                                     |  |
| 9           | Cannot_Abort      | An abort request was unsuccessful because the slave is unable or<br>not programmed to abort, or the slave knows that aborting the file<br>would make it unusable. |  |
| 10-15       | Reserved          | Reserved for future use.                                                                                                    |  |
| 16          | Not_Opened        | File handle does not reference an opened file.                                                                                                    |  |
| 17          | Handle_Expired    | File closed due to inactivity timeout. This code is sent in a file transport status event object (g70v6) when the timeout occurs.                                 |  |
| 18          | Buffer_Overrun    | Too much file data was received for the slave to process.                                                                                                    |  |
| 19          | Fatal             | An error happened in the file processing that prevents any further activity with this file.                                                                       |  |

| 20     | Block_Seq | The block number did not have the expected sequence number. |
|--------|-----------|-------------------------------------------------------------|
| 21-254 | Reserved  | Reserved for future use.                                    |
| 255    | Undefined | Some other error not listed above occurred.                 |

# File Transfer failure on Device '<device>' for file index '<index>'. File size of '<size>' kilobytes is greater than maximum file size of '<maximum size>' kilobytes

#### **Error Type:**

Warning

#### **Possible Cause:**

The file to be copied has a file size that exceeds the configured maximum file size for this file index.

#### Solution:

If the file size is expected, increase the maximum file size configured for that file index. If the file should not reach that size, determine the reason for its growth.

## File Transfer failure on Device '<device>' for file index '<index>'. File transfer aborted by user

#### **Error Type:**

Warning

#### **Possible Cause:**

During a file transfer, the user wrote a 0 to the Upload or Download Tag of the file index to stop the transfer.

#### Solution:

None.

## File Transfer failure on Device '<device>' for file index '<index>'. File transfer aborted due to communications issue

#### **Error Type:**

Warning

#### **Possible Cause:**

The serial connection between the device and the Host PC disconnected during a file transfer.

#### Solution:

Verify the cabling between the DNP master and the DNP slave device.

## File Transfer failure on Device '<device>' for file index '<index>'. Local file '<file name>' is empty

#### **Error Type:**

Warning

#### **Possible Cause:**

The file that is to be downloaded to the slave is empty.

#### Solution:

Determine why the file is empty. Then, correct it and re-attempt to download the file to the slave.

## File Transfer failure on Device '<device>' for file index '<index>'. Local file open failure. <local file open failure>

#### **Error Type:**

Warning

#### **Possible Cause:**

- 1. File was not found.
- 2. Invalid or incorrect path.
- 3. Too many open files.

- 4. Access denied.
- 5. Disk is full.
- 6. An unspecified error occurred.

#### Solution:

- 1. If the Append option is desired, confirm that the file name and path are configured correctly. Otherwise, change the local file's Open Mode to Overwrite in order to create a new local file.
- 2. If the local path is invalid, correct it for the file index in File Control (located in Device Properties). If the path is incorrect (and the server\_runtime is running as a service), then configure the server\_runtime service with a non-system user account with the correct permissions.
- 3. The number of open files exceeds the maximum allowed. Determine what is causing the files to remain open.
- 4. The file could not be accessed. Correct the file's access rights.
- 5. The local disk is full. Free up some disk space.
- 6. Determine the problem with the file or path name.

## File Transfer failure on Device '<device>' for file index '<index>'. Session shutting down or duplicate request

#### **Error Type:**

Warning

#### **Possible Cause:**

The device disconnected while a transaction was in progress.

#### Solution:

Confirm that the connection between the master and the slave is okay.

### Invalid Local File for File Index 70.<file index>, general error

#### **Error Type:**

Warning

#### **Possible Cause:**

The specified Local File Identifier is invalid. The error is unspecified.

#### Solution:

- 1. Specify a new Local File Path and/or Name with Read/Write privileges.
- 2. If this is a network drive, verify that both the current user and the user associated with the service have Read/Write privileges.

## Invalid Local File for File Index 70.<file index>, verify the specified path is write-enabled

#### **Error Type:**

Warning

#### Possible Cause:

The current user does not have Read/Write privileges to the specified Local File Identifier.

#### Solution:

Verify that the current user (or the user associated with the service) has Read/Write privileges to the specified file and folders.

## Invalid Local File path for File Index 70.<file index>

### **Error Type:**

Warning

#### **Possible Cause:**

The Local File Identifier (which consists of the Local File Path and Name) does not include a valid path to the file.

#### Solution:

Verify the file name's directory/folder hierarchy. The specified file will be created at Runtime (excluding its path) if it does not already exist.

## Invalid Local File syntax for File Index 70.<file index>

#### **Error Type:**

Warning

### **Possible Cause:**

- 1. The Local File Identifier (which consists of the Local File Path and Name) contains one or more invalid characters (such as |?"\*:<>).
- 2. The Local File Identifier contains the parent directory (denoted by '..'), which is not permitted for security purposes.

#### **Solution:**

- 1. Verify that the specified Local File Identifier does not contain invalid characters.
- 2. Verify that the specified Local File Identifier does not contain the parent directory.

## **Device Profile**

For more information on a specific section of the Device Profile, select a link from the list below.

Device Identification
Link Layer
Application Layer
Masters Only
Implementation Tables

**Note:** For a Device Profile template, refer to DNP.org.

## **Device Identification**

| Component                                   | Description                                                                                                    | Current Value                                                                                                    | Methods                                              |
|---------------------------------------------|----------------------------------------------------------------------------------------------------|----------------------------------------------------------------------------------------------------|------------------------------------------------------|
| Device<br>Function                          | Masters send DNP requests.                                                                                                    | Master                                                                                                    | N/A.                                                 |
| Device Name                                 | This is the model and name of the device, which should distinguish it from any other device from the same organization.                                                                                                   | DNP Master Serial                                                                                                    | N/A.                                                 |
| Hardware<br>Version                         | N/A.                                                                                                    | - Windows 7 - Windows Server 2008 - Windows Vista Business/Ultimate - Windows Server 2003 SP2 - Windows XP SP2 - Windows 2000 SP4                                                                                           | N/A.                                                 |
| Software<br>Version                         | N/A.                                                                                                    | v.5                                                                                                    | N/A.                                                 |
| Device<br>Profile<br>Document<br>Version    | The version of the Device Profile Document is indicated by a whole number incremented with each new release.                                                                                                    | 4                                                                                                    | N/A.                                                 |
| Supported<br>WITS Major<br>Version          | The major version of the WITS Standard implemented by the device.                                                                                                    | 1                                                                                                    | N/A.                                                 |
| Supported<br>WITS Minor<br>Version          | The minor version of the WITS Standard implemented by the device.                                                                                                    | 0                                                                                                    | N/A.                                                 |
| DNP Levels<br>Supported<br>for Requests     | The DNP3 level to which the device conforms fully. Requests can be indicated independently.                                                                                                    | 3                                                                                                    | N/A.                                                 |
| DNP Levels<br>Supported<br>for<br>Responses | The DNP3 level to which the device conforms fully. Responses can be indicated independently.                                                                                                    | 3                                                                                                    | N/A.                                                 |
| Supported<br>Function<br>Blocks             | N/A.                                                                                                    | Object 0 - Attribute Objects, Data Sets, File Transfer, Secure Authentication, and Function Code 31 - Activate Configuration.                                                                                               | N/A.                                                 |
| Notable<br>Additions                        | This brief description intends to identify the most obvious features that the device supports, in addition to the highest supported level of DNP. The complete list of features is described in the Implementation Table. | - Enabling and disabling unsolicited responses on an individual class basis Double-bit Input Objects Variations with time for Frozen Counters, Frozen Counter Events, and Analog Input Events Floating-point variations for | For more information, refer to Address  Descriptions |

|                                            |      | both Analog Inputs and Analog Outputs Analog Input Reporting Deadband Event Objects for Binary and Analog Outputs Device Attribute Objects including the Standard DNP set 0 and User-defined sets Data Set Objects Authentication File Control Activate Configuration. |                                                        |
|--------------------------------------------|------|----------------------------------------------------------------------------------------------------|--------------------------------------------------------|
| Methods to<br>Set  Configurable Parameters | N/A. | N/A.                                                                                                    | Methods<br>include .opf<br>and .xml<br>project files.* |

<sup>\*</sup>In addition to custom Channel Properties and Device Properties dialogs.

## **Serial Connections**

| Component                    | Description                                                                                                    | <b>Current Value</b>                               | Methods                                                                                                    |
|------------------------------|----------------------------------------------------------------------------------------------------|----------------------------------------------------|----------------------------------------------------------------------------------------------------|
| Serial Port Name             | This is the name used to reference the communication port defined in this section.                                                                                                    | COM1                                               | The property located on Channel Communications Property page.  Ranges from COM1 to COM255.                                                                                 |
| Serial Connection Parameters | N/A.                                                                                                    | Data Bits - 8.<br>Stop Bits - 1.<br>Parity - None. | Properties located on Channel Communications Property page.  Supported parameters are as follows:  Data Bits: 5, 6, 7, or 8.  Stop Bits: 1 or 2.  Parity: None, Even, Odd. |
| Serial Baud Rate             | N/A.                                                                                                    | 9600                                               | Property located on<br>Channel<br>Communications<br>Property page.*                                                                                                    |
| Serial Hardware Flow Control | This parameter describes the interface's hardware signaling requirements.  If a transmitter or receiver is inhibited until a given control signal is asserted, it is considered to require that signal prior to sending or receiving characters.  If a signal is asserted prior to transmitting, that signal will be maintained actively until after the end of transmission.  If a signal is asserted to enable reception, any data sent to the device when the signal is not active could be discarded. | None.                                              | Property located on Channel Communications Property page.  Supported flow controls are as follows:  - DTR - RTS - RTS-DTR - RTS Always                                     |

## **Link Layer**

| Component                                                                   | Description                                                                                                    | <b>Current Value</b>    | Methods                                                                |
|-----------------------------------------------------------------------------|----------------------------------------------------------------------------------------------------|-------------------------|------------------------------------------------------------------------|
| Data Link Address                                                           | This indicates if the link address is configurable over the entire valid range of 0 to 65519.                                                                      | Ranges from 0 to 65519. | Slave Address property located on Device Communications Property page. |
| Sends Confirmed<br>User Data Frames                                         | This is a list of conditions under which the device transmits the following confirmed link layer services:  TEST_LINK_STATES RESET_LINK_STATES CONFIRMED_USER_DATA | Never.                  | N/A.                                                                   |
| Data Link Layer<br>Confirmation Timeout                                     | This timeout applies to any secondary data link message that requires a confirmation or response (such as link reset, link status, user data, and so forth).       | 2 seconds.              | N/A.                                                                   |
| Maximum Data<br>Link Retries                                                | This is the number of times that the device will retransmit a frame that requests Link Layer confirmation.                                                         | 3 retries.              | N/A.                                                                   |
| Maximum Number of<br>Octets Transmitted in<br>a Data Link Frame             | This number includes the checksum. With a length field of 255, the maximum size would be 292.                                                                      | 292                     | N/A.                                                                   |
| Maximum Number of<br>Octets that can be<br>Received in a Data<br>Link Frame | This number includes the checksum. With a length field of 255, the maximum size would be 292. The device must be able to receive 292 octets to be compliant.       | 292                     | N/A.                                                                   |

<sup>\*</sup>Data link addresses 0xFFF0 through 0xFFFF are reserved for broadcast or other special purposes.

## **Application Layer**

| Component                                                                                      | Description                                                                                                    | Current Value | Methods |
|------------------------------------------------------------------------------------------------|----------------------------------------------------------------------------------------------------|---------------|---------|
| Maximum Number of Octets Transmitted in an Application Layer Fragment other than File Transfer | This size does not include any transport or frame octets.  Masters must provide a setting less than or equal to 249.     | 249           | N/A.    |
| Maximum Number of Octets Transmitted in an Application Layer Fragment Containing File Transfer | N/A.                                                                                                    | N/A.          | N/A.    |
| Maximum Number of Octets that can be Received in an Application Layer Fragment                 | This size does not include any transport or frame octets.  Masters must provide a setting greater than or equal to 2048. | 2048          | N/A.    |

<sup>\*</sup>Supported baud rates are as follows: 300, 600, 1200, 2400, 9600, 19200, 28800, 38400, 56000, 57600, 115200, 128000, and 256000.

<sup>\*\*</sup>If no asynchronous serial interface is fitted, this parameter is not applicable. Furthermore, none of the options will be selected.

| Timeout waiting for<br>Complete Application<br>Layer Fragment                             | Timeout if all frames of a message fragment are not received in the specified time. It is measured from the time that the first frame of a fragment is received until the last frame is received. | N/A. | N/A. |
|-------------------------------------------------------------------------------------------|----------------------------------------------------------------------------------------------------|------|------|
| Maximum Number of<br>Objects Allowed in a<br>Single Control Request<br>for CROB (g12)     | N/A.                                                                                                    | N/A. | N/A. |
| Maximum Number of Objects Allowed in a Single Control Request for Analog Outputs (g41)    | N/A.                                                                                                    | N/A. | N/A. |
| Maximum Number of Objects Allowed in a Single Control Request for Data Sets (g85, 86, 87) | N/A.                                                                                                    | N/A. | N/A. |
| Supports Mixing Object Groups* in the Same Control Request                                | N/A.                                                                                                    | N/A. | N/A. |

<sup>\*</sup>AOBs, cROBs, and Data Sets.

## **Masters Only**

| Component                                                                               | Description                                                                                                    | Current Value | Methods                                                                                                    |
|-----------------------------------------------------------------------------------------|----------------------------------------------------------------------------------------------------|---------------|----------------------------------------------------------------------------------------------------|
| Timeout Waiting for<br>Complete Application<br>Layer Response                           | Timeout on Master if all fragments of a response message are not received in the specified time.                                                                                                    | 10000 ms.     | Property located on the Channel Communications Property page.  Supported response timeouts are 100 to 3600000. |
| Maximum Application<br>Layer Retries for<br>Request Messages                            | This is the number of times a Master will retransmit an application layer request message if a response is not received. This parameter must never cause a Master to retransmit control or time sync messages. | None.         | N/A.                                                                                                    |
| Incremental Timeout Waiting for First or Next Fragment of an Application Layer Response | N/A.                                                                                                    | None.         | N/A.                                                                                                    |

### **Implementation Tables**

The following implementation tables identify which Object Groups and variations, function codes, and qualifiers are supported by the Master in both requests and responses. The Request columns identify all requests that may be sent by the Master, or all requests that must be parsed by a Slave. The Response columns identify all responses that must be parsed by the Master, or all responses that may be sent by a Slave.

**Note 1:** Both the Request Function Code and the Response Function Code are in decimal.

| Code | Description |
|------|-------------|
| 1    | Read.       |
| 2    | Write.      |

| 3   | Select.                        |  |  |
|-----|--------------------------------|--|--|
| 4   | Operate.                       |  |  |
| 5   | Direct operate.                |  |  |
| 6   | Direct operate, no             |  |  |
|     | acknowledgement.               |  |  |
| 20  | Enable unsolicited responses.  |  |  |
| 21  | Disable unsolicited responses. |  |  |
| 25  | Open file.                     |  |  |
| 26  | Close file.                    |  |  |
| 27  | Delete file.                   |  |  |
| 28  | Get file information.          |  |  |
| 29  | Authenticate file.             |  |  |
| 30  | Abort file transfer.           |  |  |
| 31  | Activate configuration.        |  |  |
| 32  | Authentication request.        |  |  |
| 129 | Response.                      |  |  |
| 130 | Unsolicited response.          |  |  |
| 131 | Authentication response.       |  |  |

**Note 2:** Both the Request Qualifier Code and the Response Qualifier Code are in hexadecimal.

| Code | Description              |
|------|--------------------------|
| 00   | 8 bit start-stop.        |
| 01   | 16 bit start-stop.       |
| 06   | No range, or all.        |
| 07   | 8 bit limited quantity.  |
| 08   | 16 bit limited quantity. |
| 17   | 8 bit index.             |
| 18   | 16 bit index.            |
| 5B   | Free format.             |

## **Object Group 0 - Device Attributes**

| Variation | Description                           | Request<br>Function Code | Request<br>Qualifier Codes | Response<br>Function Codes | Response<br>Qualifier Codes |
|-----------|---------------------------------------|--------------------------|----------------------------|----------------------------|-----------------------------|
| 1-253     | Standard Set 0 and User Defined Sets. | 1 2                      | 00, 06<br>00               | 129<br>N/A.                | 00, 17<br>N/A.              |
| 254       | Non-specific all attributes request.  | 1                        | 00, 06                     | 129                        | 00, 17                      |
| 255       | List of attribute variations.         | 1                        | 00, 06                     | 129                        | 00, 5B                      |

## **Object Group 1 - Binary Inputs**

| Variation | Description    | Request<br>Function Code | Request<br>Qualifier Codes | Response<br>Function Codes | Response<br>Qualifier Codes |
|-----------|----------------|--------------------------|----------------------------|----------------------------|-----------------------------|
| 0         | Any variation. | 1                        | 00, 01, 06                 | N/A.                       | N/A.                        |
| 1         | Packed format. | 1                        | 00, 01, 06                 | 129                        | 00,01                       |
| 2         | With flags.    | 1                        | 00, 01, 06                 | 129                        | 00, 01                      |

## **Object Group 2 - Binary Input Event**

| Variation | Description         | Request<br>Function Code | Request<br>Qualifier Codes | Response<br>Function Codes | Response<br>Qualifier Codes |
|-----------|---------------------|--------------------------|----------------------------|----------------------------|-----------------------------|
| 0         | Any variation.      | N/A.                     | N/A.                       | N/A.                       | N/A.                        |
| 1         | Without time.       | N/A.                     | N/A.                       | 129, 130                   | 17, 28                      |
| 2         | With absolute time. | N/A.                     | N/A.                       | 129, 130                   | 17, 28                      |
| 3         | With relative time. | N/A.                     | N/A.                       | 129, 130                   | 17, 28                      |

## **Object Group 3 - Double Bit Inputs**

| Variation | Description    | Request<br>Function Code | Request<br>Qualifier Codes | Response<br>Function Codes | Response<br>Qualifier Codes |
|-----------|----------------|--------------------------|----------------------------|----------------------------|-----------------------------|
| 0         | Any variation. | 1                        | 00, 01, 06                 | N/A.                       | N/A.                        |
| 1         | Packed format. | 1                        | 00, 01, 06                 | 129                        | 00, 01                      |
| 2         | With flags.    | 1                        | 00, 01, 06                 | 129                        | 00,01                       |

### **Object Group 4 - Double-bit Binary Input Event**

| Variation | Description         | Request<br>Function Code | Request<br>Qualifier Codes | Response<br>Function Codes | Response<br>Qualifier Codes |
|-----------|---------------------|--------------------------|----------------------------|----------------------------|-----------------------------|
| 0         | Any variation.      | N/A.                     | N/A.                       | N/A.                       | N/A.                        |
| 1         | Without time.       | N/A.                     | N/A.                       | 129, 130                   | 17, 28                      |
| 2         | With absolute time. | N/A.                     | N/A.                       | 129, 130                   | 17, 28                      |
| 3         | With relative time. | N/A.                     | N/A.                       | 129, 130                   | 17, 28                      |

## **Object Group 10 - Binary Outputs**

| Variation | Description               | Request<br>Function Code | Request<br>Qualifier Codes | Response<br>Function Codes | Response<br>Qualifier Codes |
|-----------|---------------------------|--------------------------|----------------------------|----------------------------|-----------------------------|
| 0         | Any variation.            | 1                        | 00, 01, 06                 | N/A.                       | N/A.                        |
| 1         | Packed format.            | 1                        | 00, 01, 06                 | 129                        | 00, 01                      |
| 2         | Output status with flags. | 1                        | 00, 01, 06                 | 129                        | 00, 01                      |

## Object Group 11 - Binary Output Event

| Variation | Description          | Request<br>Function Code | Request<br>Qualifier Codes | Response<br>Function Codes | Response<br>Qualifier Codes |
|-----------|----------------------|--------------------------|----------------------------|----------------------------|-----------------------------|
| 0         | Any variation.       | N/A.                     | N/A.                       | N/A.                       | N/A.                        |
| 1         | Status without time. | N/A.                     | N/A.                       | 129, 130                   | 17, 28                      |
| 2         | Status with time.    | N/A.                     | N/A.                       | 129, 130                   | 17, 28                      |

## **Object Group 12 - Binary Command**

| Variation | Description                        | Request<br>Function Code | Request<br>Qualifier Codes | Response<br>Function Codes | Response<br>Qualifier Codes |
|-----------|------------------------------------|--------------------------|----------------------------|----------------------------|-----------------------------|
| 1         | Control relay output block (CROB). | 3, 4, 5, 6               | 17, 28                     | 129                        | Echo of request.            |

## **Object Group 20 - Counters**

| Variation | Description          | Request<br>Function Code | Request<br>Qualifier Codes | Response<br>Function Codes | Response<br>Qualifier Codes |
|-----------|----------------------|--------------------------|----------------------------|----------------------------|-----------------------------|
| 0         | Any variation.       | 1                        | 00, 01, 06                 | N/A.                       | N/A.                        |
| 1         | 32-bit with flag.    | 1                        | 00, 01, 06                 | 129                        | 00, 01                      |
| 2         | 16-bit with flag.    | 1                        | 00, 01 06                  | 129                        | 00, 01                      |
| 5         | 32-bit without flag. | 1                        | 00, 01 06                  | 129                        | 00, 01                      |
| 6         | 16-bit without flag. | 1                        | 00, 01 06                  | 129                        | 00, 01                      |

## **Object Group 21 - Frozen Counters**

| Variation | Description                | Request<br>Function Code | Request<br>Qualifier Codes | Response<br>Function Codes | Response<br>Qualifier Codes |
|-----------|----------------------------|--------------------------|----------------------------|----------------------------|-----------------------------|
| 0         | Any variation              | 1                        | 00, 01, 06                 | N/A.                       | N/A.                        |
| 1         | 32-bit with flag.          | 1                        | 00, 01, 06                 | 129                        | 00, 01                      |
| 2         | 16-bit with flag.          | 1                        | 00, 01, 06                 | 129                        | 00,01                       |
| 5         | 32-bit with flag and time. | 1                        | 00, 01, 06                 | 129                        | 00, 01                      |
| 6         | 16-bit with flag and time. | 1                        | 00, 01, 06                 | 129                        | 00,01                       |
| 9         | 32-bit without flag.       | 1                        | 00, 01 06                  | 129                        | 00,01                       |
| 10        | 16-bit without flag.       | 1                        | 00, 01 06                  | 129                        | 00,01                       |

## **Object Group 22 - Counter Event**

| Variation | Description                | Request<br>Function Code | Request<br>Qualifier Codes | Response<br>Function Codes | Response<br>Qualifier Codes |
|-----------|----------------------------|--------------------------|----------------------------|----------------------------|-----------------------------|
| 0         | Any variation.             | N/A.                     | N/A.                       | N/A.                       | N/A.                        |
| 1         | 32-bit with flag.          | N/A.                     | N/A.                       | 129, 130                   | 17, 28                      |
| 2         | 16-bit with flag.          | N/A.                     | N/A.                       | 129, 130                   | 17, 28                      |
| 5         | 32-bit with flag and time. | N/A.                     | N/A.                       | 129, 130                   | 17, 28                      |
| 6         | 16-bit with flag and time. | N/A.                     | N/A.                       | 129, 130                   | 17, 28                      |

## **Object Group 23 - Frozen Counter Event**

| Variation | Description                | Request<br>Function Code | Request<br>Qualifier Codes | Response<br>Function Codes | Response<br>Qualifier Codes |
|-----------|----------------------------|--------------------------|----------------------------|----------------------------|-----------------------------|
| 0         | Any variation.             | N/A.                     | N/A.                       | N/A.                       | N/A.                        |
| 1         | 32-bit with flag.          | N/A.                     | N/A.                       | 129, 130                   | 17, 28                      |
| 2         | 16-bit with flag.          | N/A.                     | N/A.                       | 129, 130                   | 17, 28                      |
| 5         | 32-bit with flag and time. | N/A.                     | N/A.                       | 129, 130                   | 17, 28                      |
| 6         | 16-bit with flag and time. | N/A.                     | N/A.                       | 129, 130                   | 17, 28                      |

## **Object Group 30 - Analog Inputs**

| Variation | Description                                 | Request<br>Function Code | Request<br>Qualifier Codes | Response<br>Function Codes | Response<br>Qualifier Codes |
|-----------|---------------------------------------------|--------------------------|----------------------------|----------------------------|-----------------------------|
| 0         | Any variation.                              | 1                        | 00, 01, 06                 | N/A.                       | N/A.                        |
| 1         | 32-bit with flag.                           | 1                        | 00, 01, 06                 | 129                        | 00, 01                      |
| 2         | 16-bit with flag.                           | 1                        | 00, 01, 06                 | 129                        | 00, 01                      |
| 3         | 32-bit without flag.                        | 1                        | 00, 01, 06                 | 129                        | 00, 01                      |
| 4         | 16-bit without flag.                        | 1                        | 00, 01, 06                 | 129                        | 00, 01                      |
| 5         | Single-precision floating-point with flag.  | 1                        | 00, 01, 06                 | 129                        | 00, 01                      |
| 6         | Double-precision floating- point with flag. | 1                        | 00, 01, 06                 | 129                        | 00, 01                      |

## Object Group 32 - Analog Input Event

| Variation | Description                                    | Request<br>Function Code | Request<br>Qualifier Codes | Response<br>Function Codes | Response<br>Qualifier Codes |
|-----------|------------------------------------------------|--------------------------|----------------------------|----------------------------|-----------------------------|
| 0         | Any variation.                                 | N/A.                     | N/A.                       | N/A.                       | N/A.                        |
| 1         | 32-bit without time.                           | N/A.                     | N/A.                       | 129, 130                   | 17, 28                      |
| 2         | 16-bit without time.                           | N/A.                     | N/A.                       | 129, 130                   | 17, 28                      |
| 3         | 32-bit with time.                              | N/A.                     | N/A.                       | 129, 130                   | 17, 28                      |
| 4         | 16-bit with time.                              | N/A.                     | N/A.                       | 129, 130                   | 17, 28                      |
| 5         | Single-precision floating- point without time. | N/A.                     | N/A.                       | 129, 130                   | 17, 28                      |
| 6         | Double-precision floating- point without time. | N/A.                     | N/A.                       | 129, 130                   | 17, 28                      |
| 7         | Single-precision floating- point with time.    | N/A.                     | N/A.                       | 129, 130                   | 17, 28                      |
| 8         | Double-precision floating- point with time.    | N/A.                     | N/A.                       | 129, 130                   | 17, 28                      |

## Object Group 34 - Analog Inputs Deadband

| Variation | ation Description | Request       | Request         | Response       | Response               |
|-----------|-------------------|---------------|-----------------|----------------|------------------------|
| Variation | Description       | Function Code | Qualifier Codes | Function Codes | <b>Qualifier Codes</b> |

| 0 | Any variation.   | 1 | 00, 01, 06 | N/A. | N/A.   |
|---|------------------|---|------------|------|--------|
| 1 | 16-bit.          | 1 | 00, 01, 06 | 129  | 00, 01 |
|   |                  | 2 | 00,01      | N/A. | N/A.   |
| 2 | 32-bit.          | 1 | 00, 01, 06 | 129  | 00, 01 |
|   |                  | 2 | 00,01      | N/A. | N/A.   |
| 3 | Single-precision | 1 | 00, 01, 06 | 129  | 00,01  |
|   | floating- point. | 2 | 00,01      | N/A. | N/A.   |

## **Object Group 40 - Analog Outputs**

| Variation | Description                                | Request<br>Function Code | Request<br>Qualifier Codes | Response<br>Function Codes | Response<br>Qualifier Codes |
|-----------|--------------------------------------------|--------------------------|----------------------------|----------------------------|-----------------------------|
| 0         | Any variation.                             | 1                        | 00,01,06                   | N/A.                       | N/A.                        |
| 1         | 32-bit with flag.                          | 1                        | 00,01,06                   | 129                        | 00,01                       |
| 2         | 16-bit with flag.                          | 1                        | 00,01,06                   | 129                        | 00,01                       |
| 3         | Single-precision floating point with flag. | 1                        | 00, 01, 06                 | 129                        | 00, 01                      |
| 4         | Double-precision floating point with flag. | 1                        | 00, 01, 06                 | 129                        | 00, 01                      |

## **Object Group 41 - Analog Output Status**

| Variation | Description                       | Request<br>Function Code | Request<br>Qualifier Codes | Response<br>Function Codes | Response<br>Qualifier Codes |
|-----------|-----------------------------------|--------------------------|----------------------------|----------------------------|-----------------------------|
| 1         | 32-bit.                           | 3, 4, 5, 6               | 17, 28                     | 129                        | Echo of request.            |
| 2         | 16-bit.                           | 3, 4, 5, 6               | 17, 28                     | 129                        | Echo of request.            |
| 3         | Single-precision floating- point. | 3, 4, 5, 6               | 17, 28                     | 129                        | Echo of request.            |
| 4         | Double-precision floating-point.  | 3, 4, 5, 6               | 17, 28                     | 129                        | Echo of request.            |

## **Object Group 42 - Analog Output Event**

| Variation | Description                                    | Request<br>Function Code | Request<br>Qualifier Codes | Response<br>Function Codes | Response<br>Qualifier Codes |
|-----------|------------------------------------------------|--------------------------|----------------------------|----------------------------|-----------------------------|
| 0         | Any variation.                                 | N/A.                     | N/A.                       | N/A.                       | N/A.                        |
| 1         | 32-bit without time.                           | N/A.                     | N/A.                       | 129, 130                   | 17, 28                      |
| 2         | 16-bit without time.                           | N/A.                     | N/A.                       | 129, 130                   | 17, 28                      |
| 3         | 32-bit with time.                              | N/A.                     | N/A.                       | 129, 130                   | 17, 28                      |
| 4         | 16-bit with time.                              | N/A.                     | N/A.                       | 129, 130                   | 17, 28                      |
| 5         | Single-precision floating- point without time. | N/A.                     | N/A.                       | 129, 130                   | 17, 28                      |
| 6         | Double-precision floating- point without time. | N/A.                     | N/A.                       | 129, 130                   | 17, 28                      |
| 7         | Single-precision floating- point with time.    | N/A.                     | N/A.                       | 129, 130                   | 17, 28                      |
| 8         | Double-precision floating- point with time.    | N/A.                     | N/A.                       | 129, 130                   | 17, 28                      |

## **Object Group 50 - Time and Date**

| Variation | Description                          | Request<br>Function Code | Request<br>Qualifier Codes | Response<br>Function Codes | Response<br>Qualifier Codes |
|-----------|--------------------------------------|--------------------------|----------------------------|----------------------------|-----------------------------|
| 1         | Absolute time.                       | 1 2                      | 07<br>07                   | 129<br>N/A.                | 07<br>N/A.                  |
| 3         | Absolute time at last recorded time. | 2                        | 07                         | N/A.                       | N/A.                        |

## **Object Group 51 - Time and Date CTO**

| Variation | Description                    | Request<br>Function Code |      | Response<br>Function Codes | Response<br>Qualifier Codes |
|-----------|--------------------------------|--------------------------|------|----------------------------|-----------------------------|
| 1         | Absolute time, synchronized.   | N/A.                     | N/A. | 129, 130                   | 07                          |
| 2         | Absolute time, unsynchronized. | N/A.                     | N/A. | 129, 130                   | 07                          |

## **Object Group 52 - Time Delay**

| Variation | Description | Request<br>Function Code | - 10 | Response<br>Function Codes | Response<br>Qualifier Codes |
|-----------|-------------|--------------------------|------|----------------------------|-----------------------------|
| 1         | Coarse.     | N/A.                     | N/A. | 129                        | 07                          |
| 2         | Fine.       | N/A.                     | N/A. | 129                        | 07                          |

## **Object Group 60 - Class Poll Data Request**

| Variation | Description   | Request<br>Function Code | Request<br>Qualifier Codes | Response<br>Function Code | Response<br>Qualifier Codes |
|-----------|---------------|--------------------------|----------------------------|---------------------------|-----------------------------|
| 1         | Class 0 data. | 1                        | 06                         | N/A.                      | N/A.                        |
| 2         | Class 1 data. | 1<br>20<br>21            | 06, 07, 08<br>06<br>06     | N/A.<br>N/A.<br>N/A.      | N/A.<br>N/A.<br>N/A.        |
| 3         | Class 2 data. | 1<br>20<br>21            | 06, 07, 08<br>06<br>06     | N/A.<br>N/A.<br>N/A.      | N/A.<br>N/A.<br>N/A.        |
| 4         | Class 3 data. | 1<br>20<br>21            | 06, 07, 08<br>06<br>06     | N/A.<br>N/A.<br>N/A.      | N/A.<br>N/A.<br>N/A.        |

### **Object Group 70 - File Identifiers**

| Variation | Description                | Request<br>Function Code | Request<br>Qualifier Codes | Response<br>Function Codes | Response<br>Qualifier Codes |
|-----------|----------------------------|--------------------------|----------------------------|----------------------------|-----------------------------|
| 2         | Authentication.            | 29                       | 5B                         | 129                        | 5B                          |
| 3         | File command.              | 25, 27                   | 5B                         | N/A.                       | N/A.                        |
| 4         | File command status.       | 26, 30<br>N/A.           | 5B<br>N/A.                 | 129<br>130                 | 5B<br>5B                    |
| 5         | File transport.            | 1, 2<br>N/A.             | 5B<br>N/A.                 | 129<br>130                 | 5B<br>5B                    |
| 6         | File transport status.     | 1<br>N/A.                | 5B<br>N/A.                 | 129<br>130                 | 5B<br>5B                    |
| 7         | File descriptor.           | 28<br>N/A.               | 5B<br>N/A.                 | 129<br>130                 | 5B<br>5B                    |
| 8         | File specification string. | 31                       | 5B                         | N/A.                       | N/A.                        |

## **Object Group 80 - Internal Indications**

| Variation | Description    | Request<br>Function Code | Request<br>Qualifier Codes | Response<br>Function Codes | Response<br>Qualifier Codes |
|-----------|----------------|--------------------------|----------------------------|----------------------------|-----------------------------|
| 1         | Packed format. | 1                        | 00, 01                     | 129                        | 00, 01                      |

## **Object Group 85 - Data Set Prototype**

| Variation | Description | Request<br>Function Code | Request Qualifier Codes | Response<br>Function Codes | Response<br>Qualifier Codes |
|-----------|-------------|--------------------------|-------------------------|----------------------------|-----------------------------|
| 1         | With UUID.  | 1                        | 06                      | 129                        | 5B                          |

## **Object Group 86 - Data Set Descriptor**

| Variation | Description        | Request<br>Function Code |    |     | Response<br>Qualifier Codes |
|-----------|--------------------|--------------------------|----|-----|-----------------------------|
| 1         | Data set contents. | 1                        | 06 | 129 | 5B                          |

## **Object Group 87 - Data Set Present Value**

| Variation | Description | Request | Request | Response | Response |
|-----------|-------------|---------|---------|----------|----------|
|           | •           |         |         | · ·      |          |

|   |                | Function Code | Qualifier Codes | Function Codes | Qualifier Codes |
|---|----------------|---------------|-----------------|----------------|-----------------|
| 1 | Present Value. | 1             | 00, 01, 06      | 129            | 5B              |
|   |                | 2             | 00, 01          | N/A.           | N/A.            |

## **Object Group 88 - Data Set Snapshot**

| Variation | Description        | Request<br>Function Code | Request<br>Qualifier Codes |          | Response<br>Qualifier Codes |
|-----------|--------------------|--------------------------|----------------------------|----------|-----------------------------|
| 1         | Data Set Snapshot. | N/A.                     | N/A.                       | 129, 130 | 5B                          |

## Object Group 110 - Octet String Object

| Variation | Description | Request<br>Function Code | Request<br>Qualifier Codes |     | Response<br>Qualifier Codes |
|-----------|-------------|--------------------------|----------------------------|-----|-----------------------------|
| 1         | String      | 1                        | 00, 01, 06                 | 129 | 00,01                       |

## **Object Group 120 - Authentication Object**

| Variation | Description                    | Request<br>Function Code    | Request<br>Qualifier Codes | Response<br>Function Codes | Response<br>Qualifier Codes |
|-----------|--------------------------------|-----------------------------|----------------------------|----------------------------|-----------------------------|
| 1         | Challenge.                     | 32                          | 5B                         | 131                        | 5B                          |
| 2         | Reply.                         | 32                          | 5B                         | 131                        | 5B                          |
| 3         | Aggressive Mode<br>Request.    | 1, 2, 3, 4, 5, 6,<br>20, 21 | 07                         | N/A.                       | N/A.                        |
| 4         | Session Key Status<br>Request. | 32                          | 07                         | N/A.                       | N/A.                        |
| 5         | Session Key Status.            | N/A.                        | N/A.                       | 131                        | 5B                          |
| 6         | Session Key Change.            | 32                          | 5B                         | N/A.                       | N/A.                        |
| 7         | Error.                         | 32                          | 5B                         | 131                        | 5B                          |
| 9         | HMAC.                          | 32                          | 5B                         | N/A.                       | N/A.                        |

## Index

| ·                                                                                                    |      |
|----------------------------------------------------------------------------------------------------|------|
| ' <item description="">' on device '<device>' has been auto-demoted</device></item>                                                          | . 60 |
| ' <item description="">' on device '<device>' has been auto-promoted to determine if it can be completed.</device></item>                    | . 60 |
| A                                                                                                    |      |
| Added ' <tag count="">' Data Set tag(s).</tag>                                                                                               | . 60 |
| Address ' <address>' is not valid on device '<channel>' '<device>'</device></channel></address>                                              |      |
| Address ' <address>' is out of range for the specified device or register</address>                                                          | . 54 |
| Address Descriptions                                                                                                    | . 25 |
| Address Validation                                                                                                    | . 54 |
| Application Layer                                                                                                    | . 90 |
| Authentication                                                                                                    | . 17 |
| Authentication Error Messages                                                                                                    | . 55 |
| Automatic Tag Database Generation Error Messages                                                                                             | 58   |
| C Channel Setup                                                                                                    |      |
| D                                                                                                    |      |
| Data Set write of value ' <value be="" to="" written="">' pending on tag address '<address>' on device '<device>'</device></address></value> |      |
| Data type ' <type>' is not valid for device address '<address>'</address></type>                                                             | . 55 |
| Data Types Description.                                                                                                    | . 24 |
| Device ' <device name="">' is not responding.</device>                                                                                       | . 63 |
| Device ' <device>' does not support the LAN Time Sync Style Record Current Time</device>                                                     |      |
| Device ' <device>' does not support the LAN Time Sync Style write to object group 50,</device>                                               | . 61 |

| Device ' <device>' indicated it restarted (IIN 1.7).</device>                                                                                                    | 62   |
|----------------------------------------------------------------------------------------------------|------|
| Device ' <device>' initialization completed</device>                                                                                                    | 62   |
| Device ' <device>' requested time synchronization (IIN 1.4).</device>                                                                                                    | . 62 |
| Device ' <device>' Restarting</device>                                                                                                    | 62   |
| Device - Advanced                                                                                                    | 21   |
| Device address ' <address>' contains a syntax error</address>                                                                                                    | 55   |
| Device address ' <address>' is Read Only</address>                                                                                                    | 55   |
| Device Identification                                                                                                    | 88   |
| Device Profile                                                                                                    | 88   |
| Device Setup                                                                                                    | 10   |
| Device Status Messages                                                                                                    | . 59 |
| DNP Specific Error Messages                                                                                                    | 66   |
| DWord                                                                                                    | 24   |
|                                                                                                    |      |
| E                                                                                                    |      |
| Error Descriptions                                                                                                    | . 51 |
| Event Playback                                                                                                    | . 14 |
|                                                                                                    |      |
| F                                                                                                    |      |
| File Control                                                                                                    | 19   |
| File Control Error Messages                                                                                                    | . 84 |
| File Transfer failure on Device ' <device>' for file index '<index>'. Device returned File  Related Status Code '<status code="">' - '<description>'</description></status></index></device> | -    |
| File Transfer failure on Device ' <device>' for file index '<index>'. File size of '<size>'</size></index></device>                                                                          |      |
| File Transfer failure on Device ' <device>' for file index '<index>'. File transfer aborted by user.</index></device>                                                                        |      |
| File Transfer failure on Device ' <device>' for file index '<index>'. File transfer aborted due to communications issue</index></device>                                                     |      |
| File Transfer failure on Device ' <device>' for file index '<index>'. Local file open failure</index></device>                                                                               |      |
| File Transfer failure on Device ' <device>' for file index '<index>'. Session shutting down or duplicate request</index></device>                                                            |      |
| File Transfer failure on Device ' <device>' for file index '<index>'. Local file '<file name="">' is empty.</file></index></device>                                                          |      |
|                                                                                                    |      |

| Н                                                                                                    |      |
|----------------------------------------------------------------------------------------------------|------|
| Help Contents                                                                                            | 8    |
| <u>-</u>                                                                                                 |      |
|                                                                                                    |      |
| I                                                                                                    |      |
| Implementation Tables                                                                                    | 01   |
| Implementation Tables.  Internal Tags.                                                                   |      |
| Invalid Local File for File Index 70. <file index="">, general error.</file>                             |      |
| Invalid Local File for File Index 70. <file index="">, verify the specified path is write-enabled</file> |      |
| Invalid Local File path for File Index 70. <file index=""></file>                                        |      |
| Invalid Local File syntax for File Index 70. <file index=""></file>                                      |      |
| Threate 2004 1 no oynux for 1 no maox 101 sino maox                                                      | 0.   |
|                                                                                                    |      |
| L                                                                                                    |      |
|                                                                                                    |      |
| Link Layer                                                                                               | 90   |
| <b></b>                                                                                                  |      |
|                                                                                                    |      |
| М                                                                                                    |      |
|                                                                                                    |      |
| Masters Only.                                                                                            | . 91 |
| Modern Setup.                                                                                            |      |
|                                                                                                    |      |
|                                                                                                    |      |
| 0                                                                                                    |      |
|                                                                                                    |      |
| Object Group 0 - Device Attributes.                                                                      | 27   |
| Object Group 1 - Binary Inputs.                                                                          |      |
| Object Group 10 - Binary Outputs.                                                                        |      |
| Object Group 110 - Octet String Object                                                                   |      |
| Object Group 12 - Binary Output Commands                                                                 |      |
| Object Group 120 - Authentication Object                                                                 |      |
| Object Group 20 - Counters                                                                               |      |
| Object Group 21 - Frozen Counters                                                                        |      |
| Object Group 3 - Double Bit Inputs                                                                       | . 29 |
| Object Group 30 - Analog Inputs                                                                          | 37   |
|                                                                                                    |      |

| Object Group 34 - Analog Inputs Deadband                                                                                                    | 39   |
|----------------------------------------------------------------------------------------------------|------|
| Object Group 40 - Analog Outputs                                                                                                    | 40   |
| Object Group 41 - Analog Output Commands.                                                                                                    | . 42 |
| Object Group 50 - Time and Date.                                                                                                    | 42   |
| Object Group 60 - Class Poll Data Request                                                                                                    | 43   |
| Object Group 70 - File Identifiers                                                                                                    | 44   |
| Object Group 80 - Internal Indications.                                                                                                    | 45   |
| Object Group 87 - Data Sets.                                                                                                    | 46   |
| Other Object Groups.                                                                                                    | 49   |
| Overview                                                                                                    | . 8  |
|                                                                                                    |      |
|                                                                                                    |      |
| P                                                                                                    |      |
|                                                                                                    |      |
| Polling.                                                                                                    | . 12 |
|                                                                                                    |      |
|                                                                                                    |      |
| R                                                                                                    |      |
|                                                                                                    |      |
| Reached Max Events Per Point for Object Group ' <object group="">' Point '<data index="">' on</data></object>                                                         | . 63 |
| Device ' <device>'</device>                                                                                                    | -    |
| Read Errors                                                                                                    | . 66 |
| Request failed on device ' <device>'. Device does not support the function code (IIN2.0)</device>                                                                     | 63   |
| Request to enable unsolicited messaging failed on device ' <device>'</device>                                                                                         | . 64 |
|                                                                                                    |      |
|                                                                                                    |      |
| S                                                                                                    |      |
|                                                                                                    |      |
| Secure Authentication Failure on Device ' <channel.device>'. Aggressive Mode Response indicates improper authentication</channel.device>                              |      |
| Secure Authentication Failure on Device ' <channel.device>'. Challenge Reply indicates improper authentication</channel.device>                                       |      |
| Secure Authentication Failure on Device ' <channel.device>'. Device does not support the function code (IIN2.0).</channel.device>                                     |      |
| Secure Authentication Failure on Device ' <channel.device>'. Key Status Request</channel.device>                                                                      | 56   |
| Secure Authentication Failure on Device ' <channel.device>'. Key Status Request non</channel.device>                                                                  |      |
| authentic. Session Keys are not valid                                                                                                    |      |
| Secure Authentication Failure on Device ' <channel.device>'. User= '<user number="">',</user></channel.device>                                                        |      |
| AssocID= ' <association id="">', Sequence= '<sequence number="">'. RX Error Code= '<error code="">'-'<error description="">'</error></error></sequence></association> |      |
| Secure Authentication Failure on Device ' <channel.device>'. User= '<user number="">',</user></channel.device>                                                        | 57   |

| AssocID= ' <association id="">', Sequence= '<sequence number="">'. TX Error Code= '<error< th=""></error<></sequence></association>                                                                                                    |      |  |
|----------------------------------------------------------------------------------------------------|------|--|
| Secure Authentication failure on Device ' <device>'. Key Status Request response status code: '<status code="">'</status></device>                                                                                                    |      |  |
| Special Tags                                                                                                    | . 50 |  |
| Т                                                                                                    |      |  |
| Tag Import                                                                                                    | . 15 |  |
| The returned value for tag address ' <tag address="">' in device '<device name="">' has a length of zero. The tag value cannot be set</device></tag>                                                                                                    |      |  |
| The returned value of ' <date returned="" value="">' for tag address '<address>' in device'<device>' is invalid for the '<data type="">' tag data type</data></device></address></date>                                                                               |      |  |
| The returned value of ' <returned numeric="" value="">' for tag address '<address>' in device '<device>' is invalid for the '<data type="">' tag data type</data></device></address></returned>                                                                       |      |  |
| The returned value of ' <returned numeric="" value="">' for tag address '<address>' in device '<device>' is out of range for the '<data type="">' tag data type</data></device></address></returned>                                                                  |      |  |
| The returned value of ' <returned string="" value="">' for tag address '<address>' in device' '<device>' is invalid for the '<data type="">' tag data type</data></device></address></returned>                                                                       |      |  |
| Timing                                                                                                    | 9    |  |
| Timing and Other Considerations.                                                                                                    | . 22 |  |
| U                                                                                                    |      |  |
| Unable to add Data Set ' <data index="" set="">' on device '<device name="">'. Data Set has</device></data>                                                                                                    |      |  |
| Unable to generate a tag database for device ' <device name="">'. Unable to open</device>                                                                                                    | 59   |  |
| Unable to generate a tag database for device ' <device>'. Channel is not open</device>                                                                                                    | . 58 |  |
| Unable to generate a tag database for device ' <device>'. Session is not open</device>                                                                                                    | . 59 |  |
| Unable to generate a tag database for device ' <driver>'. The device is not responding</driver>                                                                                                    | . 59 |  |
| Unable to read Device Attribute set ' <set number="">'. No tags added on device '<device>'</device></set>                                                                                                    | . 59 |  |
| Unable to read point(s) ' <obj.var.idx -="" obj.var.idx="">' on device '<device>'. Unable to receive response from device '<device>' within timeout. Either the request or response could not be completed or the response is invalid</device></device></obj.var.idx> |      |  |
| Unable to read point(s) ' <obj.var.idx obj.var.idx="" –="">' on device '<device>'. Anabnormal condition exists in the device (IIN1.6).</device></obj.var.idx>                                                                                                    |      |  |
| Unable to read point(s) ' <obj.var.idx obj.var.idx="" –="">' on device '<device>'. Devicedetected corrupt configuration (IIN2.5)</device></obj.var.idx>                                                                                                    |      |  |
| Unable to read point(s) ' <obj.var.idx obj.var.idx="" –="">' on device '<device>'. Devicedoes not support a point in the range or other parameter error (IIN2.2)</device></obj.var.idx>                                                                               |      |  |

| Unable to read point(s) ' <obj.var.idx obj.var.idx="" –="">' on device '<device>'. Device does not support requested operation for objects in the request (IIN2.1)</device></obj.var.idx>                                                          |      |
|----------------------------------------------------------------------------------------------------|------|
| Unable to read point(s) ' <obj.var.idx obj.var.idx="" –="">' on device '<device>'. Devicedoes not support the function code (IIN2.0).</device></obj.var.idx>                                                                                       |      |
| Unable to read point(s) ' <obj.var.idx obj.var.idx="" –="">' on device '<device>'. Device reports that some output points are in local mode (IIN1.5)</device></obj.var.idx>                                                                        |      |
| Unable to read point(s) ' <obj.var.idx obj.var.idx="" –="">' on device '<device>'. Device reports that the operation is already executing (IIN2.4)</device></obj.var.idx>                                                                          |      |
| Unable to read point(s) ' <obj.var.idx obj.var.idx="" –="">' on device '<device>'. Failed to initialize communication stack</device></obj.var.idx>                                                                                                 |      |
| Unable to read point(s) ' <obj.var.idx obj.var.idx="" –="">' on device '<device>'. Internal  Error occurred</device></obj.var.idx>                                                                                                    | 65   |
| Unable to read point(s) ' <obj.var.idx obj.var.idx="" –="">' on device '<device>'. Session shutting down or duplicate request</device></obj.var.idx>                                                                                               |      |
| Unable to read point(s) ' <obj.var.idx obj.var.idx="" –="">' on device '<device>'.  Unrecognized Object returned in Response.</device></obj.var.idx>                                                                                               |      |
| Unable to read point(s) ' <obj.var.idx>' on device '<device>'. An abnormal condition exists in the device (IIN1.6).</device></obj.var.idx>                                                                                                    |      |
| Unable to read point(s) ' <obj.var.idx>' on device '<device>'. Device detected corrupt configuration (IIN2.5).</device></obj.var.idx>                                                                                                    |      |
| Unable to read point(s) ' <obj.var.idx>' on device '<device>'. Device does not support a point in the range or other parameter error (IIN2.2).</device></obj.var.idx>                                                                              |      |
| Unable to read point(s) ' <obj.var.idx>' on device '<device>'. Device does not support requested operation for objects in the request (IIN2.1).</device></obj.var.idx>                                                                             |      |
| Unable to read point(s) ' <obj.var.idx>' on device '<device>'. Device does not support the function code (IIN2.0).</device></obj.var.idx>                                                                                                    |      |
| Unable to read point(s) ' <obj.var.idx>' on device '<device>'. Device reports that some output points are in local mode (IIN1.5)</device></obj.var.idx>                                                                                            | . 69 |
| Unable to read point(s) ' <obj.var.idx>' on device '<device>'. Device reports that the operation is already executing (IIN2.4).</device></obj.var.idx>                                                                                             |      |
| Unable to read point(s) ' <obj.var.idx>' on device '<device>'. Failed to initialize</device></obj.var.idx>                                                                                                    |      |
| Unable to read point(s) ' <obj.var.idx>' on device '<device>'. Internal Error occurred</device></obj.var.idx>                                                                                                    |      |
| Unable to read point(s) ' <obj.var.idx>' on device '<device>'. Session shutting down or duplicate request</device></obj.var.idx>                                                                                                    |      |
| Unable to read point(s) ' <obj.var.idx>' on device '<device>'. Unable to receive response from device '<device>' within timeout. Either the request or response could not be completed or the response is invalid.</device></device></obj.var.idx> |      |
| Unable to read point(s) ' <obj.var.idx>' on device '<device>'. Unrecognized Objectreturned in Response</device></obj.var.idx>                                                                                                    | . 70 |
| Unable to read set ' <set index="">' of object group '<object group="">' on device '<device>'. An abnormal condition exists in the device (IIN1.6)</device></object></set>                                                                         |      |
| Unable to read set ' <set index="">' of object group '<object group="">' on device '<device>'  Device detected corrupt configuration (IIN2.5)</device></object></set>                                                                              | . 73 |
| Unable to read set ' <set index="">' of object group '<object group="">' on device '<device>'</device></object></set>                                                                                                    | . 73 |

| Unable to read set ' <set index="">' of object group '<object group="">' on device '<device>'  Device does not support requested operation for objects in the request (IIN2.1)</device></object></set>                        | 73 |
|----------------------------------------------------------------------------------------------------|----|
| Unable to read set ' <set index="">' of object group '<object group="">' on device '<device>'</device></object></set>                                                                                                    | 74 |
| Unable to read set ' <set index="">' of object group '<object group="">' on device '<device>'</device></object></set>                                                                                                    | 74 |
| Unable to read set ' <set index="">' of object group '<object group="">' on device '<device>'</device></object></set>                                                                                                    |    |
| Unable to read set ' <set index="">' of object group '<object group="">' on device '<device>'  Session shutting down or duplicate request</device></object></set>                                                             |    |
| Unable to read set ' <set index="">' of object group '<object group="">' on device '<device>'<br/>Unrecognized Object returned in Response</device></object></set>                                                            | 74 |
| Unable to read tag address ' <address>' on device '<device>'. Element Index '<variation>' is not defined in Data Set '<index>'</index></variation></device></address>                                                         | 75 |
| Unable to read tag address ' <address>' on device '<device>'. No definition for Data Set '<index>'.</index></device></address>                                                                                                | 75 |
| Unable to read tag address ' <address>' on device '<device>'. Response missing data</device></address>                                                                                                    | 75 |
| Unable to receive response from device ' <device>' within timeout. Either the request or response could not be completed or the response is invalid</device>                                                                  |    |
| Unable to write to address ' <address>' on device '<device>'. Internal Error occurred</device></address>                                                                                                    | 65 |
| Unable to write to address ' <address>' on device '<device>'. Activate Configuration-Related . Status Code '<status code="">' - '<description>'</description></status></device></address>                                     | 77 |
| Unable to write to address ' <address>' on device '<device>'. An abnormal condition exists in the device (IIN1.6).</device></address>                                                                                         | 77 |
| Unable to write to address ' <address>' on device '<device>'. Channel Response Timeout must be between '<min channel="" response="" timeout="">' and '<max channel="" response="" timeout="">'</max></min></device></address> | 77 |
| Unable to write to address ' <address>' on device '<device>'. Control-Related Status Code '<status code="">'</status></device></address>                                                                                      | 77 |
| Unable to write to address ' <address>' on device '<device>'. Device detected corrupt</device></address>                                                                                                    | 78 |
| Unable to write to address ' <address>' on device '<device>'. Device does not support a point in the range or other parameter error (IIN2.2).</device></address>                                                              |    |
| Unable to write to address ' <address>' on device '<device>'. Device does not support requested operation for objects in the request (IIN2.1).</device></address>                                                             |    |
| Unable to write to address ' <address>' on device '<device>'. Device does not support the function code (IIN2.0).</device></address>                                                                                          | 79 |
| Unable to write to address ' <address>' on device '<device>'. Device reports that some output points are in local mode (IIN1.5).</device></address>                                                                           |    |
| Unable to write to address ' <address>' on device '<device>'. Device reports that the</device></address>                                                                                                    |    |
| Unable to write to address ' <address>' on device '<device>'. Device Request Timeout must . be between '<min value="">' and '<max value="">'</max></min></device></address>                                                   | 79 |
| Unable to write to address ' <address>' on device '<device>'. Element Index '<variation>' is not defined in Data Set '<index>'</index></variation></device></address>                                                         | 80 |
| Unable to write to address ' <address>' on device '<device>'. Event Poll Interval must be between '<min value="">' and '<max value="">'</max></min></device></address>                                                        |    |

| Write complete to Data Set ' <index>' on device '<device>'</device></index>                                                                                                    | 65<br>76 |
|----------------------------------------------------------------------------------------------------|----------|
| w                                                                                                    |          |
| Unsolicited Messaging                                                                                                    | 14       |
| or incomplete.                                                                                                    |          |
| Unable to write to address ' <address>' on device '<device>'. Unsupported Trip-Close Coo<br/>Unable to write to address '<address>' on device '<device>'. Write value specified is inva</device></address></device></address> |          |
| Unable to write to address ' <address>' on device '<device>'. Unsupported Operation Type</device></address>                                                                                                    |          |
| in Response                                                                                                    |          |
| Unable to write to address ' <address>' on device '<device>'. Unrecognized Object returns</device></address>                                                                                                    |          |
| Unable to write to address ' <address>' on device '<device>'. Unable to receive response from device '<device>' within timeout. Either the request or response could not be</device></device></address>                       |          |
| Unable to write to address ' <address>' on device '<device>'. Tag '<data type="">' Data type incompatible with the Data Set element '<data type="">' Data type</data></data></device></address>                               |          |
| Unable to write to address ' <address>' on device '<device>'. Slave Address must be between '<min address="" slave="">' and '<max address="" slave="">'</max></min></device></address>                                        |          |
| address>' already in use on Device ' <device>'</device>                                                                                                    |          |
| duplicate request                                                                                                    |          |
| invalid                                                                                                    |          |
| ' <index>' Unable to write to address '<address>' on device '<device>'. Select Operate response</device></address></index>                                                                                                    |          |
| Unable to write to address ' <address>' on device '<device>'. No definition for Data Set</device></address>                                                                                                    |          |
| Unable to write to address ' <address>' on device '<device>'. Master and Slave Address cannot be the same</device></address>                                                                                                  | 81       |
| Unable to write to address ' <address>' on device '<device>'. Master Address must be between '<min address="" master="">' and '<max address="" master="">'</max></min></device></address>                                     |          |
| Unable to write to address ' <address>' on device '<device>'. Master Address '<master address="">' already in use as Slave Address on Device '<device>'</device></master></device></address>                                  |          |
| Unable to write to address ' <address>' on device '<device>'. Integrity Poll Interval must b between '<min value="">' and '<max value="">'</max></min></device></address>                                                     |          |
| Unable to write to address ' <address>' on device '<device>'. File name writes have been disabled</device></address>                                                                                                    |          |
| communication stack                                                                                                    |          |